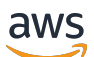

API Reference

# **Application Auto Scaling**

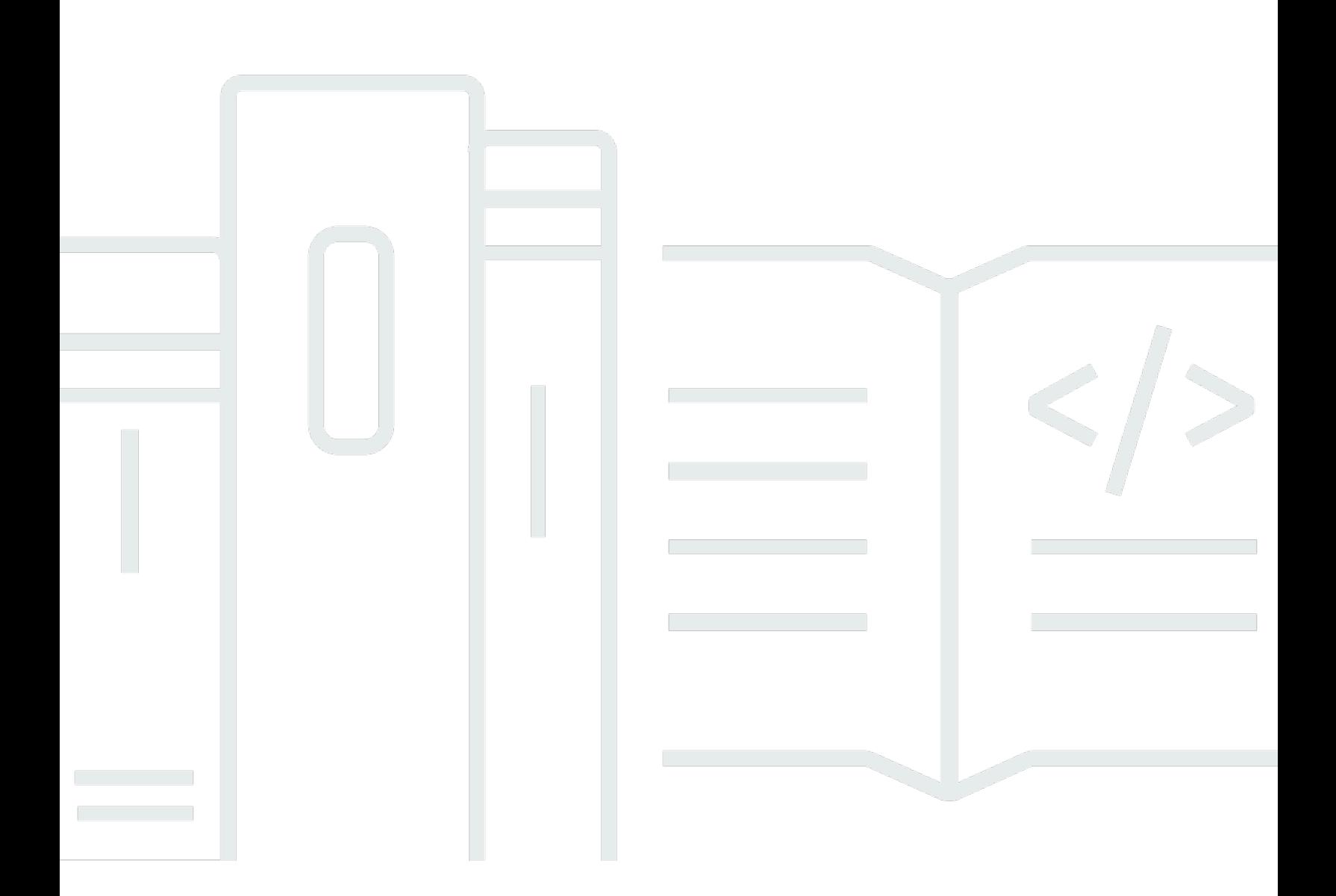

### **API Version 2016-02-06**

Copyright © 2024 Amazon Web Services, Inc. and/or its affiliates. All rights reserved.

# **Application Auto Scaling: API Reference**

Copyright © 2024 Amazon Web Services, Inc. and/or its affiliates. All rights reserved.

Amazon's trademarks and trade dress may not be used in connection with any product or service that is not Amazon's, in any manner that is likely to cause confusion among customers, or in any manner that disparages or discredits Amazon. All other trademarks not owned by Amazon are the property of their respective owners, who may or may not be affiliated with, connected to, or sponsored by Amazon.

# **Table of Contents**

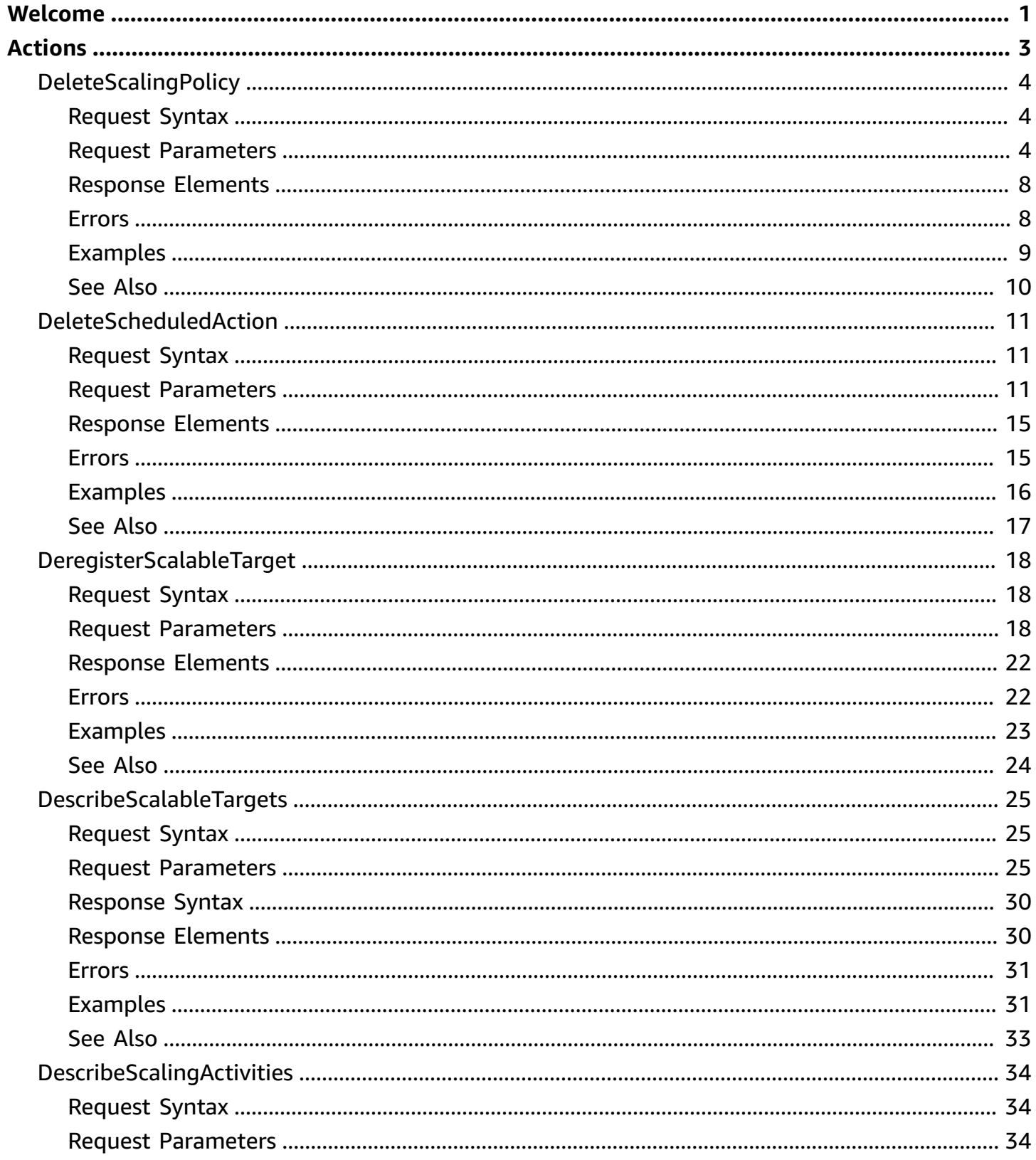

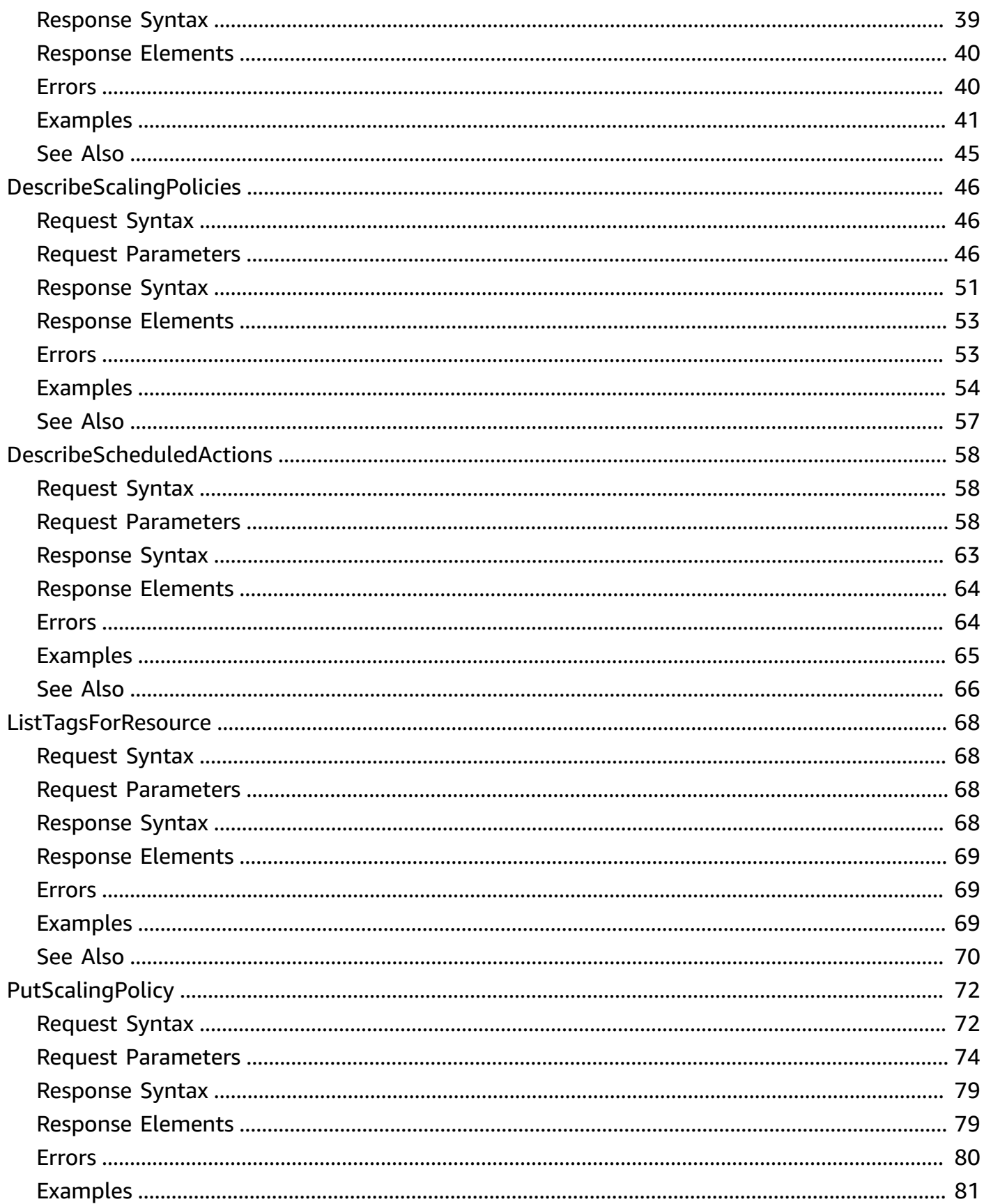

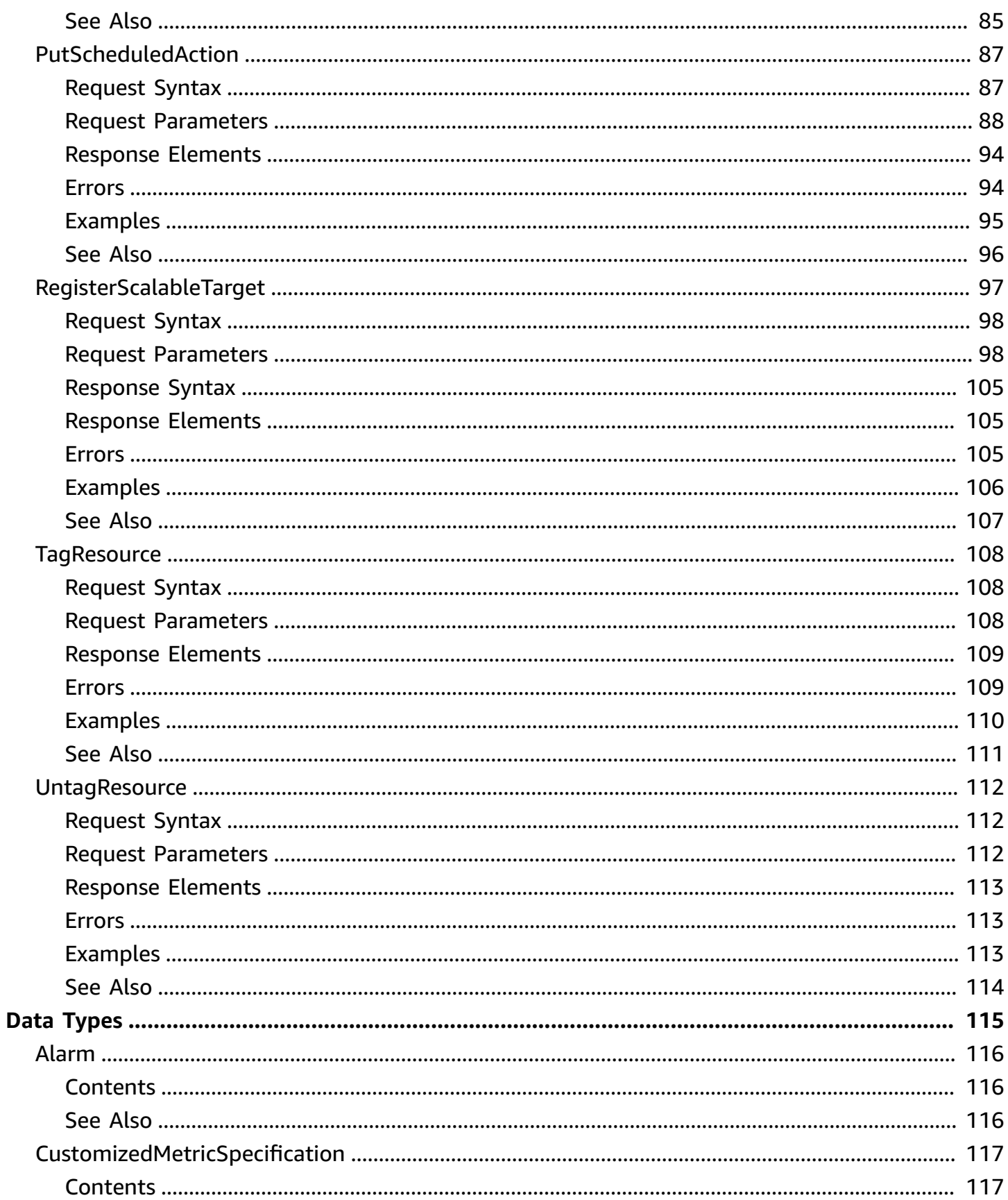

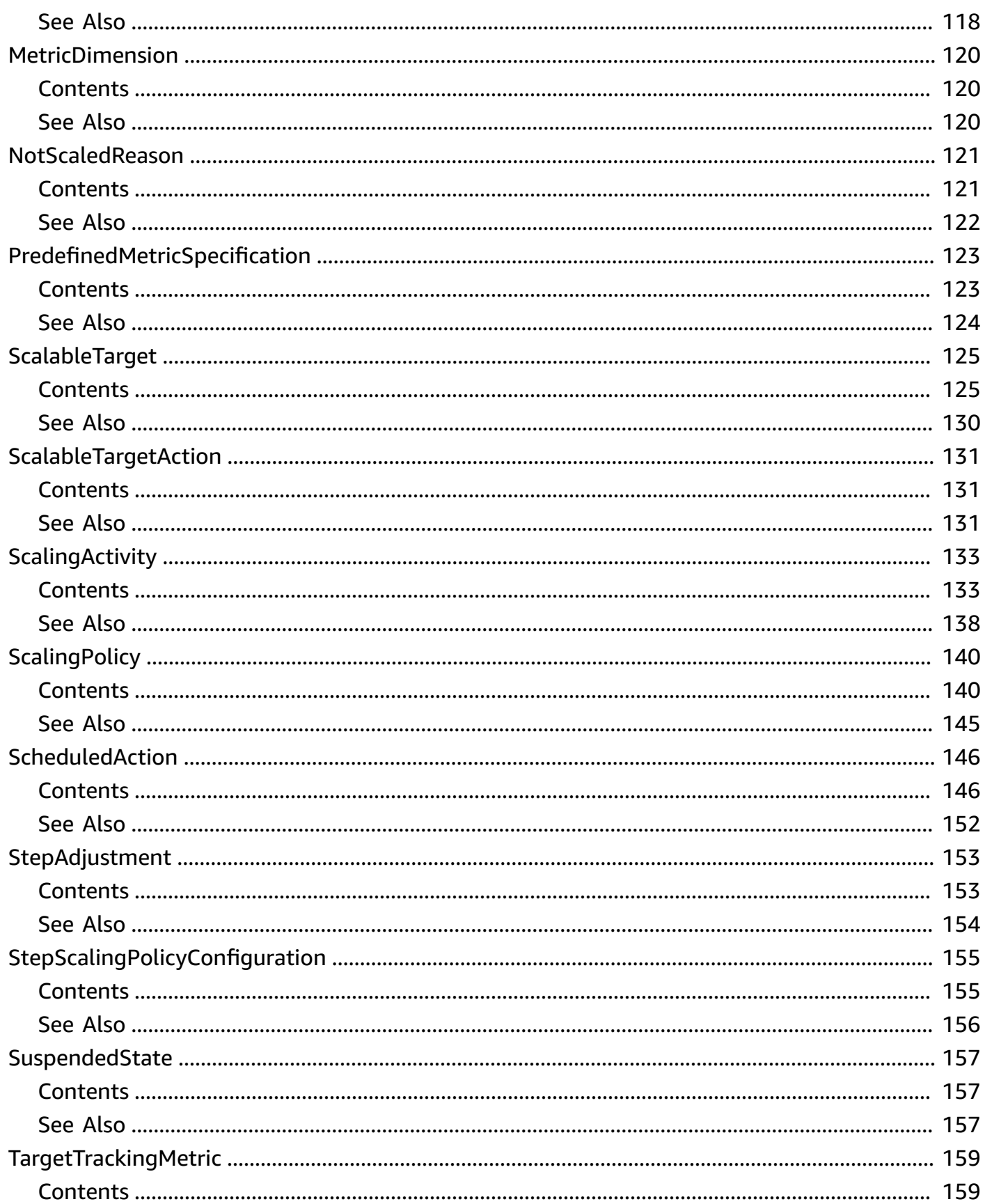

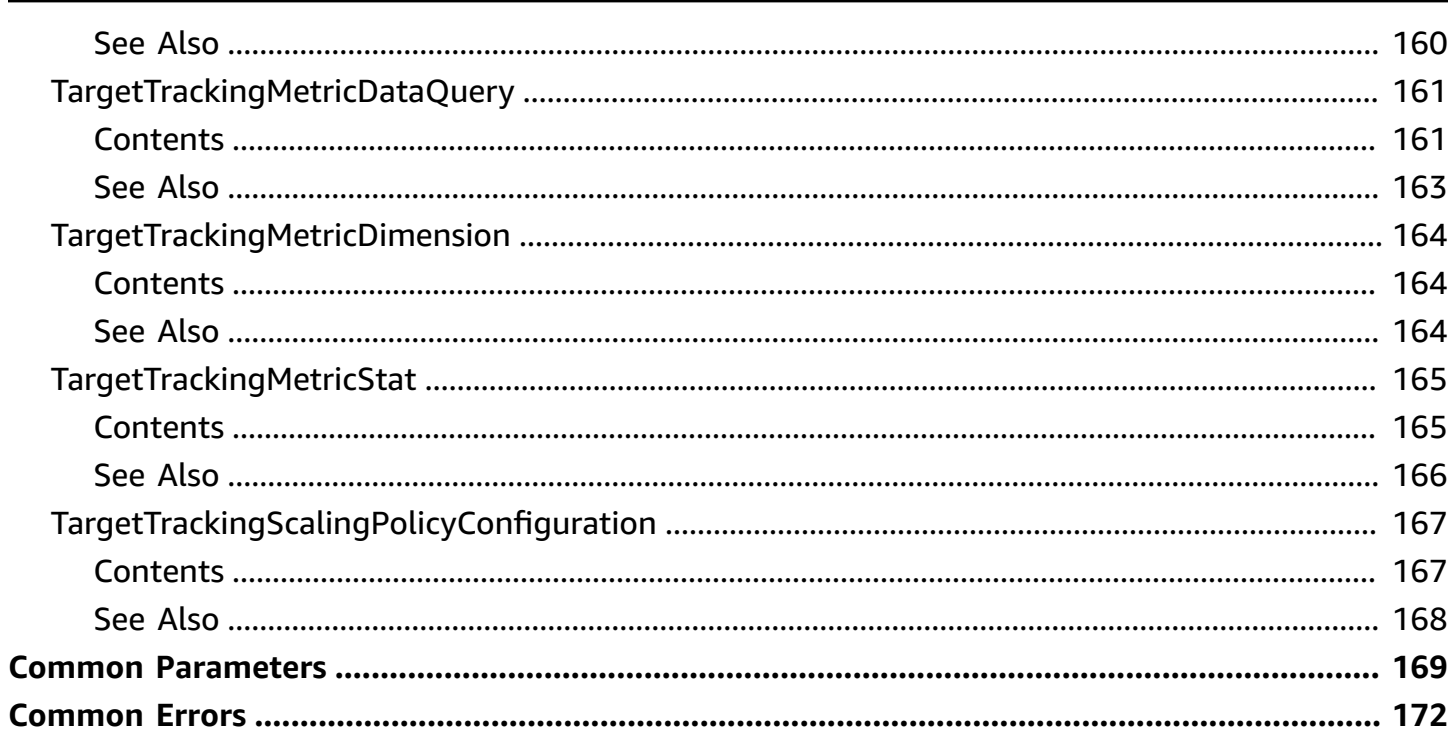

# <span id="page-7-0"></span>**Welcome**

This is the *Application Auto Scaling API Reference*. With Application Auto Scaling, you can configure automatic scaling for the following resources:

- Amazon AppStream 2.0 fleets
- Amazon Aurora Replicas
- Amazon Comprehend document classification and entity recognizer endpoints
- Amazon DynamoDB tables and global secondary indexes throughput capacity
- Amazon ECS services
- Amazon ElastiCache for Redis clusters (replication groups)
- Amazon EMR clusters
- Amazon Keyspaces (for Apache Cassandra) tables
- AWS Lambda function provisioned concurrency
- Amazon Managed Streaming for Apache Kafka broker storage
- Amazon Neptune clusters
- Amazon SageMaker endpoint variants
- Amazon SageMaker inference components
- Amazon SageMaker serverless endpoint provisioned concurrency
- Spot Fleets (Amazon EC2)
- Pool of WorkSpaces
- Custom resources provided by your own applications or services

To learn more about Application Auto Scaling, see the [Application Auto Scaling User Guide.](https://docs.aws.amazon.com/autoscaling/application/userguide/what-is-application-auto-scaling.html)

#### **API Summary**

The Application Auto Scaling service API includes three key sets of actions:

• Register and manage scalable targets - Register AWS or custom resources as scalable targets (a resource that Application Auto Scaling can scale), set minimum and maximum capacity limits, and retrieve information on existing scalable targets.

- Configure and manage automatic scaling Define scaling policies to dynamically scale your resources in response to CloudWatch alarms, schedule one-time or recurring scaling actions, and retrieve your recent scaling activity history.
- Suspend and resume scaling Temporarily suspend and later resume automatic scaling by calling the [RegisterScalableTarget](https://docs.aws.amazon.com/autoscaling/application/APIReference/API_RegisterScalableTarget.html) API action for any Application Auto Scaling scalable target. You can suspend and resume (individually or in combination) scale-out activities that are triggered by a scaling policy, scale-in activities that are triggered by a scaling policy, and scheduled scaling.

The documentation for each action shows the request syntax, the request parameters, and the response elements and provides links to language-specific SDK reference topics. For more information, see AWS [SDKs.](http://aws.amazon.com/tools/#SDKs)

#### **API request rate**

Application Auto Scaling uses the token bucket algorithm to implement API throttling. With this algorithm, your account has a bucket that holds a specific number of tokens. The number of tokens in the bucket represents your throttling limit at any given second. Application Auto Scaling throttles API requests based on a shared API bucket. For example, calls to the [DescribeScalableTargets](#page-31-0) and [DescribeScheduledActions](#page-64-0) API operations use tokens from the same bucket. Throttling means that Application Auto Scaling rejects a request because the request exceeds the service's limit for the number of requests per second. When a request is throttled, Application Auto Scaling returns a RateExceeded error. For more information, see [My Auto](http://aws.amazon.com/premiumsupport/knowledge-center/autoscaling-api-calls-throttled) Scaling API calls are getting [throttled.](http://aws.amazon.com/premiumsupport/knowledge-center/autoscaling-api-calls-throttled) What can I do to avoid this? in the AWS Knowledge Center.

This document was last published on July 1, 2024.

# <span id="page-9-0"></span>**Actions**

The following actions are supported:

- [DeleteScalingPolicy](#page-10-0)
- [DeleteScheduledAction](#page-17-0)
- [DeregisterScalableTarget](#page-24-0)
- [DescribeScalableTargets](#page-31-0)
- [DescribeScalingActivities](#page-40-0)
- [DescribeScalingPolicies](#page-52-0)
- [DescribeScheduledActions](#page-64-0)
- [ListTagsForResource](#page-74-0)
- **[PutScalingPolicy](#page-78-0)**
- [PutScheduledAction](#page-93-0)
- [RegisterScalableTarget](#page-103-0)
- [TagResource](#page-114-0)
- [UntagResource](#page-118-0)

# <span id="page-10-0"></span>**DeleteScalingPolicy**

Deletes the specified scaling policy for an Application Auto Scaling scalable target.

Deleting a step scaling policy deletes the underlying alarm action, but does not delete the CloudWatch alarm associated with the scaling policy, even if it no longer has an associated action.

For more information, see Delete a step [scaling](https://docs.aws.amazon.com/autoscaling/application/userguide/create-step-scaling-policy-cli.html#delete-step-scaling-policy) policy and Delete a target [tracking](https://docs.aws.amazon.com/autoscaling/application/userguide/create-target-tracking-policy-cli.html#delete-target-tracking-policy) scaling policy in the *Application Auto Scaling User Guide*.

# <span id="page-10-1"></span>**Request Syntax**

```
{ 
    "PolicyName": "string", 
    "ResourceId": "string", 
    "ScalableDimension": "string", 
    "ServiceNamespace": "string"
}
```
# <span id="page-10-2"></span>**Request Parameters**

For information about the parameters that are common to all actions, see Common [Parameters](#page-175-0).

The request accepts the following data in JSON format.

#### <span id="page-10-3"></span>**[PolicyName](#page-10-1)**

The name of the scaling policy.

Type: String

Length Constraints: Minimum length of 1. Maximum length of 1600.

Pattern: [\u0020-\uD7FF\uE000-\uFFFD\uD800\uDC00-\uDBFF\uDFFF\r\n\t]\*

Required: Yes

#### <span id="page-10-4"></span>**[ResourceId](#page-10-1)**

The identifier of the resource associated with the scalable target. This string consists of the resource type and unique identifier.

• ECS service - The resource type is service and the unique identifier is the cluster name and service name. Example: service/my-cluster/my-service.

- Spot Fleet The resource type is spot-fleet-request and the unique identifier is the Spot Fleet request ID. Example: spot-fleet-request/sfr-73fbd2ceaa30-494c-8788-1cee4EXAMPLE.
- EMR cluster The resource type is instancegroup and the unique identifier is the cluster ID and instance group ID. Example: instancegroup/j-2EEZNYKUA1NTV/ ig-1791Y4E1L8YI0.
- AppStream 2.0 fleet The resource type is fleet and the unique identifier is the fleet name. Example: fleet/sample-fleet.
- DynamoDB table The resource type is table and the unique identifier is the table name. Example: table/my-table.
- DynamoDB global secondary index The resource type is index and the unique identifier is the index name. Example: table/my-table/index/my-table-index.
- Aurora DB cluster The resource type is cluster and the unique identifier is the cluster name. Example: cluster:my-db-cluster.
- SageMaker endpoint variant The resource type is variant and the unique identifier is the resource ID. Example: endpoint/my-end-point/variant/KMeansClustering.
- Custom resources are not supported with a resource type. This parameter must specify the OutputValue from the CloudFormation template stack used to access the resources. The unique identifier is defined by the service provider. More information is available in our GitHub [repository](https://github.com/aws/aws-auto-scaling-custom-resource).
- Amazon Comprehend document classification endpoint The resource type and unique identifier are specified using the endpoint ARN. Example: arn:aws:comprehend:uswest-2:123456789012:document-classifier-endpoint/EXAMPLE.
- Amazon Comprehend entity recognizer endpoint The resource type and unique identifier are specified using the endpoint ARN. Example: arn:aws:comprehend:uswest-2:123456789012:entity-recognizer-endpoint/EXAMPLE.
- Lambda provisioned concurrency The resource type is function and the unique identifier is the function name with a function version or alias name suffix that is not \$LATEST. Example: function:my-function:prod or function:my-function:1.
- Amazon Keyspaces table The resource type is table and the unique identifier is the table name. Example: keyspace/mykeyspace/table/mytable.
- Amazon MSK cluster The resource type and unique identifier are specified using the cluster ARN. Example: arn:aws:kafka:us-east-1:123456789012:cluster/democluster-1/6357e0b2-0e6a-4b86-a0b4-70df934c2e31-5.
- Amazon ElastiCache replication group The resource type is replication-group and the unique identifier is the replication group name. Example: replication-group/mycluster.
- Neptune cluster The resource type is cluster and the unique identifier is the cluster name. Example: cluster:mycluster.
- SageMaker serverless endpoint The resource type is variant and the unique identifier is the resource ID. Example: endpoint/my-end-point/variant/KMeansClustering.
- SageMaker inference component The resource type is inference-component and the unique identifier is the resource ID. Example: inference-component/my-inferencecomponent.
- Pool of WorkSpaces The resource type is workspacespool and the unique identifier is the pool ID. Example: workspacespool/wspool-123456.

Length Constraints: Minimum length of 1. Maximum length of 1600.

Pattern: [\u0020-\uD7FF\uE000-\uFFFD\uD800\uDC00-\uDBFF\uDFFF\r\n\t]\*

#### Required: Yes

#### <span id="page-12-0"></span>**[ScalableDimension](#page-10-1)**

The scalable dimension. This string consists of the service namespace, resource type, and scaling property.

- ecs:service:DesiredCount The task count of an ECS service.
- elasticmapreduce:instancegroup:InstanceCount The instance count of an EMR Instance Group.
- ec2:spot-fleet-request:TargetCapacity The target capacity of a Spot Fleet.
- appstream:fleet:DesiredCapacity The capacity of an AppStream 2.0 fleet.
- dynamodb:table:ReadCapacityUnits The provisioned read capacity for a DynamoDB table.
- dynamodb:table:WriteCapacityUnits The provisioned write capacity for a DynamoDB table.
- dynamodb: index: ReadCapacityUnits The provisioned read capacity for a DynamoDB global secondary index.
- dynamodb:index:WriteCapacityUnits The provisioned write capacity for a DynamoDB global secondary index.
- rds:cluster:ReadReplicaCount The count of Aurora Replicas in an Aurora DB cluster. Available for Aurora MySQL-compatible edition and Aurora PostgreSQL-compatible edition.
- sagemaker:variant:DesiredInstanceCount The number of EC2 instances for a SageMaker model endpoint variant.
- custom-resource:ResourceType:Property The scalable dimension for a custom resource provided by your own application or service.
- comprehend:document-classifier-endpoint:DesiredInferenceUnits The number of inference units for an Amazon Comprehend document classification endpoint.
- comprehend:entity-recognizer-endpoint:DesiredInferenceUnits The number of inference units for an Amazon Comprehend entity recognizer endpoint.
- lambda: function: ProvisionedConcurrency The provisioned concurrency for a Lambda function.
- cassandra:table:ReadCapacityUnits The provisioned read capacity for an Amazon Keyspaces table.
- cassandra:table:WriteCapacityUnits The provisioned write capacity for an Amazon Keyspaces table.
- kafka:broker-storage:VolumeSize The provisioned volume size (in GiB) for brokers in an Amazon MSK cluster.
- elasticache:replication-group:NodeGroups The number of node groups for an Amazon ElastiCache replication group.
- elasticache:replication-group:Replicas The number of replicas per node group for an Amazon ElastiCache replication group.
- neptune:cluster:ReadReplicaCount The count of read replicas in an Amazon Neptune DB cluster.
- sagemaker:variant:DesiredProvisionedConcurrency The provisioned concurrency for a SageMaker serverless endpoint.
- sagemaker:inference-component:DesiredCopyCount The number of copies across an endpoint for a SageMaker inference component.
- workspaces:workspacespool:DesiredUserSessions The number of user sessions for the WorkSpaces in the pool.

```
Valid Values: ecs:service:DesiredCount | ec2:spot-fleet-
request:TargetCapacity | elasticmapreduce:instancegroup:InstanceCount 
| appstream:fleet:DesiredCapacity | dynamodb:table:ReadCapacityUnits 
| dynamodb:table:WriteCapacityUnits | dynamodb:index:ReadCapacityUnits 
| dynamodb:index:WriteCapacityUnits | rds:cluster:ReadReplicaCount 
| sagemaker:variant:DesiredInstanceCount | custom-
resource:ResourceType:Property | comprehend:document-classifier-
endpoint:DesiredInferenceUnits | comprehend:entity-recognizer-
endpoint:DesiredInferenceUnits | lambda:function:ProvisionedConcurrency 
| cassandra:table:ReadCapacityUnits | cassandra:table:WriteCapacityUnits 
| kafka:broker-storage:VolumeSize | elasticache:replication-
group:NodeGroups | elasticache:replication-group:Replicas | 
neptune:cluster:ReadReplicaCount | 
sagemaker:variant:DesiredProvisionedConcurrency | 
sagemaker:inference-component:DesiredCopyCount | 
workspaces:workspacespool:DesiredUserSessions
```
Required: Yes

#### <span id="page-14-2"></span>**[ServiceNamespace](#page-10-1)**

The namespace of the AWS service that provides the resource. For a resource provided by your own application or service, use custom-resource instead.

Type: String

Valid Values: ecs | elasticmapreduce | ec2 | appstream | dynamodb | rds | sagemaker | custom-resource | comprehend | lambda | cassandra | kafka | elasticache | neptune | workspaces

Required: Yes

### <span id="page-14-0"></span>**Response Elements**

If the action is successful, the service sends back an HTTP 200 response with an empty HTTP body.

### <span id="page-14-1"></span>**Errors**

For information about the errors that are common to all actions, see [Common](#page-178-0) Errors.

#### **ConcurrentUpdateException**

Concurrent updates caused an exception, for example, if you request an update to an Application Auto Scaling resource that already has a pending update.

HTTP Status Code: 400

#### **InternalServiceException**

The service encountered an internal error.

HTTP Status Code: 400

#### **ObjectNotFoundException**

The specified object could not be found. For any operation that depends on the existence of a scalable target, this exception is thrown if the scalable target with the specified service namespace, resource ID, and scalable dimension does not exist. For any operation that deletes or deregisters a resource, this exception is thrown if the resource cannot be found.

HTTP Status Code: 400

#### **ValidationException**

An exception was thrown for a validation issue. Review the available parameters for the API request.

HTTP Status Code: 400

## <span id="page-15-0"></span>**Examples**

If you plan to create requests manually, you must replace the Authorization header contents in the examples (AUTHPARAMS) with a signature. For more information, see Signing AWS API [requests](https://docs.aws.amazon.com/IAM/latest/UserGuide/reference_aws-signing.html) in the *IAM User Guide*. If you plan to use the [AWS](http://aws.amazon.com/cli/) CLI or one of the AWS [SDKs](http://aws.amazon.com/tools/), these tools sign the requests for you.

#### **Example**

The following example deletes a scaling policy for the Amazon ECS service web-app running in the default cluster.

#### **Sample Request**

POST / HTTP/1.1

```
Host: application-autoscaling.us-west-2.amazonaws.com
Accept-Encoding: identity
Content-Length: [content-length]
X-Amz-Target: AnyScaleFrontendService.DeleteScalingPolicy
X-Amz-Date: 20190506T205712Z
User-Agent: aws-cli/1.10.23 Python/2.7.11 Darwin/15.4.0 botocore/1.4.8
Content-Type: application/x-amz-json-1.1
Authorization: AUTHPARAMS
{ 
     "PolicyName": "my-scale-out-policy", 
     "ServiceNamespace": "ecs", 
     "ScalableDimension": "ecs:service:DesiredCount", 
     "ResourceId": "service/my-cluster/my-service"
}
```
# <span id="page-16-0"></span>**See Also**

For more information about using this API in one of the language-specific AWS SDKs, see the following:

- AWS [Command](https://docs.aws.amazon.com/goto/aws-cli/application-autoscaling-2016-02-06/DeleteScalingPolicy) Line Interface
- [AWS](https://docs.aws.amazon.com/goto/DotNetSDKV3/application-autoscaling-2016-02-06/DeleteScalingPolicy) SDK for .NET
- [AWS](https://docs.aws.amazon.com/goto/SdkForCpp/application-autoscaling-2016-02-06/DeleteScalingPolicy) SDK for C++
- [AWS](https://docs.aws.amazon.com/goto/SdkForGoV2/application-autoscaling-2016-02-06/DeleteScalingPolicy) SDK for Go v2
- [AWS](https://docs.aws.amazon.com/goto/SdkForJavaV2/application-autoscaling-2016-02-06/DeleteScalingPolicy) SDK for Java V2
- AWS SDK for [JavaScript](https://docs.aws.amazon.com/goto/SdkForJavaScriptV3/application-autoscaling-2016-02-06/DeleteScalingPolicy) V3
- [AWS](https://docs.aws.amazon.com/goto/SdkForPHPV3/application-autoscaling-2016-02-06/DeleteScalingPolicy) SDK for PHP V3
- AWS SDK for [Python](https://docs.aws.amazon.com/goto/boto3/application-autoscaling-2016-02-06/DeleteScalingPolicy)
- AWS SDK for [Ruby](https://docs.aws.amazon.com/goto/SdkForRubyV3/application-autoscaling-2016-02-06/DeleteScalingPolicy) V3

# <span id="page-17-0"></span>**DeleteScheduledAction**

Deletes the specified scheduled action for an Application Auto Scaling scalable target.

<span id="page-17-1"></span>For more information, see Delete a [scheduled](https://docs.aws.amazon.com/autoscaling/application/userguide/scheduled-scaling-additional-cli-commands.html#delete-scheduled-action) action in the *Application Auto Scaling User Guide*.

# **Request Syntax**

```
{ 
    "ResourceId": "string", 
    "ScalableDimension": "string", 
    "ScheduledActionName": "string", 
    "ServiceNamespace": "string"
}
```
# <span id="page-17-2"></span>**Request Parameters**

For information about the parameters that are common to all actions, see Common [Parameters](#page-175-0).

The request accepts the following data in JSON format.

#### <span id="page-17-3"></span>**[ResourceId](#page-17-1)**

The identifier of the resource associated with the scheduled action. This string consists of the resource type and unique identifier.

- ECS service The resource type is service and the unique identifier is the cluster name and service name. Example: service/my-cluster/my-service.
- Spot Fleet The resource type is spot-fleet-request and the unique identifier is the Spot Fleet request ID. Example: spot-fleet-request/sfr-73fbd2ceaa30-494c-8788-1cee4EXAMPLE.
- EMR cluster The resource type is instancegroup and the unique identifier is the cluster ID and instance group ID. Example: instancegroup/j-2EEZNYKUA1NTV/ ig-1791Y4E1L8YI0.
- AppStream 2.0 fleet The resource type is fleet and the unique identifier is the fleet name. Example: fleet/sample-fleet.
- DynamoDB table The resource type is table and the unique identifier is the table name. Example: table/my-table.
- DynamoDB global secondary index The resource type is index and the unique identifier is the index name. Example: table/my-table/index/my-table-index.
- Aurora DB cluster The resource type is cluster and the unique identifier is the cluster name. Example: cluster:my-db-cluster.
- SageMaker endpoint variant The resource type is variant and the unique identifier is the resource ID. Example: endpoint/my-end-point/variant/KMeansClustering.
- Custom resources are not supported with a resource type. This parameter must specify the OutputValue from the CloudFormation template stack used to access the resources. The unique identifier is defined by the service provider. More information is available in our GitHub [repository](https://github.com/aws/aws-auto-scaling-custom-resource).
- Amazon Comprehend document classification endpoint The resource type and unique identifier are specified using the endpoint ARN. Example: arn:aws:comprehend:uswest-2:123456789012:document-classifier-endpoint/EXAMPLE.
- Amazon Comprehend entity recognizer endpoint The resource type and unique identifier are specified using the endpoint ARN. Example: arn:aws:comprehend:uswest-2:123456789012:entity-recognizer-endpoint/EXAMPLE.
- Lambda provisioned concurrency The resource type is function and the unique identifier is the function name with a function version or alias name suffix that is not \$LATEST. Example: function:my-function:prod or function:my-function:1.
- Amazon Keyspaces table The resource type is table and the unique identifier is the table name. Example: keyspace/mykeyspace/table/mytable.
- Amazon MSK cluster The resource type and unique identifier are specified using the cluster ARN. Example: arn:aws:kafka:us-east-1:123456789012:cluster/democluster-1/6357e0b2-0e6a-4b86-a0b4-70df934c2e31-5.
- Amazon ElastiCache replication group The resource type is replication-group and the unique identifier is the replication group name. Example: replication-group/mycluster.
- Neptune cluster The resource type is cluster and the unique identifier is the cluster name. Example: cluster:mycluster.
- SageMaker serverless endpoint The resource type is variant and the unique identifier is the resource ID. Example: endpoint/my-end-point/variant/KMeansClustering.
- SageMaker inference component The resource type is inference-component and the unique identifier is the resource ID. Example: inference-component/my-inferencecomponent.

• Pool of WorkSpaces - The resource type is workspacespool and the unique identifier is the pool ID. Example: workspacespool/wspool-123456.

#### Type: String

Length Constraints: Minimum length of 1. Maximum length of 1600.

Pattern: [\u0020-\uD7FF\uE000-\uFFFD\uD800\uDC00-\uDBFF\uDFFF\r\n\t]\*

#### Required: Yes

#### <span id="page-19-0"></span>**[ScalableDimension](#page-17-1)**

The scalable dimension. This string consists of the service namespace, resource type, and scaling property.

- ecs:service:DesiredCount The task count of an ECS service.
- elasticmapreduce:instancegroup:InstanceCount The instance count of an EMR Instance Group.
- ec2:spot-fleet-request:TargetCapacity The target capacity of a Spot Fleet.
- appstream:fleet:DesiredCapacity The capacity of an AppStream 2.0 fleet.
- dynamodb:table:ReadCapacityUnits The provisioned read capacity for a DynamoDB table.
- dynamodb:table:WriteCapacityUnits The provisioned write capacity for a DynamoDB table.
- dynamodb: index: ReadCapacityUnits The provisioned read capacity for a DynamoDB global secondary index.
- dynamodb:index:WriteCapacityUnits The provisioned write capacity for a DynamoDB global secondary index.
- rds:cluster:ReadReplicaCount The count of Aurora Replicas in an Aurora DB cluster. Available for Aurora MySQL-compatible edition and Aurora PostgreSQL-compatible edition.
- sagemaker:variant:DesiredInstanceCount The number of EC2 instances for a SageMaker model endpoint variant.
- custom-resource:ResourceType:Property The scalable dimension for a custom resource provided by your own application or service.
- comprehend:document-classifier-endpoint:DesiredInferenceUnits The number of inference units for an Amazon Comprehend document classification endpoint.
- comprehend:entity-recognizer-endpoint:DesiredInferenceUnits The number of inference units for an Amazon Comprehend entity recognizer endpoint.
- lambda:function:ProvisionedConcurrency The provisioned concurrency for a Lambda function.
- cassandra:table:ReadCapacityUnits The provisioned read capacity for an Amazon Keyspaces table.
- cassandra:table:WriteCapacityUnits The provisioned write capacity for an Amazon Keyspaces table.
- kafka:broker-storage:VolumeSize The provisioned volume size (in GiB) for brokers in an Amazon MSK cluster.
- elasticache:replication-group:NodeGroups The number of node groups for an Amazon ElastiCache replication group.
- elasticache:replication-group:Replicas The number of replicas per node group for an Amazon ElastiCache replication group.
- neptune: cluster: ReadReplicaCount The count of read replicas in an Amazon Neptune DB cluster.
- sagemaker:variant:DesiredProvisionedConcurrency The provisioned concurrency for a SageMaker serverless endpoint.
- sagemaker:inference-component:DesiredCopyCount The number of copies across an endpoint for a SageMaker inference component.
- workspaces:workspacespool:DesiredUserSessions The number of user sessions for the WorkSpaces in the pool.

Valid Values: ecs:service:DesiredCount | ec2:spot-fleetrequest:TargetCapacity | elasticmapreduce:instancegroup:InstanceCount | appstream:fleet:DesiredCapacity | dynamodb:table:ReadCapacityUnits | dynamodb:table:WriteCapacityUnits | dynamodb:index:ReadCapacityUnits | dynamodb:index:WriteCapacityUnits | rds:cluster:ReadReplicaCount | sagemaker:variant:DesiredInstanceCount | customresource:ResourceType:Property | comprehend:document-classifierendpoint:DesiredInferenceUnits | comprehend:entity-recognizerendpoint:DesiredInferenceUnits | lambda:function:ProvisionedConcurrency | cassandra:table:ReadCapacityUnits | cassandra:table:WriteCapacityUnits

| kafka:broker-storage:VolumeSize | elasticache:replicationgroup:NodeGroups | elasticache:replication-group:Replicas | neptune:cluster:ReadReplicaCount | sagemaker:variant:DesiredProvisionedConcurrency | sagemaker:inference-component:DesiredCopyCount | workspaces:workspacespool:DesiredUserSessions

Required: Yes

#### <span id="page-21-2"></span>**[ScheduledActionName](#page-17-1)**

The name of the scheduled action.

Type: String

Length Constraints: Minimum length of 1. Maximum length of 1600.

Pattern: [\u0020-\uD7FF\uE000-\uFFFD\uD800\uDC00-\uDBFF\uDFFF\r\n\t]\*

Required: Yes

#### <span id="page-21-3"></span>**[ServiceNamespace](#page-17-1)**

The namespace of the AWS service that provides the resource. For a resource provided by your own application or service, use custom-resource instead.

Type: String

Valid Values: ecs | elasticmapreduce | ec2 | appstream | dynamodb | rds | sagemaker | custom-resource | comprehend | lambda | cassandra | kafka | elasticache | neptune | workspaces

Required: Yes

### <span id="page-21-0"></span>**Response Elements**

<span id="page-21-1"></span>If the action is successful, the service sends back an HTTP 200 response with an empty HTTP body.

### **Errors**

For information about the errors that are common to all actions, see [Common](#page-178-0) Errors.

#### **ConcurrentUpdateException**

Concurrent updates caused an exception, for example, if you request an update to an Application Auto Scaling resource that already has a pending update.

HTTP Status Code: 400

#### **InternalServiceException**

The service encountered an internal error.

HTTP Status Code: 400

#### **ObjectNotFoundException**

The specified object could not be found. For any operation that depends on the existence of a scalable target, this exception is thrown if the scalable target with the specified service namespace, resource ID, and scalable dimension does not exist. For any operation that deletes or deregisters a resource, this exception is thrown if the resource cannot be found.

HTTP Status Code: 400

#### **ValidationException**

An exception was thrown for a validation issue. Review the available parameters for the API request.

HTTP Status Code: 400

## <span id="page-22-0"></span>**Examples**

If you plan to create requests manually, you must replace the Authorization header contents in the examples (AUTHPARAMS) with a signature. For more information, see Signing AWS API [requests](https://docs.aws.amazon.com/IAM/latest/UserGuide/reference_aws-signing.html) in the *IAM User Guide*. If you plan to use the [AWS](http://aws.amazon.com/cli/) CLI or one of the AWS [SDKs](http://aws.amazon.com/tools/), these tools sign the requests for you.

#### **Example**

The following example deletes a scheduled action for the AppStream 2.0 fleet called samplefleet.

#### **Sample Request**

POST / HTTP/1.1

```
Host: application-autoscaling.us-west-2.amazonaws.com
Accept-Encoding: identity
Content-Length: [content-length]
X-Amz-Target: AnyScaleFrontendService.DeleteScheduledAction
X-Amz-Date: 20190506T205712Z
User-Agent: aws-cli/1.10.23 Python/2.7.11 Darwin/15.4.0 botocore/1.4.8
Content-Type: application/x-amz-json-1.1
Authorization: AUTHPARAMS
{ 
     "ScheduledActionName": "my-recurring-action", 
     "ServiceNamespace": "appstream", 
     "ScalableDimension": "appstream:fleet:DesiredCapacity", 
     "ResourceId": "fleet/sample-fleet"
}
```
# <span id="page-23-0"></span>**See Also**

For more information about using this API in one of the language-specific AWS SDKs, see the following:

- AWS [Command](https://docs.aws.amazon.com/goto/aws-cli/application-autoscaling-2016-02-06/DeleteScheduledAction) Line Interface
- [AWS](https://docs.aws.amazon.com/goto/DotNetSDKV3/application-autoscaling-2016-02-06/DeleteScheduledAction) SDK for .NET
- [AWS](https://docs.aws.amazon.com/goto/SdkForCpp/application-autoscaling-2016-02-06/DeleteScheduledAction) SDK for C++
- [AWS](https://docs.aws.amazon.com/goto/SdkForGoV2/application-autoscaling-2016-02-06/DeleteScheduledAction) SDK for Go v2
- [AWS](https://docs.aws.amazon.com/goto/SdkForJavaV2/application-autoscaling-2016-02-06/DeleteScheduledAction) SDK for Java V2
- AWS SDK for [JavaScript](https://docs.aws.amazon.com/goto/SdkForJavaScriptV3/application-autoscaling-2016-02-06/DeleteScheduledAction) V3
- [AWS](https://docs.aws.amazon.com/goto/SdkForPHPV3/application-autoscaling-2016-02-06/DeleteScheduledAction) SDK for PHP V3
- AWS SDK for [Python](https://docs.aws.amazon.com/goto/boto3/application-autoscaling-2016-02-06/DeleteScheduledAction)
- AWS SDK for [Ruby](https://docs.aws.amazon.com/goto/SdkForRubyV3/application-autoscaling-2016-02-06/DeleteScheduledAction) V3

# <span id="page-24-0"></span>**DeregisterScalableTarget**

Deregisters an Application Auto Scaling scalable target when you have finished using it. To see which resources have been registered, use [DescribeScalableTargets.](https://docs.aws.amazon.com/autoscaling/application/APIReference/API_DescribeScalableTargets.html)

#### *(i)* Note

Deregistering a scalable target deletes the scaling policies and the scheduled actions that are associated with it.

# <span id="page-24-1"></span>**Request Syntax**

```
{ 
    "ResourceId": "string", 
    "ScalableDimension": "string", 
    "ServiceNamespace": "string"
}
```
## <span id="page-24-2"></span>**Request Parameters**

For information about the parameters that are common to all actions, see Common [Parameters](#page-175-0).

The request accepts the following data in JSON format.

#### <span id="page-24-3"></span>**[ResourceId](#page-24-1)**

The identifier of the resource associated with the scalable target. This string consists of the resource type and unique identifier.

- ECS service The resource type is service and the unique identifier is the cluster name and service name. Example: service/my-cluster/my-service.
- Spot Fleet The resource type is spot-fleet-request and the unique identifier is the Spot Fleet request ID. Example: spot-fleet-request/sfr-73fbd2ceaa30-494c-8788-1cee4EXAMPLE.
- EMR cluster The resource type is instancegroup and the unique identifier is the cluster ID and instance group ID. Example: instancegroup/j-2EEZNYKUA1NTV/ ig-1791Y4E1L8YI0.
- AppStream 2.0 fleet The resource type is fleet and the unique identifier is the fleet name. Example: fleet/sample-fleet.
- DynamoDB table The resource type is table and the unique identifier is the table name. Example: table/my-table.
- DynamoDB global secondary index The resource type is index and the unique identifier is the index name. Example: table/my-table/index/my-table-index.
- Aurora DB cluster The resource type is cluster and the unique identifier is the cluster name. Example: cluster:my-db-cluster.
- SageMaker endpoint variant The resource type is variant and the unique identifier is the resource ID. Example: endpoint/my-end-point/variant/KMeansClustering.
- Custom resources are not supported with a resource type. This parameter must specify the OutputValue from the CloudFormation template stack used to access the resources. The unique identifier is defined by the service provider. More information is available in our GitHub [repository](https://github.com/aws/aws-auto-scaling-custom-resource).
- Amazon Comprehend document classification endpoint The resource type and unique identifier are specified using the endpoint ARN. Example: arn:aws:comprehend:uswest-2:123456789012:document-classifier-endpoint/EXAMPLE.
- Amazon Comprehend entity recognizer endpoint The resource type and unique identifier are specified using the endpoint ARN. Example: arn:aws:comprehend:uswest-2:123456789012:entity-recognizer-endpoint/EXAMPLE.
- Lambda provisioned concurrency The resource type is function and the unique identifier is the function name with a function version or alias name suffix that is not \$LATEST. Example: function:my-function:prod or function:my-function:1.
- Amazon Keyspaces table The resource type is table and the unique identifier is the table name. Example: keyspace/mykeyspace/table/mytable.
- Amazon MSK cluster The resource type and unique identifier are specified using the cluster ARN. Example: arn:aws:kafka:us-east-1:123456789012:cluster/democluster-1/6357e0b2-0e6a-4b86-a0b4-70df934c2e31-5.
- Amazon ElastiCache replication group The resource type is replication-group and the unique identifier is the replication group name. Example: replication-group/mycluster.
- Neptune cluster The resource type is cluster and the unique identifier is the cluster name. Example: cluster:mycluster.
- SageMaker serverless endpoint The resource type is variant and the unique identifier is the resource ID. Example: endpoint/my-end-point/variant/KMeansClustering.
- SageMaker inference component The resource type is inference-component and the unique identifier is the resource ID. Example: inference-component/my-inferencecomponent.
- Pool of WorkSpaces The resource type is workspacespool and the unique identifier is the pool ID. Example: workspacespool/wspool-123456.

Length Constraints: Minimum length of 1. Maximum length of 1600.

Pattern: [\u0020-\uD7FF\uE000-\uFFFD\uD800\uDC00-\uDBFF\uDFFF\r\n\t]\*

Required: Yes

#### <span id="page-26-0"></span>**[ScalableDimension](#page-24-1)**

The scalable dimension associated with the scalable target. This string consists of the service namespace, resource type, and scaling property.

- ecs:service:DesiredCount The task count of an ECS service.
- elasticmapreduce:instancegroup:InstanceCount The instance count of an EMR Instance Group.
- ec2:spot-fleet-request:TargetCapacity The target capacity of a Spot Fleet.
- appstream:fleet:DesiredCapacity The capacity of an AppStream 2.0 fleet.
- dynamodb:table:ReadCapacityUnits The provisioned read capacity for a DynamoDB table.
- dynamodb:table:WriteCapacityUnits The provisioned write capacity for a DynamoDB table.
- dynamodb:index:ReadCapacityUnits The provisioned read capacity for a DynamoDB global secondary index.
- dynamodb:index:WriteCapacityUnits The provisioned write capacity for a DynamoDB global secondary index.
- rds:cluster:ReadReplicaCount The count of Aurora Replicas in an Aurora DB cluster. Available for Aurora MySQL-compatible edition and Aurora PostgreSQL-compatible edition.
- sagemaker:variant:DesiredInstanceCount The number of EC2 instances for a SageMaker model endpoint variant.
- custom-resource:ResourceType:Property The scalable dimension for a custom resource provided by your own application or service.
- comprehend:document-classifier-endpoint:DesiredInferenceUnits The number of inference units for an Amazon Comprehend document classification endpoint.
- comprehend:entity-recognizer-endpoint:DesiredInferenceUnits The number of inference units for an Amazon Comprehend entity recognizer endpoint.
- lambda: function: ProvisionedConcurrency The provisioned concurrency for a Lambda function.
- cassandra:table:ReadCapacityUnits The provisioned read capacity for an Amazon Keyspaces table.
- cassandra:table:WriteCapacityUnits The provisioned write capacity for an Amazon Keyspaces table.
- kafka:broker-storage:VolumeSize The provisioned volume size (in GiB) for brokers in an Amazon MSK cluster.
- elasticache:replication-group:NodeGroups The number of node groups for an Amazon ElastiCache replication group.
- elasticache:replication-group:Replicas The number of replicas per node group for an Amazon ElastiCache replication group.
- neptune: cluster: ReadReplicaCount The count of read replicas in an Amazon Neptune DB cluster.
- sagemaker:variant:DesiredProvisionedConcurrency The provisioned concurrency for a SageMaker serverless endpoint.
- sagemaker:inference-component:DesiredCopyCount The number of copies across an endpoint for a SageMaker inference component.
- workspaces:workspacespool:DesiredUserSessions The number of user sessions for the WorkSpaces in the pool.

Valid Values: ecs:service:DesiredCount | ec2:spot-fleet-

request:TargetCapacity | elasticmapreduce:instancegroup:InstanceCount

- | appstream:fleet:DesiredCapacity | dynamodb:table:ReadCapacityUnits
- | dynamodb:table:WriteCapacityUnits | dynamodb:index:ReadCapacityUnits
- | dynamodb:index:WriteCapacityUnits | rds:cluster:ReadReplicaCount
- | sagemaker:variant:DesiredInstanceCount | custom-

```
resource:ResourceType:Property | comprehend:document-classifier-
```
endpoint:DesiredInferenceUnits | comprehend:entity-recognizer-

endpoint:DesiredInferenceUnits | lambda:function:ProvisionedConcurrency | cassandra:table:ReadCapacityUnits | cassandra:table:WriteCapacityUnits | kafka:broker-storage:VolumeSize | elasticache:replicationgroup:NodeGroups | elasticache:replication-group:Replicas | neptune:cluster:ReadReplicaCount | sagemaker:variant:DesiredProvisionedConcurrency | sagemaker:inference-component:DesiredCopyCount | workspaces:workspacespool:DesiredUserSessions

Required: Yes

#### <span id="page-28-2"></span>**[ServiceNamespace](#page-24-1)**

The namespace of the AWS service that provides the resource. For a resource provided by your own application or service, use custom-resource instead.

Type: String

Valid Values: ecs | elasticmapreduce | ec2 | appstream | dynamodb | rds | sagemaker | custom-resource | comprehend | lambda | cassandra | kafka | elasticache | neptune | workspaces

Required: Yes

### <span id="page-28-0"></span>**Response Elements**

If the action is successful, the service sends back an HTTP 200 response with an empty HTTP body.

### <span id="page-28-1"></span>**Errors**

For information about the errors that are common to all actions, see [Common](#page-178-0) Errors.

#### **ConcurrentUpdateException**

Concurrent updates caused an exception, for example, if you request an update to an Application Auto Scaling resource that already has a pending update.

HTTP Status Code: 400

#### **InternalServiceException**

The service encountered an internal error.

#### HTTP Status Code: 400

#### **ObjectNotFoundException**

The specified object could not be found. For any operation that depends on the existence of a scalable target, this exception is thrown if the scalable target with the specified service namespace, resource ID, and scalable dimension does not exist. For any operation that deletes or deregisters a resource, this exception is thrown if the resource cannot be found.

HTTP Status Code: 400

#### **ValidationException**

An exception was thrown for a validation issue. Review the available parameters for the API request.

HTTP Status Code: 400

## <span id="page-29-0"></span>**Examples**

If you plan to create requests manually, you must replace the Authorization header contents in the examples (AUTHPARAMS) with a signature. For more information, see Signing AWS API [requests](https://docs.aws.amazon.com/IAM/latest/UserGuide/reference_aws-signing.html) in the *IAM User Guide*. If you plan to use the [AWS](http://aws.amazon.com/cli/) CLI or one of the AWS [SDKs](http://aws.amazon.com/tools/), these tools sign the requests for you.

### **Example**

The following example deregisters a scalable target for an Amazon ECS service called web-app that is running in the default cluster.

#### **Sample Request**

```
POST / HTTP/1.1
Host: application-autoscaling.us-west-2.amazonaws.com
Accept-Encoding: identity
Content-Length: [content-length]
X-Amz-Target: AnyScaleFrontendService.DeregisterScalableTarget
X-Amz-Date: 20190506T210150Z
User-Agent: aws-cli/1.10.23 Python/2.7.11 Darwin/15.4.0 botocore/1.4.8
Content-Type: application/x-amz-json-1.1
Authorization: AUTHPARAMS
```
{

```
 "ResourceId": "service/my-cluster/my-service", 
     "ServiceNamespace": "ecs", 
     "ScalableDimension": "ecs:service:DesiredCount"
}
```
## <span id="page-30-0"></span>**See Also**

For more information about using this API in one of the language-specific AWS SDKs, see the following:

- AWS [Command](https://docs.aws.amazon.com/goto/aws-cli/application-autoscaling-2016-02-06/DeregisterScalableTarget) Line Interface
- [AWS](https://docs.aws.amazon.com/goto/DotNetSDKV3/application-autoscaling-2016-02-06/DeregisterScalableTarget) SDK for .NET
- [AWS](https://docs.aws.amazon.com/goto/SdkForCpp/application-autoscaling-2016-02-06/DeregisterScalableTarget) SDK for C++
- [AWS](https://docs.aws.amazon.com/goto/SdkForGoV2/application-autoscaling-2016-02-06/DeregisterScalableTarget) SDK for Go v2
- [AWS](https://docs.aws.amazon.com/goto/SdkForJavaV2/application-autoscaling-2016-02-06/DeregisterScalableTarget) SDK for Java V2
- AWS SDK for [JavaScript](https://docs.aws.amazon.com/goto/SdkForJavaScriptV3/application-autoscaling-2016-02-06/DeregisterScalableTarget) V3
- [AWS](https://docs.aws.amazon.com/goto/SdkForPHPV3/application-autoscaling-2016-02-06/DeregisterScalableTarget) SDK for PHP V3
- AWS SDK for [Python](https://docs.aws.amazon.com/goto/boto3/application-autoscaling-2016-02-06/DeregisterScalableTarget)
- AWS SDK for [Ruby](https://docs.aws.amazon.com/goto/SdkForRubyV3/application-autoscaling-2016-02-06/DeregisterScalableTarget) V3

# <span id="page-31-0"></span>**DescribeScalableTargets**

Gets information about the scalable targets in the specified namespace.

<span id="page-31-1"></span>You can filter the results using ResourceIds and ScalableDimension.

### **Request Syntax**

```
{ 
    "MaxResults": number, 
    "NextToken": "string", 
    "ResourceIds": [ "string" ], 
    "ScalableDimension": "string", 
    "ServiceNamespace": "string"
}
```
### <span id="page-31-2"></span>**Request Parameters**

For information about the parameters that are common to all actions, see Common [Parameters](#page-175-0).

The request accepts the following data in JSON format.

#### <span id="page-31-3"></span>**[MaxResults](#page-31-1)**

The maximum number of scalable targets. This value can be between 1 and 50. The default value is 50.

If this parameter is used, the operation returns up to MaxResults results at a time, along with a NextToken value. To get the next set of results, include the NextToken value in a subsequent call. If this parameter is not used, the operation returns up to 50 results and a NextToken value, if applicable.

Type: Integer

Required: No

#### <span id="page-31-4"></span>**[NextToken](#page-31-1)**

The token for the next set of results.

Type: String

Pattern: [\u0020-\uD7FF\uE000-\uFFFD\uD800\uDC00-\uDBFF\uDFFF\r\n\t]\*

Required: No

#### <span id="page-32-0"></span>**[ResourceIds](#page-31-1)**

The identifier of the resource associated with the scalable target. This string consists of the resource type and unique identifier.

- ECS service The resource type is service and the unique identifier is the cluster name and service name. Example: service/my-cluster/my-service.
- Spot Fleet The resource type is spot-fleet-request and the unique identifier is the Spot Fleet request ID. Example: spot-fleet-request/sfr-73fbd2ceaa30-494c-8788-1cee4EXAMPLE.
- EMR cluster The resource type is instancegroup and the unique identifier is the cluster ID and instance group ID. Example: instancegroup/j-2EEZNYKUA1NTV/ ig-1791Y4E1L8YI0.
- AppStream 2.0 fleet The resource type is fleet and the unique identifier is the fleet name. Example: fleet/sample-fleet.
- DynamoDB table The resource type is table and the unique identifier is the table name. Example: table/my-table.
- DynamoDB global secondary index The resource type is index and the unique identifier is the index name. Example: table/my-table/index/my-table-index.
- Aurora DB cluster The resource type is cluster and the unique identifier is the cluster name. Example: cluster:my-db-cluster.
- SageMaker endpoint variant The resource type is variant and the unique identifier is the resource ID. Example: endpoint/my-end-point/variant/KMeansClustering.
- Custom resources are not supported with a resource type. This parameter must specify the OutputValue from the CloudFormation template stack used to access the resources. The unique identifier is defined by the service provider. More information is available in our GitHub [repository](https://github.com/aws/aws-auto-scaling-custom-resource).
- Amazon Comprehend document classification endpoint The resource type and unique identifier are specified using the endpoint ARN. Example: arn:aws:comprehend:uswest-2:123456789012:document-classifier-endpoint/EXAMPLE.
- Amazon Comprehend entity recognizer endpoint The resource type and unique identifier are specified using the endpoint ARN. Example: arn:aws:comprehend:uswest-2:123456789012:entity-recognizer-endpoint/EXAMPLE.
- Lambda provisioned concurrency The resource type is function and the unique identifier is the function name with a function version or alias name suffix that is not \$LATEST. Example: function:my-function:prod or function:my-function:1.
- Amazon Keyspaces table The resource type is table and the unique identifier is the table name. Example: keyspace/mykeyspace/table/mytable.
- Amazon MSK cluster The resource type and unique identifier are specified using the cluster ARN. Example: arn:aws:kafka:us-east-1:123456789012:cluster/democluster-1/6357e0b2-0e6a-4b86-a0b4-70df934c2e31-5.
- Amazon ElastiCache replication group The resource type is replication-group and the unique identifier is the replication group name. Example: replication-group/mycluster.
- Neptune cluster The resource type is cluster and the unique identifier is the cluster name. Example: cluster:mycluster.
- SageMaker serverless endpoint The resource type is variant and the unique identifier is the resource ID. Example: endpoint/my-end-point/variant/KMeansClustering.
- SageMaker inference component The resource type is inference-component and the unique identifier is the resource ID. Example: inference-component/my-inferencecomponent.
- Pool of WorkSpaces The resource type is workspacespool and the unique identifier is the pool ID. Example: workspacespool/wspool-123456.

Type: Array of strings

Array Members: Maximum number of 50 items.

Length Constraints: Minimum length of 1. Maximum length of 1600.

Pattern: [\u0020-\uD7FF\uE000-\uFFFD\uD800\uDC00-\uDBFF\uDFFF\r\n\t]\*

Required: No

#### <span id="page-33-0"></span>**[ScalableDimension](#page-31-1)**

The scalable dimension associated with the scalable target. This string consists of the service namespace, resource type, and scaling property. If you specify a scalable dimension, you must also specify a resource ID.

• ecs:service:DesiredCount - The task count of an ECS service.

- elasticmapreduce:instancegroup:InstanceCount The instance count of an EMR Instance Group.
- ec2:spot-fleet-request:TargetCapacity The target capacity of a Spot Fleet.
- appstream:fleet:DesiredCapacity The capacity of an AppStream 2.0 fleet.
- dynamodb:table:ReadCapacityUnits The provisioned read capacity for a DynamoDB table.
- dynamodb:table:WriteCapacityUnits The provisioned write capacity for a DynamoDB table.
- dynamodb: index: ReadCapacityUnits The provisioned read capacity for a DynamoDB global secondary index.
- dynamodb:index:WriteCapacityUnits The provisioned write capacity for a DynamoDB global secondary index.
- rds:cluster:ReadReplicaCount The count of Aurora Replicas in an Aurora DB cluster. Available for Aurora MySQL-compatible edition and Aurora PostgreSQL-compatible edition.
- sagemaker:variant:DesiredInstanceCount The number of EC2 instances for a SageMaker model endpoint variant.
- custom-resource:ResourceType:Property The scalable dimension for a custom resource provided by your own application or service.
- comprehend:document-classifier-endpoint:DesiredInferenceUnits The number of inference units for an Amazon Comprehend document classification endpoint.
- comprehend:entity-recognizer-endpoint:DesiredInferenceUnits The number of inference units for an Amazon Comprehend entity recognizer endpoint.
- lambda: function: ProvisionedConcurrency The provisioned concurrency for a Lambda function.
- cassandra:table:ReadCapacityUnits The provisioned read capacity for an Amazon Keyspaces table.
- cassandra:table:WriteCapacityUnits The provisioned write capacity for an Amazon Keyspaces table.
- kafka:broker-storage:VolumeSize The provisioned volume size (in GiB) for brokers in an Amazon MSK cluster.
- elasticache:replication-group:NodeGroups The number of node groups for an Amazon ElastiCache replication group.
- elasticache:replication-group:Replicas The number of replicas per node group for an Amazon ElastiCache replication group.
- neptune: cluster: ReadReplicaCount The count of read replicas in an Amazon Neptune DB cluster.
- sagemaker:variant:DesiredProvisionedConcurrency The provisioned concurrency for a SageMaker serverless endpoint.
- sagemaker:inference-component:DesiredCopyCount The number of copies across an endpoint for a SageMaker inference component.
- workspaces:workspacespool:DesiredUserSessions The number of user sessions for the WorkSpaces in the pool.

Valid Values: ecs:service:DesiredCount | ec2:spot-fleetrequest:TargetCapacity | elasticmapreduce:instancegroup:InstanceCount | appstream:fleet:DesiredCapacity | dynamodb:table:ReadCapacityUnits | dynamodb:table:WriteCapacityUnits | dynamodb:index:ReadCapacityUnits | dynamodb:index:WriteCapacityUnits | rds:cluster:ReadReplicaCount | sagemaker:variant:DesiredInstanceCount | customresource:ResourceType:Property | comprehend:document-classifierendpoint:DesiredInferenceUnits | comprehend:entity-recognizerendpoint:DesiredInferenceUnits | lambda:function:ProvisionedConcurrency | cassandra:table:ReadCapacityUnits | cassandra:table:WriteCapacityUnits | kafka:broker-storage:VolumeSize | elasticache:replicationgroup:NodeGroups | elasticache:replication-group:Replicas | neptune:cluster:ReadReplicaCount | sagemaker:variant:DesiredProvisionedConcurrency | sagemaker:inference-component:DesiredCopyCount | workspaces:workspacespool:DesiredUserSessions

#### Required: No

#### <span id="page-35-0"></span>**[ServiceNamespace](#page-31-1)**

The namespace of the AWS service that provides the resource. For a resource provided by your own application or service, use custom-resource instead.

Type: String
Valid Values: ecs | elasticmapreduce | ec2 | appstream | dynamodb | rds | sagemaker | custom-resource | comprehend | lambda | cassandra | kafka | elasticache | neptune | workspaces

Required: Yes

### <span id="page-36-1"></span>**Response Syntax**

```
{ 
    "NextToken": "string", 
    "ScalableTargets": [ 
       { 
           "CreationTime": number, 
           "MaxCapacity": number, 
           "MinCapacity": number, 
           "ResourceId": "string", 
           "RoleARN": "string", 
           "ScalableDimension": "string", 
           "ScalableTargetARN": "string", 
           "ServiceNamespace": "string", 
           "SuspendedState": { 
              "DynamicScalingInSuspended": boolean, 
              "DynamicScalingOutSuspended": boolean, 
              "ScheduledScalingSuspended": boolean
           } 
       } 
    ]
}
```
### **Response Elements**

If the action is successful, the service sends back an HTTP 200 response.

The following data is returned in JSON format by the service.

#### <span id="page-36-0"></span>**[NextToken](#page-36-1)**

The token required to get the next set of results. This value is null if there are no more results to return.

Type: String

Pattern: [\u0020-\uD7FF\uE000-\uFFFD\uD800\uDC00-\uDBFF\uDFFF\r\n\t]\*

#### <span id="page-37-0"></span>**[ScalableTargets](#page-36-1)**

The scalable targets that match the request parameters.

Type: Array of [ScalableTarget](#page-131-4) objects

### **Errors**

For information about the errors that are common to all actions, see [Common](#page-178-0) Errors.

#### **ConcurrentUpdateException**

Concurrent updates caused an exception, for example, if you request an update to an Application Auto Scaling resource that already has a pending update.

HTTP Status Code: 400

#### **InternalServiceException**

The service encountered an internal error.

HTTP Status Code: 400

#### **InvalidNextTokenException**

The next token supplied was invalid.

HTTP Status Code: 400

#### **ValidationException**

An exception was thrown for a validation issue. Review the available parameters for the API request.

HTTP Status Code: 400

### **Examples**

If you plan to create requests manually, you must replace the Authorization header contents in the examples (AUTHPARAMS) with a signature. For more information, see Signing AWS API [requests](https://docs.aws.amazon.com/IAM/latest/UserGuide/reference_aws-signing.html) in the *IAM User Guide*. If you plan to use the [AWS](http://aws.amazon.com/cli/) CLI or one of the AWS [SDKs](http://aws.amazon.com/tools/), these tools sign the requests for you.

### **Example**

The following example describes the scalable targets for the ecs service namespace.

#### **Sample Request**

```
POST / HTTP/1.1
Host: application-autoscaling.us-west-2.amazonaws.com
Accept-Encoding: identity
Content-Length: [content-length]
X-Amz-Target: AnyScaleFrontendService.DescribeScalableTargets
X-Amz-Date: 20190506T184921Z
User-Agent: aws-cli/1.10.23 Python/2.7.11 Darwin/15.4.0 botocore/1.4.8
Content-Type: application/x-amz-json-1.1
Authorization: AUTHPARAMS
{ 
     "ServiceNamespace": "ecs"
}
```
#### **Sample Response**

```
HTTP/1.1 200 OK
x-amzn-RequestId: [request-id]
Content-Type: application/x-amz-json-1.1
Content-Length: 272
Date: Fri, 06 May 2019 18:49:21 GMT
{ 
     "ScalableTargets": [ 
         { 
             "CreationTime": 1462558906.199, 
             "MaxCapacity": 10, 
             "MinCapacity": 1, 
             "ResourceId": "service/my-cluster/my-service", 
             "RoleARN": "arn:aws:iam::012345678910:role/
aws-service-role/ecs.application-autoscaling.amazonaws.com/
AWSServiceRoleForApplicationAutoScaling_ECSService", 
             "ScalableDimension": "ecs:service:DesiredCount", 
              "ServiceNamespace": "ecs", 
             "SuspendedState": { 
                  "DynamicScalingInSuspended": false, 
                  "DynamicScalingOutSuspended": false,
```
### "ScheduledScalingSuspended": false } } ]

## **See Also**

}

For more information about using this API in one of the language-specific AWS SDKs, see the following:

- AWS [Command](https://docs.aws.amazon.com/goto/aws-cli/application-autoscaling-2016-02-06/DescribeScalableTargets) Line Interface
- [AWS](https://docs.aws.amazon.com/goto/DotNetSDKV3/application-autoscaling-2016-02-06/DescribeScalableTargets) SDK for .NET
- [AWS](https://docs.aws.amazon.com/goto/SdkForCpp/application-autoscaling-2016-02-06/DescribeScalableTargets) SDK for C++
- [AWS](https://docs.aws.amazon.com/goto/SdkForGoV2/application-autoscaling-2016-02-06/DescribeScalableTargets) SDK for Go v2
- [AWS](https://docs.aws.amazon.com/goto/SdkForJavaV2/application-autoscaling-2016-02-06/DescribeScalableTargets) SDK for Java V2
- AWS SDK for [JavaScript](https://docs.aws.amazon.com/goto/SdkForJavaScriptV3/application-autoscaling-2016-02-06/DescribeScalableTargets) V3
- [AWS](https://docs.aws.amazon.com/goto/SdkForPHPV3/application-autoscaling-2016-02-06/DescribeScalableTargets) SDK for PHP V3
- AWS SDK for [Python](https://docs.aws.amazon.com/goto/boto3/application-autoscaling-2016-02-06/DescribeScalableTargets)
- AWS SDK for [Ruby](https://docs.aws.amazon.com/goto/SdkForRubyV3/application-autoscaling-2016-02-06/DescribeScalableTargets) V3

# **DescribeScalingActivities**

Provides descriptive information about the scaling activities in the specified namespace from the previous six weeks.

You can filter the results using ResourceId and ScalableDimension.

For information about viewing scaling activities using the AWS CLI, see Scaling [activities](https://docs.aws.amazon.com/autoscaling/application/userguide/application-auto-scaling-scaling-activities.html) for [Application Auto Scaling.](https://docs.aws.amazon.com/autoscaling/application/userguide/application-auto-scaling-scaling-activities.html)

### <span id="page-40-2"></span>**Request Syntax**

```
{ 
    "IncludeNotScaledActivities": boolean, 
    "MaxResults": number, 
    "NextToken": "string", 
    "ResourceId": "string", 
    "ScalableDimension": "string", 
    "ServiceNamespace": "string"
}
```
### **Request Parameters**

For information about the parameters that are common to all actions, see Common [Parameters](#page-175-0).

The request accepts the following data in JSON format.

#### <span id="page-40-0"></span>**[IncludeNotScaledActivities](#page-40-2)**

Specifies whether to include activities that aren't scaled (*not scaled activities*) in the response. Not scaled activities are activities that aren't completed or started for various reasons, such as preventing infinite scaling loops. For help interpreting the not scaled reason details in the response, see Scaling activities for [Application](https://docs.aws.amazon.com/autoscaling/application/userguide/application-auto-scaling-scaling-activities.html) Auto Scaling.

Type: Boolean

Required: No

#### <span id="page-40-1"></span>**[MaxResults](#page-40-2)**

The maximum number of scalable targets. This value can be between 1 and 50. The default value is 50.

If this parameter is used, the operation returns up to MaxResults results at a time, along with a NextToken value. To get the next set of results, include the NextToken value in a subsequent call. If this parameter is not used, the operation returns up to 50 results and a NextToken value, if applicable.

Type: Integer

Required: No

#### <span id="page-41-0"></span>**[NextToken](#page-40-2)**

The token for the next set of results.

Type: String

Pattern: [\u0020-\uD7FF\uE000-\uFFFD\uD800\uDC00-\uDBFF\uDFFF\r\n\t]\*

#### Required: No

#### <span id="page-41-1"></span>**[ResourceId](#page-40-2)**

The identifier of the resource associated with the scaling activity. This string consists of the resource type and unique identifier.

- ECS service The resource type is service and the unique identifier is the cluster name and service name. Example: service/my-cluster/my-service.
- Spot Fleet The resource type is spot-fleet-request and the unique identifier is the Spot Fleet request ID. Example: spot-fleet-request/sfr-73fbd2ceaa30-494c-8788-1cee4EXAMPLE.
- EMR cluster The resource type is instancegroup and the unique identifier is the cluster ID and instance group ID. Example: instancegroup/j-2EEZNYKUA1NTV/ ig-1791Y4E1L8YI0.
- AppStream 2.0 fleet The resource type is fleet and the unique identifier is the fleet name. Example: fleet/sample-fleet.
- DynamoDB table The resource type is table and the unique identifier is the table name. Example: table/my-table.
- DynamoDB global secondary index The resource type is index and the unique identifier is the index name. Example: table/my-table/index/my-table-index.
- Aurora DB cluster The resource type is cluster and the unique identifier is the cluster name. Example: cluster:my-db-cluster.
- SageMaker endpoint variant The resource type is variant and the unique identifier is the resource ID. Example: endpoint/my-end-point/variant/KMeansClustering.
- Custom resources are not supported with a resource type. This parameter must specify the OutputValue from the CloudFormation template stack used to access the resources. The unique identifier is defined by the service provider. More information is available in our GitHub [repository](https://github.com/aws/aws-auto-scaling-custom-resource).
- Amazon Comprehend document classification endpoint The resource type and unique identifier are specified using the endpoint ARN. Example: arn:aws:comprehend:uswest-2:123456789012:document-classifier-endpoint/EXAMPLE.
- Amazon Comprehend entity recognizer endpoint The resource type and unique identifier are specified using the endpoint ARN. Example: arn:aws:comprehend:uswest-2:123456789012:entity-recognizer-endpoint/EXAMPLE.
- Lambda provisioned concurrency The resource type is function and the unique identifier is the function name with a function version or alias name suffix that is not \$LATEST. Example: function:my-function:prod or function:my-function:1.
- Amazon Keyspaces table The resource type is table and the unique identifier is the table name. Example: keyspace/mykeyspace/table/mytable.
- Amazon MSK cluster The resource type and unique identifier are specified using the cluster ARN. Example: arn:aws:kafka:us-east-1:123456789012:cluster/democluster-1/6357e0b2-0e6a-4b86-a0b4-70df934c2e31-5.
- Amazon ElastiCache replication group The resource type is replication-group and the unique identifier is the replication group name. Example: replication-group/mycluster.
- Neptune cluster The resource type is cluster and the unique identifier is the cluster name. Example: cluster:mycluster.
- SageMaker serverless endpoint The resource type is variant and the unique identifier is the resource ID. Example: endpoint/my-end-point/variant/KMeansClustering.
- SageMaker inference component The resource type is inference-component and the unique identifier is the resource ID. Example: inference-component/my-inferencecomponent.
- Pool of WorkSpaces The resource type is workspacespool and the unique identifier is the pool ID. Example: workspacespool/wspool-123456.

Length Constraints: Minimum length of 1. Maximum length of 1600.

#### Pattern: [\u0020-\uD7FF\uE000-\uFFFD\uD800\uDC00-\uDBFF\uDFFF\r\n\t]\*

#### Required: No

#### <span id="page-43-0"></span>**[ScalableDimension](#page-40-2)**

The scalable dimension. This string consists of the service namespace, resource type, and scaling property. If you specify a scalable dimension, you must also specify a resource ID.

- ecs:service:DesiredCount The task count of an ECS service.
- elasticmapreduce:instancegroup:InstanceCount The instance count of an EMR Instance Group.
- ec2:spot-fleet-request:TargetCapacity The target capacity of a Spot Fleet.
- appstream:fleet:DesiredCapacity The capacity of an AppStream 2.0 fleet.
- dynamodb:table:ReadCapacityUnits The provisioned read capacity for a DynamoDB table.
- dynamodb:table:WriteCapacityUnits The provisioned write capacity for a DynamoDB table.
- dynamodb: index: ReadCapacityUnits The provisioned read capacity for a DynamoDB global secondary index.
- dynamodb:index:WriteCapacityUnits The provisioned write capacity for a DynamoDB global secondary index.
- rds:cluster:ReadReplicaCount The count of Aurora Replicas in an Aurora DB cluster. Available for Aurora MySQL-compatible edition and Aurora PostgreSQL-compatible edition.
- sagemaker:variant:DesiredInstanceCount The number of EC2 instances for a SageMaker model endpoint variant.
- custom-resource:ResourceType:Property The scalable dimension for a custom resource provided by your own application or service.
- comprehend:document-classifier-endpoint:DesiredInferenceUnits The number of inference units for an Amazon Comprehend document classification endpoint.
- comprehend:entity-recognizer-endpoint:DesiredInferenceUnits The number of inference units for an Amazon Comprehend entity recognizer endpoint.
- lambda:function:ProvisionedConcurrency The provisioned concurrency for a Lambda function.
- cassandra:table:ReadCapacityUnits The provisioned read capacity for an Amazon Keyspaces table.
- cassandra:table:WriteCapacityUnits The provisioned write capacity for an Amazon Keyspaces table.
- kafka:broker-storage:VolumeSize The provisioned volume size (in GiB) for brokers in an Amazon MSK cluster.
- elasticache:replication-group:NodeGroups The number of node groups for an Amazon ElastiCache replication group.
- elasticache:replication-group:Replicas The number of replicas per node group for an Amazon ElastiCache replication group.
- neptune: cluster: ReadReplicaCount The count of read replicas in an Amazon Neptune DB cluster.
- sagemaker:variant:DesiredProvisionedConcurrency The provisioned concurrency for a SageMaker serverless endpoint.
- sagemaker:inference-component:DesiredCopyCount The number of copies across an endpoint for a SageMaker inference component.
- workspaces:workspacespool:DesiredUserSessions The number of user sessions for the WorkSpaces in the pool.

Valid Values: ecs:service:DesiredCount | ec2:spot-fleetrequest:TargetCapacity | elasticmapreduce:instancegroup:InstanceCount | appstream:fleet:DesiredCapacity | dynamodb:table:ReadCapacityUnits | dynamodb:table:WriteCapacityUnits | dynamodb:index:ReadCapacityUnits | dynamodb:index:WriteCapacityUnits | rds:cluster:ReadReplicaCount | sagemaker:variant:DesiredInstanceCount | customresource:ResourceType:Property | comprehend:document-classifierendpoint:DesiredInferenceUnits | comprehend:entity-recognizerendpoint:DesiredInferenceUnits | lambda:function:ProvisionedConcurrency | cassandra:table:ReadCapacityUnits | cassandra:table:WriteCapacityUnits | kafka:broker-storage:VolumeSize | elasticache:replicationgroup:NodeGroups | elasticache:replication-group:Replicas | neptune:cluster:ReadReplicaCount | sagemaker:variant:DesiredProvisionedConcurrency | sagemaker:inference-component:DesiredCopyCount | workspaces:workspacespool:DesiredUserSessions

#### Required: No

#### <span id="page-45-0"></span>**[ServiceNamespace](#page-40-2)**

The namespace of the AWS service that provides the resource. For a resource provided by your own application or service, use custom-resource instead.

Type: String

Valid Values: ecs | elasticmapreduce | ec2 | appstream | dynamodb | rds | sagemaker | custom-resource | comprehend | lambda | cassandra | kafka | elasticache | neptune | workspaces

Required: Yes

### <span id="page-45-1"></span>**Response Syntax**

```
{ 
    "NextToken": "string", 
    "ScalingActivities": [ 
        { 
           "ActivityId": "string", 
           "Cause": "string", 
           "Description": "string", 
           "Details": "string", 
           "EndTime": number, 
           "NotScaledReasons": [ 
\{\hspace{.1cm} \} "Code": "string", 
                  "CurrentCapacity": number, 
                  "MaxCapacity": number, 
                  "MinCapacity": number
              } 
           ], 
           "ResourceId": "string", 
           "ScalableDimension": "string", 
           "ServiceNamespace": "string", 
           "StartTime": number, 
           "StatusCode": "string", 
           "StatusMessage": "string" 
        } 
   \mathbf{I}
```
}

# **Response Elements**

If the action is successful, the service sends back an HTTP 200 response.

The following data is returned in JSON format by the service.

#### <span id="page-46-0"></span>**[NextToken](#page-45-1)**

The token required to get the next set of results. This value is null if there are no more results to return.

Type: String

```
Pattern: [\u0020-\uD7FF\uE000-\uFFFD\uD800\uDC00-\uDBFF\uDFFF\r\n\t]*
```
#### <span id="page-46-1"></span>**[ScalingActivities](#page-45-1)**

A list of scaling activity objects.

Type: Array of [ScalingActivity](#page-139-4) objects

### **Errors**

For information about the errors that are common to all actions, see [Common](#page-178-0) Errors.

#### **ConcurrentUpdateException**

Concurrent updates caused an exception, for example, if you request an update to an Application Auto Scaling resource that already has a pending update.

HTTP Status Code: 400

#### **InternalServiceException**

The service encountered an internal error.

HTTP Status Code: 400

#### **InvalidNextTokenException**

The next token supplied was invalid.

HTTP Status Code: 400

#### **ValidationException**

An exception was thrown for a validation issue. Review the available parameters for the API request.

HTTP Status Code: 400

### **Examples**

If you plan to create requests manually, you must replace the Authorization header contents in the examples (AUTHPARAMS) with a signature. For more information, see Signing AWS API [requests](https://docs.aws.amazon.com/IAM/latest/UserGuide/reference_aws-signing.html) in the *IAM User Guide*. If you plan to use the [AWS](http://aws.amazon.com/cli/) CLI or one of the AWS [SDKs](http://aws.amazon.com/tools/), these tools sign the requests for you.

### **Example of scaling activities for a scaling policy**

The following example describes the scaling activities for an Amazon ECS service named webapp that's running in the default cluster. It shows the scaling activities for the scaling policy named cpu75-target-tracking-scaling-policy, initiated by the CloudWatch alarm named TargetTracking-service/my-cluster/my-service-AlarmHigh-d4f0770c-b46e-434aa60f-3b36d653feca.

#### **Sample Request**

```
POST / HTTP/1.1
Host: application-autoscaling.us-west-2.amazonaws.com
Accept-Encoding: identity
Content-Length: [content-length]
X-Amz-Target: AnyScaleFrontendService.DescribeScalingActivities
X-Amz-Date: 20190506T224112Z
User-Agent: aws-cli/1.10.26 Python/2.7.11 Darwin/15.4.0 botocore/1.4.8
Content-Type: application/x-amz-json-1.1
Authorization: AUTHPARAMS
{ 
   "ResourceId": "service/my-cluster/my-service", 
   "ServiceNamespace": "ecs", 
   "ScalableDimension": "ecs:service:DesiredCount"
}
```
#### **Sample Response**

```
HTTP/1.1 200 OK
x-amzn-RequestId: [request-id]
Content-Type: application/x-amz-json-1.1
Content-Length: 1784
Date: Fri, 06 May 2019 22:41:12 GMT
{ 
   "ScalingActivities": [ 
    \{ "ScalableDimension": "ecs:service:DesiredCount", 
       "Description": "Setting desired count to 3.", 
       "ResourceId": "service/my-cluster/my-service", 
       "ActivityId": "4d759079-a31f-4d0c-8468-504c56e2eecf", 
       "StartTime": 1462574194.658, 
       "ServiceNamespace": "ecs", 
       "EndTime": 1462574276.686, 
       "Cause": "monitor alarm TargetTracking-service/my-cluster/my-service-AlarmHigh-
d4f0770c-b46e-434a-a60f-3b36d653feca in state ALARM triggered policy cpu75-target-
tracking-scaling-policy", 
       "StatusMessage": "Successfully set desired count to 3. Change successfully 
  fulfilled by ecs.", 
       "StatusCode": "Successful" 
     }, 
     { 
       "ScalableDimension": "ecs:service:DesiredCount", 
       "Description": "Setting desired count to 2.", 
       "ResourceId": "service/my-cluster/my-service", 
       "ActivityId": "90aff0eb-dd6a-443c-889b-b809e78061c1", 
       "StartTime": 1462574254.223, 
       "ServiceNamespace": "ecs", 
       "EndTime": 1462574333.492, 
       "Cause": "monitor alarm TargetTracking-service/my-cluster/my-service-AlarmHigh-
d4f0770c-b46e-434a-a60f-3b36d653feca in state ALARM triggered policy cpu75-target-
tracking-scaling-policy", 
       "StatusMessage": "Successfully set desired count to 2. Change successfully 
  fulfilled by ecs.", 
       "StatusCode": "Successful" 
     } 
   ]
}
```
### **Example of scaling activities for scheduled actions**

The following example describes the scaling activities for a DynamoDB table named my-table. It shows the scaling activities for scheduled actions named my-first-scheduled-action and mysecond-scheduled-action.

#### **Sample Request**

```
POST / HTTP/1.1
Host: application-autoscaling.us-west-2.amazonaws.com
Accept-Encoding: identity
Content-Length: [content-length]
X-Amz-Target: AnyScaleFrontendService.DescribeScalingActivities
X-Amz-Date: 20190526T110828Z
User-Agent: aws-cli/1.10.26 Python/2.7.11 Darwin/15.4.0 botocore/1.4.8
Content-Type: application/x-amz-json-1.1
Authorization: AUTHPARAMS
{ 
   "ResourceId": "table/my-table", 
   "ServiceNamespace": "dynamodb", 
   "ScalableDimension": "dynamodb:table:WriteCapacityUnits"
}
```
#### **Sample Response**

```
HTTP/1.1 200 OK
x-amzn-RequestId: [request-id]
Content-Type: application/x-amz-json-1.1
Content-Length: 1784
Date: Fri, 26 May 2019 11:08:28 GMT
{ 
   "ScalingActivities": [ 
     { 
       "ScalableDimension": "dynamodb:table:WriteCapacityUnits", 
       "Description": "Setting write capacity units to 10.", 
       "ResourceId": "table/my-table", 
       "ActivityId": "4d1308c0-bbcf-4514-a673-b0220ae38547", 
       "StartTime": 1561574415.086, 
       "ServiceNamespace": "dynamodb", 
       "Cause": "maximum capacity was set to 10",
```

```
 "StatusMessage": "Successfully set write capacity units to 10. Waiting for change 
  to be fulfilled by dynamodb.", 
       "StatusCode": "InProgress" 
     }, 
    \mathcal{L} "ScalableDimension": "dynamodb:table:WriteCapacityUnits", 
       "Description": "Setting min capacity to 5 and max capacity to 10", 
       "ResourceId": "table/my-table", 
       "ActivityId": "f2b7847b-721d-4e01-8ef0-0c8d3bacc1c7", 
       "StartTime": 1561574414.644, 
       "ServiceNamespace": "dynamodb", 
       "Cause": "scheduled action name my-second-scheduled-action was triggered", 
       "StatusMessage": "Successfully set min capacity to 5 and max capacity to 10", 
       "StatusCode": "Successful" 
     }, 
     { 
       "ScalableDimension": "dynamodb:table:WriteCapacityUnits", 
       "Description": "Setting write capacity units to 15.", 
       "ResourceId": "table/my-table", 
       "ActivityId": "d8ea4de6-9eaa-499f-b466-2cc5e681ba8b", 
       "StartTime": 1561574108.904, 
       "ServiceNamespace": "dynamodb", 
       "EndTime": 1561574140.255, 
       "Cause": "minimum capacity was set to 15", 
       "StatusMessage": "Successfully set write capacity units to 15. Change 
  successfully fulfilled by dynamodb.", 
       "StatusCode": "Successful" 
     }, 
     { 
       "ScalableDimension": "dynamodb:table:WriteCapacityUnits", 
       "Description": "Setting min capacity to 15 and max capacity to 20", 
       "ResourceId": "table/my-table", 
       "ActivityId": "3250fd06-6940-4e8e-bb1f-d494db7554d2", 
       "StartTime": 1561574108.512, 
       "ServiceNamespace": "dynamodb", 
       "Cause": "scheduled action name my-first-scheduled-action was triggered", 
       "StatusMessage": "Successfully set min capacity to 15 and max capacity to 20", 
       "StatusCode": "Successful" 
     } 
   ]
}
```
# **See Also**

For more information about using this API in one of the language-specific AWS SDKs, see the following:

- AWS [Command](https://docs.aws.amazon.com/goto/aws-cli/application-autoscaling-2016-02-06/DescribeScalingActivities) Line Interface
- [AWS](https://docs.aws.amazon.com/goto/DotNetSDKV3/application-autoscaling-2016-02-06/DescribeScalingActivities) SDK for .NET
- [AWS](https://docs.aws.amazon.com/goto/SdkForCpp/application-autoscaling-2016-02-06/DescribeScalingActivities) SDK for C++
- [AWS](https://docs.aws.amazon.com/goto/SdkForGoV2/application-autoscaling-2016-02-06/DescribeScalingActivities) SDK for Go v2
- [AWS](https://docs.aws.amazon.com/goto/SdkForJavaV2/application-autoscaling-2016-02-06/DescribeScalingActivities) SDK for Java V2
- AWS SDK for [JavaScript](https://docs.aws.amazon.com/goto/SdkForJavaScriptV3/application-autoscaling-2016-02-06/DescribeScalingActivities) V3
- [AWS](https://docs.aws.amazon.com/goto/SdkForPHPV3/application-autoscaling-2016-02-06/DescribeScalingActivities) SDK for PHP V3
- AWS SDK for [Python](https://docs.aws.amazon.com/goto/boto3/application-autoscaling-2016-02-06/DescribeScalingActivities)
- AWS SDK for [Ruby](https://docs.aws.amazon.com/goto/SdkForRubyV3/application-autoscaling-2016-02-06/DescribeScalingActivities) V3

# **DescribeScalingPolicies**

Describes the Application Auto Scaling scaling policies for the specified service namespace.

You can filter the results using ResourceId, ScalableDimension, and PolicyNames.

For more information, see Target [tracking](https://docs.aws.amazon.com/autoscaling/application/userguide/application-auto-scaling-target-tracking.html) scaling policies and [Step scaling policies](https://docs.aws.amazon.com/autoscaling/application/userguide/application-auto-scaling-step-scaling-policies.html) in the *Application Auto Scaling User Guide*.

### <span id="page-52-2"></span>**Request Syntax**

```
{ 
    "MaxResults": number, 
    "NextToken": "string", 
    "PolicyNames": [ "string" ], 
    "ResourceId": "string", 
    "ScalableDimension": "string", 
    "ServiceNamespace": "string"
}
```
### **Request Parameters**

For information about the parameters that are common to all actions, see Common [Parameters](#page-175-0).

The request accepts the following data in JSON format.

#### <span id="page-52-0"></span>**[MaxResults](#page-52-2)**

The maximum number of scalable targets. This value can be between 1 and 10. The default value is 10.

If this parameter is used, the operation returns up to MaxResults results at a time, along with a NextToken value. To get the next set of results, include the NextToken value in a subsequent call. If this parameter is not used, the operation returns up to 10 results and a NextToken value, if applicable.

Type: Integer

Required: No

#### <span id="page-52-1"></span>**[NextToken](#page-52-2)**

The token for the next set of results.

Pattern: [\u0020-\uD7FF\uE000-\uFFFD\uD800\uDC00-\uDBFF\uDFFF\r\n\t]\*

Required: No

#### <span id="page-53-0"></span>**[PolicyNames](#page-52-2)**

The names of the scaling policies to describe.

Type: Array of strings

Array Members: Maximum number of 50 items.

Length Constraints: Minimum length of 1. Maximum length of 1600.

Pattern: [\u0020-\uD7FF\uE000-\uFFFD\uD800\uDC00-\uDBFF\uDFFF\r\n\t]\*

Required: No

#### <span id="page-53-1"></span>**[ResourceId](#page-52-2)**

The identifier of the resource associated with the scaling policy. This string consists of the resource type and unique identifier.

- ECS service The resource type is service and the unique identifier is the cluster name and service name. Example: service/my-cluster/my-service.
- Spot Fleet The resource type is spot-fleet-request and the unique identifier is the Spot Fleet request ID. Example: spot-fleet-request/sfr-73fbd2ceaa30-494c-8788-1cee4EXAMPLE.
- EMR cluster The resource type is instancegroup and the unique identifier is the cluster ID and instance group ID. Example: instancegroup/j-2EEZNYKUA1NTV/ ig-1791Y4E1L8YI0.
- AppStream 2.0 fleet The resource type is fleet and the unique identifier is the fleet name. Example: fleet/sample-fleet.
- DynamoDB table The resource type is table and the unique identifier is the table name. Example: table/my-table.
- DynamoDB global secondary index The resource type is index and the unique identifier is the index name. Example: table/my-table/index/my-table-index.
- Aurora DB cluster The resource type is cluster and the unique identifier is the cluster name. Example: cluster:my-db-cluster.
- SageMaker endpoint variant The resource type is variant and the unique identifier is the resource ID. Example: endpoint/my-end-point/variant/KMeansClustering.
- Custom resources are not supported with a resource type. This parameter must specify the OutputValue from the CloudFormation template stack used to access the resources. The unique identifier is defined by the service provider. More information is available in our GitHub [repository](https://github.com/aws/aws-auto-scaling-custom-resource).
- Amazon Comprehend document classification endpoint The resource type and unique identifier are specified using the endpoint ARN. Example: arn:aws:comprehend:uswest-2:123456789012:document-classifier-endpoint/EXAMPLE.
- Amazon Comprehend entity recognizer endpoint The resource type and unique identifier are specified using the endpoint ARN. Example: arn:aws:comprehend:uswest-2:123456789012:entity-recognizer-endpoint/EXAMPLE.
- Lambda provisioned concurrency The resource type is function and the unique identifier is the function name with a function version or alias name suffix that is not \$LATEST. Example: function:my-function:prod or function:my-function:1.
- Amazon Keyspaces table The resource type is table and the unique identifier is the table name. Example: keyspace/mykeyspace/table/mytable.
- Amazon MSK cluster The resource type and unique identifier are specified using the cluster ARN. Example: arn:aws:kafka:us-east-1:123456789012:cluster/democluster-1/6357e0b2-0e6a-4b86-a0b4-70df934c2e31-5.
- Amazon ElastiCache replication group The resource type is replication-group and the unique identifier is the replication group name. Example: replication-group/mycluster.
- Neptune cluster The resource type is cluster and the unique identifier is the cluster name. Example: cluster:mycluster.
- SageMaker serverless endpoint The resource type is variant and the unique identifier is the resource ID. Example: endpoint/my-end-point/variant/KMeansClustering.
- SageMaker inference component The resource type is inference-component and the unique identifier is the resource ID. Example: inference-component/my-inferencecomponent.
- Pool of WorkSpaces The resource type is workspacespool and the unique identifier is the pool ID. Example: workspacespool/wspool-123456.

Length Constraints: Minimum length of 1. Maximum length of 1600.

#### Pattern: [\u0020-\uD7FF\uE000-\uFFFD\uD800\uDC00-\uDBFF\uDFFF\r\n\t]\*

#### Required: No

#### <span id="page-55-0"></span>**[ScalableDimension](#page-52-2)**

The scalable dimension. This string consists of the service namespace, resource type, and scaling property. If you specify a scalable dimension, you must also specify a resource ID.

- ecs:service:DesiredCount The task count of an ECS service.
- elasticmapreduce:instancegroup:InstanceCount The instance count of an EMR Instance Group.
- ec2:spot-fleet-request:TargetCapacity The target capacity of a Spot Fleet.
- appstream:fleet:DesiredCapacity The capacity of an AppStream 2.0 fleet.
- dynamodb:table:ReadCapacityUnits The provisioned read capacity for a DynamoDB table.
- dynamodb:table:WriteCapacityUnits The provisioned write capacity for a DynamoDB table.
- dynamodb: index: ReadCapacityUnits The provisioned read capacity for a DynamoDB global secondary index.
- dynamodb:index:WriteCapacityUnits The provisioned write capacity for a DynamoDB global secondary index.
- rds:cluster:ReadReplicaCount The count of Aurora Replicas in an Aurora DB cluster. Available for Aurora MySQL-compatible edition and Aurora PostgreSQL-compatible edition.
- sagemaker:variant:DesiredInstanceCount The number of EC2 instances for a SageMaker model endpoint variant.
- custom-resource:ResourceType:Property The scalable dimension for a custom resource provided by your own application or service.
- comprehend:document-classifier-endpoint:DesiredInferenceUnits The number of inference units for an Amazon Comprehend document classification endpoint.
- comprehend:entity-recognizer-endpoint:DesiredInferenceUnits The number of inference units for an Amazon Comprehend entity recognizer endpoint.
- lambda:function:ProvisionedConcurrency The provisioned concurrency for a Lambda function.
- cassandra:table:ReadCapacityUnits The provisioned read capacity for an Amazon Keyspaces table.
- cassandra:table:WriteCapacityUnits The provisioned write capacity for an Amazon Keyspaces table.
- kafka:broker-storage:VolumeSize The provisioned volume size (in GiB) for brokers in an Amazon MSK cluster.
- elasticache:replication-group:NodeGroups The number of node groups for an Amazon ElastiCache replication group.
- elasticache:replication-group:Replicas The number of replicas per node group for an Amazon ElastiCache replication group.
- neptune: cluster: ReadReplicaCount The count of read replicas in an Amazon Neptune DB cluster.
- sagemaker:variant:DesiredProvisionedConcurrency The provisioned concurrency for a SageMaker serverless endpoint.
- sagemaker:inference-component:DesiredCopyCount The number of copies across an endpoint for a SageMaker inference component.
- workspaces:workspacespool:DesiredUserSessions The number of user sessions for the WorkSpaces in the pool.

Valid Values: ecs:service:DesiredCount | ec2:spot-fleetrequest:TargetCapacity | elasticmapreduce:instancegroup:InstanceCount | appstream:fleet:DesiredCapacity | dynamodb:table:ReadCapacityUnits | dynamodb:table:WriteCapacityUnits | dynamodb:index:ReadCapacityUnits | dynamodb:index:WriteCapacityUnits | rds:cluster:ReadReplicaCount | sagemaker:variant:DesiredInstanceCount | customresource:ResourceType:Property | comprehend:document-classifierendpoint:DesiredInferenceUnits | comprehend:entity-recognizerendpoint:DesiredInferenceUnits | lambda:function:ProvisionedConcurrency | cassandra:table:ReadCapacityUnits | cassandra:table:WriteCapacityUnits | kafka:broker-storage:VolumeSize | elasticache:replicationgroup:NodeGroups | elasticache:replication-group:Replicas | neptune:cluster:ReadReplicaCount | sagemaker:variant:DesiredProvisionedConcurrency | sagemaker:inference-component:DesiredCopyCount | workspaces:workspacespool:DesiredUserSessions

#### Required: No

#### <span id="page-57-0"></span>**[ServiceNamespace](#page-52-2)**

The namespace of the AWS service that provides the resource. For a resource provided by your own application or service, use custom-resource instead.

Type: String

```
Valid Values: ecs | elasticmapreduce | ec2 | appstream | dynamodb | rds | 
sagemaker | custom-resource | comprehend | lambda | cassandra | kafka | 
elasticache | neptune | workspaces
```
Required: Yes

### <span id="page-57-1"></span>**Response Syntax**

```
{ 
    "NextToken": "string", 
    "ScalingPolicies": [ 
       { 
           "Alarms": [ 
\{\hspace{.1cm} \} "AlarmARN": "string", 
                 "AlarmName": "string" 
 } 
           ], 
           "CreationTime": number, 
           "PolicyARN": "string", 
           "PolicyName": "string", 
           "PolicyType": "string", 
           "ResourceId": "string", 
           "ScalableDimension": "string", 
           "ServiceNamespace": "string", 
           "StepScalingPolicyConfiguration": { 
              "AdjustmentType": "string", 
              "Cooldown": number, 
              "MetricAggregationType": "string", 
              "MinAdjustmentMagnitude": number, 
              "StepAdjustments": [ 
\overline{a} "MetricIntervalLowerBound": number, 
                    "MetricIntervalUpperBound": number,
```

```
 "ScalingAdjustment": number
 } 
             ] 
          }, 
          "TargetTrackingScalingPolicyConfiguration": { 
             "CustomizedMetricSpecification": { 
                "Dimensions": [ 
\{ "Name": "string", 
                       "Value": "string" 
 } 
                ], 
                "MetricName": "string", 
                "Metrics": [ 
\{ "Expression": "string", 
                       "Id": "string", 
                       "Label": "string", 
                       "MetricStat": { 
                          "Metric": { 
                             "Dimensions": [ 
\{ "Name": "string", 
                                   "Value": "string" 
 } 
\sim 1, \sim 1, \sim 1, \sim "MetricName": "string", 
                             "Namespace": "string" 
\}, \{ "Stat": "string", 
                          "Unit": "string" 
\}, \}, \}, \}, \}, \}, \}, \}, \}, \}, \}, \}, \}, \}, \}, \}, \}, \}, \}, \}, \}, \}, \}, \}, \}, \}, \}, \}, \}, \}, \}, \}, \}, \}, \}, \}, \},
                       "ReturnData": boolean
 } 
                ], 
                "Namespace": "string", 
                "Statistic": "string", 
                "Unit": "string" 
             }, 
             "DisableScaleIn": boolean, 
             "PredefinedMetricSpecification": { 
                "PredefinedMetricType": "string", 
                "ResourceLabel": "string" 
             },
```

```
 "ScaleInCooldown": number, 
               "ScaleOutCooldown": number, 
               "TargetValue": number
 } 
        } 
   \mathbf{I}}
```
### **Response Elements**

If the action is successful, the service sends back an HTTP 200 response.

The following data is returned in JSON format by the service.

#### <span id="page-59-0"></span>**[NextToken](#page-57-1)**

The token required to get the next set of results. This value is null if there are no more results to return.

Type: String

```
Pattern: [\u0020-\uD7FF\uE000-\uFFFD\uD800\uDC00-\uDBFF\uDFFF\r\n\t]*
```
#### <span id="page-59-1"></span>**[ScalingPolicies](#page-57-1)**

Information about the scaling policies.

Type: Array of [ScalingPolicy](#page-146-4) objects

### **Errors**

For information about the errors that are common to all actions, see [Common](#page-178-0) Errors.

#### **ConcurrentUpdateException**

Concurrent updates caused an exception, for example, if you request an update to an Application Auto Scaling resource that already has a pending update.

HTTP Status Code: 400

#### **FailedResourceAccessException**

Failed access to resources caused an exception. This exception is thrown when Application Auto Scaling is unable to retrieve the alarms associated with a scaling policy due to a client error,

for example, if the role ARN specified for a scalable target does not have permission to call the CloudWatch [DescribeAlarms](https://docs.aws.amazon.com/AmazonCloudWatch/latest/APIReference/API_DescribeAlarms.html) on your behalf.

HTTP Status Code: 400

#### **InternalServiceException**

The service encountered an internal error.

HTTP Status Code: 400

#### **InvalidNextTokenException**

The next token supplied was invalid.

HTTP Status Code: 400

#### **ValidationException**

An exception was thrown for a validation issue. Review the available parameters for the API request.

HTTP Status Code: 400

### **Examples**

If you plan to create requests manually, you must replace the Authorization header contents in the examples (AUTHPARAMS) with a signature. For more information, see Signing AWS API [requests](https://docs.aws.amazon.com/IAM/latest/UserGuide/reference_aws-signing.html) in the *IAM User Guide*. If you plan to use the [AWS](http://aws.amazon.com/cli/) CLI or one of the AWS [SDKs](http://aws.amazon.com/tools/), these tools sign the requests for you.

### **Example**

The following example describes the scaling policies for the ecs service namespace.

#### **Sample Request**

```
POST / HTTP/1.1
Host: application-autoscaling.us-west-2.amazonaws.com
Accept-Encoding: identity
Content-Length: [content-length]
X-Amz-Target: AnyScaleFrontendService.DescribeScalingPolicies
X-Amz-Date: 20190506T194435Z
```

```
User-Agent: aws-cli/1.10.23 Python/2.7.11 Darwin/15.4.0 botocore/1.4.8
Content-Type: application/x-amz-json-1.1
Authorization: AUTHPARAMS
{ 
     "ServiceNamespace": "ecs"
}
```
#### **Sample Response**

```
HTTP/1.1 200 OK
x-amzn-RequestId: [request-id]
Content-Type: application/x-amz-json-1.1
Content-Length: 1393
Date: Fri, 06 May 2019 19:44:35 GMT
{ 
     "ScalingPolicies": [ 
         { 
             "Alarms": [ 
\overline{a} "AlarmARN": "arn:aws:cloudwatch:us-west-2:012345678910:alarm:step-
scaling-alarmhigh-ecs:service/my-cluster/my-service", 
                     "AlarmName": "Step-Scaling-AlarmHigh-ECS:service/my-cluster/my-
service" 
 } 
             ], 
             "CreationTime": 1462561899.23, 
             "PolicyARN": "arn:aws:autoscaling:us-
west-2:012345678910:scalingPolicy:ac542982-cbeb-4294-891c-a5a941dfa787:resource/ecs/
service/my-cluster/my-service:policyName/my-scale-out-policy", 
             "PolicyName": "my-scale-out-policy", 
             "PolicyType": "StepScaling", 
             "ResourceId": "service/my-cluster/my-service", 
             "ScalableDimension": "ecs:service:DesiredCount", 
             "ServiceNamespace": "ecs", 
             "StepScalingPolicyConfiguration": { 
                 "AdjustmentType": "PercentChangeInCapacity", 
                 "Cooldown": 60, 
                 "MetricAggregationType": "Average", 
                 "StepAdjustments": [ 
\{ \} "MetricIntervalLowerBound": 0,
```

```
 "ScalingAdjustment": 200 
1 1 1 1 1 1 1
 ] 
 } 
        }, 
        { 
            "Alarms": [ 
\overline{a} "AlarmARN": "arn:aws:cloudwatch:us-west-2:012345678910:alarm:step-
scaling-alarmlow-ecs:service/my-cluster/my-service", 
                    "AlarmName": "Step-Scaling-AlarmLow-ECS:service/my-cluster/my-
service" 
 } 
            ], 
            "CreationTime": 1462562575.099, 
            "PolicyARN": "arn:aws:autoscaling:us-
west-2:012345678910:scalingPolicy:6d8972f3-efc8-437c-92d1-6270f29a66e7:resource/ecs/
service/my-cluster/my-service:policyName/my-scale-in-policy", 
            "PolicyName": "my-scale-in-policy", 
            "PolicyType": "StepScaling", 
            "ResourceId": "service/my-cluster/my-service", 
            "ScalableDimension": "ecs:service:DesiredCount", 
            "ServiceNamespace": "ecs", 
            "StepScalingPolicyConfiguration": { 
                "AdjustmentType": "PercentChangeInCapacity", 
                "Cooldown": 120, 
                "MetricAggregationType": "Average", 
                "MinAdjustmentMagnitude": 1, 
                "StepAdjustments": [ 
\{ "MetricIntervalLowerBound": -15, 
                       "MetricIntervalUpperBound": 0 
                       "ScalingAdjustment": -25, 
\}, \{\{ "MetricIntervalUpperBound": -15, 
                       "ScalingAdjustment": -50 
1 1 1 1 1 1 1
 ] 
 } 
        } 
   \mathbf{I}}
```
# **See Also**

For more information about using this API in one of the language-specific AWS SDKs, see the following:

- AWS [Command](https://docs.aws.amazon.com/goto/aws-cli/application-autoscaling-2016-02-06/DescribeScalingPolicies) Line Interface
- [AWS](https://docs.aws.amazon.com/goto/DotNetSDKV3/application-autoscaling-2016-02-06/DescribeScalingPolicies) SDK for .NET
- [AWS](https://docs.aws.amazon.com/goto/SdkForCpp/application-autoscaling-2016-02-06/DescribeScalingPolicies) SDK for C++
- [AWS](https://docs.aws.amazon.com/goto/SdkForGoV2/application-autoscaling-2016-02-06/DescribeScalingPolicies) SDK for Go v2
- [AWS](https://docs.aws.amazon.com/goto/SdkForJavaV2/application-autoscaling-2016-02-06/DescribeScalingPolicies) SDK for Java V2
- AWS SDK for [JavaScript](https://docs.aws.amazon.com/goto/SdkForJavaScriptV3/application-autoscaling-2016-02-06/DescribeScalingPolicies) V3
- [AWS](https://docs.aws.amazon.com/goto/SdkForPHPV3/application-autoscaling-2016-02-06/DescribeScalingPolicies) SDK for PHP V3
- AWS SDK for [Python](https://docs.aws.amazon.com/goto/boto3/application-autoscaling-2016-02-06/DescribeScalingPolicies)
- AWS SDK for [Ruby](https://docs.aws.amazon.com/goto/SdkForRubyV3/application-autoscaling-2016-02-06/DescribeScalingPolicies) V3

# **DescribeScheduledActions**

Describes the Application Auto Scaling scheduled actions for the specified service namespace.

You can filter the results using the ResourceId, ScalableDimension, and ScheduledActionNames parameters.

For more information, see [Scheduled scaling](https://docs.aws.amazon.com/autoscaling/application/userguide/application-auto-scaling-scheduled-scaling.html) in the *Application Auto Scaling User Guide*.

### <span id="page-64-2"></span>**Request Syntax**

```
{ 
    "MaxResults": number, 
    "NextToken": "string", 
    "ResourceId": "string", 
    "ScalableDimension": "string", 
    "ScheduledActionNames": [ "string" ], 
    "ServiceNamespace": "string"
}
```
### **Request Parameters**

For information about the parameters that are common to all actions, see Common [Parameters](#page-175-0).

The request accepts the following data in JSON format.

#### <span id="page-64-0"></span>**[MaxResults](#page-64-2)**

The maximum number of scheduled action results. This value can be between 1 and 50. The default value is 50.

If this parameter is used, the operation returns up to MaxResults results at a time, along with a NextToken value. To get the next set of results, include the NextToken value in a subsequent call. If this parameter is not used, the operation returns up to 50 results and a NextToken value, if applicable.

Type: Integer

Required: No

#### <span id="page-64-1"></span>**[NextToken](#page-64-2)**

The token for the next set of results.

Pattern: [\u0020-\uD7FF\uE000-\uFFFD\uD800\uDC00-\uDBFF\uDFFF\r\n\t]\*

Required: No

#### <span id="page-65-0"></span>**[ResourceId](#page-64-2)**

The identifier of the resource associated with the scheduled action. This string consists of the resource type and unique identifier.

- ECS service The resource type is service and the unique identifier is the cluster name and service name. Example: service/my-cluster/my-service.
- Spot Fleet The resource type is spot-fleet-request and the unique identifier is the Spot Fleet request ID. Example: spot-fleet-request/sfr-73fbd2ceaa30-494c-8788-1cee4EXAMPLE.
- EMR cluster The resource type is instancegroup and the unique identifier is the cluster ID and instance group ID. Example: instancegroup/j-2EEZNYKUA1NTV/ ig-1791Y4E1L8YI0.
- AppStream 2.0 fleet The resource type is fleet and the unique identifier is the fleet name. Example: fleet/sample-fleet.
- DynamoDB table The resource type is table and the unique identifier is the table name. Example: table/my-table.
- DynamoDB global secondary index The resource type is index and the unique identifier is the index name. Example: table/my-table/index/my-table-index.
- Aurora DB cluster The resource type is cluster and the unique identifier is the cluster name. Example: cluster:my-db-cluster.
- SageMaker endpoint variant The resource type is variant and the unique identifier is the resource ID. Example: endpoint/my-end-point/variant/KMeansClustering.
- Custom resources are not supported with a resource type. This parameter must specify the OutputValue from the CloudFormation template stack used to access the resources. The unique identifier is defined by the service provider. More information is available in our GitHub [repository](https://github.com/aws/aws-auto-scaling-custom-resource).
- Amazon Comprehend document classification endpoint The resource type and unique identifier are specified using the endpoint ARN. Example: arn:aws:comprehend:uswest-2:123456789012:document-classifier-endpoint/EXAMPLE.
- Amazon Comprehend entity recognizer endpoint The resource type and unique identifier are specified using the endpoint ARN. Example: arn:aws:comprehend:uswest-2:123456789012:entity-recognizer-endpoint/EXAMPLE.
- Lambda provisioned concurrency The resource type is function and the unique identifier is the function name with a function version or alias name suffix that is not \$LATEST. Example: function:my-function:prod or function:my-function:1.
- Amazon Keyspaces table The resource type is table and the unique identifier is the table name. Example: keyspace/mykeyspace/table/mytable.
- Amazon MSK cluster The resource type and unique identifier are specified using the cluster ARN. Example: arn:aws:kafka:us-east-1:123456789012:cluster/democluster-1/6357e0b2-0e6a-4b86-a0b4-70df934c2e31-5.
- Amazon ElastiCache replication group The resource type is replication-group and the unique identifier is the replication group name. Example: replication-group/mycluster.
- Neptune cluster The resource type is cluster and the unique identifier is the cluster name. Example: cluster:mycluster.
- SageMaker serverless endpoint The resource type is variant and the unique identifier is the resource ID. Example: endpoint/my-end-point/variant/KMeansClustering.
- SageMaker inference component The resource type is inference-component and the unique identifier is the resource ID. Example: inference-component/my-inferencecomponent.
- Pool of WorkSpaces The resource type is workspacespool and the unique identifier is the pool ID. Example: workspacespool/wspool-123456.

Length Constraints: Minimum length of 1. Maximum length of 1600.

Pattern: [\u0020-\uD7FF\uE000-\uFFFD\uD800\uDC00-\uDBFF\uDFFF\r\n\t]\*

#### Required: No

#### <span id="page-66-0"></span>**[ScalableDimension](#page-64-2)**

The scalable dimension. This string consists of the service namespace, resource type, and scaling property. If you specify a scalable dimension, you must also specify a resource ID.

• ecs:service:DesiredCount - The task count of an ECS service.

- elasticmapreduce:instancegroup:InstanceCount The instance count of an EMR Instance Group.
- ec2:spot-fleet-request:TargetCapacity The target capacity of a Spot Fleet.
- appstream:fleet:DesiredCapacity The capacity of an AppStream 2.0 fleet.
- dynamodb:table:ReadCapacityUnits The provisioned read capacity for a DynamoDB table.
- dynamodb:table:WriteCapacityUnits The provisioned write capacity for a DynamoDB table.
- dynamodb: index: ReadCapacityUnits The provisioned read capacity for a DynamoDB global secondary index.
- dynamodb:index:WriteCapacityUnits The provisioned write capacity for a DynamoDB global secondary index.
- rds:cluster:ReadReplicaCount The count of Aurora Replicas in an Aurora DB cluster. Available for Aurora MySQL-compatible edition and Aurora PostgreSQL-compatible edition.
- sagemaker:variant:DesiredInstanceCount The number of EC2 instances for a SageMaker model endpoint variant.
- custom-resource:ResourceType:Property The scalable dimension for a custom resource provided by your own application or service.
- comprehend:document-classifier-endpoint:DesiredInferenceUnits The number of inference units for an Amazon Comprehend document classification endpoint.
- comprehend:entity-recognizer-endpoint:DesiredInferenceUnits The number of inference units for an Amazon Comprehend entity recognizer endpoint.
- lambda: function: ProvisionedConcurrency The provisioned concurrency for a Lambda function.
- cassandra:table:ReadCapacityUnits The provisioned read capacity for an Amazon Keyspaces table.
- cassandra:table:WriteCapacityUnits The provisioned write capacity for an Amazon Keyspaces table.
- kafka:broker-storage:VolumeSize The provisioned volume size (in GiB) for brokers in an Amazon MSK cluster.
- elasticache:replication-group:NodeGroups The number of node groups for an Amazon ElastiCache replication group.
- elasticache:replication-group:Replicas The number of replicas per node group for an Amazon ElastiCache replication group.
- neptune: cluster: ReadReplicaCount The count of read replicas in an Amazon Neptune DB cluster.
- sagemaker:variant:DesiredProvisionedConcurrency The provisioned concurrency for a SageMaker serverless endpoint.
- sagemaker:inference-component:DesiredCopyCount The number of copies across an endpoint for a SageMaker inference component.
- workspaces:workspacespool:DesiredUserSessions The number of user sessions for the WorkSpaces in the pool.

Valid Values: ecs:service:DesiredCount | ec2:spot-fleetrequest:TargetCapacity | elasticmapreduce:instancegroup:InstanceCount | appstream:fleet:DesiredCapacity | dynamodb:table:ReadCapacityUnits | dynamodb:table:WriteCapacityUnits | dynamodb:index:ReadCapacityUnits | dynamodb:index:WriteCapacityUnits | rds:cluster:ReadReplicaCount | sagemaker:variant:DesiredInstanceCount | customresource:ResourceType:Property | comprehend:document-classifierendpoint:DesiredInferenceUnits | comprehend:entity-recognizerendpoint:DesiredInferenceUnits | lambda:function:ProvisionedConcurrency | cassandra:table:ReadCapacityUnits | cassandra:table:WriteCapacityUnits | kafka:broker-storage:VolumeSize | elasticache:replicationgroup:NodeGroups | elasticache:replication-group:Replicas | neptune:cluster:ReadReplicaCount | sagemaker:variant:DesiredProvisionedConcurrency | sagemaker:inference-component:DesiredCopyCount | workspaces:workspacespool:DesiredUserSessions

#### Required: No

#### <span id="page-68-0"></span>**[ScheduledActionNames](#page-64-2)**

The names of the scheduled actions to describe.

Type: Array of strings

Array Members: Maximum number of 50 items.

Length Constraints: Minimum length of 1. Maximum length of 1600.

Pattern: [\u0020-\uD7FF\uE000-\uFFFD\uD800\uDC00-\uDBFF\uDFFF\r\n\t]\*

Required: No

#### <span id="page-69-0"></span>**[ServiceNamespace](#page-64-2)**

The namespace of the AWS service that provides the resource. For a resource provided by your own application or service, use custom-resource instead.

Type: String

```
Valid Values: ecs | elasticmapreduce | ec2 | appstream | dynamodb | rds | 
sagemaker | custom-resource | comprehend | lambda | cassandra | kafka | 
elasticache | neptune | workspaces
```
Required: Yes

### <span id="page-69-1"></span>**Response Syntax**

```
{ 
    "NextToken": "string", 
    "ScheduledActions": [ 
       { 
           "CreationTime": number, 
           "EndTime": number, 
           "ResourceId": "string", 
           "ScalableDimension": "string", 
           "ScalableTargetAction": { 
              "MaxCapacity": number, 
              "MinCapacity": number
           }, 
           "Schedule": "string", 
           "ScheduledActionARN": "string", 
           "ScheduledActionName": "string", 
           "ServiceNamespace": "string", 
           "StartTime": number, 
           "Timezone": "string" 
       } 
    ]
}
```
# **Response Elements**

If the action is successful, the service sends back an HTTP 200 response.

The following data is returned in JSON format by the service.

#### <span id="page-70-0"></span>**[NextToken](#page-69-1)**

The token required to get the next set of results. This value is null if there are no more results to return.

Type: String

```
Pattern: [\u0020-\uD7FF\uE000-\uFFFD\uD800\uDC00-\uDBFF\uDFFF\r\n\t]*
```
#### <span id="page-70-1"></span>**[ScheduledActions](#page-69-1)**

Information about the scheduled actions.

Type: Array of [ScheduledAction](#page-152-2) objects

### **Errors**

For information about the errors that are common to all actions, see [Common](#page-178-0) Errors.

#### **ConcurrentUpdateException**

Concurrent updates caused an exception, for example, if you request an update to an Application Auto Scaling resource that already has a pending update.

HTTP Status Code: 400

#### **InternalServiceException**

The service encountered an internal error.

HTTP Status Code: 400

#### **InvalidNextTokenException**

The next token supplied was invalid.

HTTP Status Code: 400

#### **ValidationException**

An exception was thrown for a validation issue. Review the available parameters for the API request.

HTTP Status Code: 400

### **Examples**

If you plan to create requests manually, you must replace the Authorization header contents in the examples (AUTHPARAMS) with a signature. For more information, see Signing AWS API [requests](https://docs.aws.amazon.com/IAM/latest/UserGuide/reference_aws-signing.html) in the *IAM User Guide*. If you plan to use the [AWS](http://aws.amazon.com/cli/) CLI or one of the AWS [SDKs](http://aws.amazon.com/tools/), these tools sign the requests for you.

#### **Example**

The following example describes the scheduled actions for the dynamodb service namespace.

#### **Sample Request**

```
POST / HTTP/1.1
Host: application-autoscaling.us-west-2.amazonaws.com
Accept-Encoding: identity
Content-Length: [content-length]
X-Amz-Target: AnyScaleFrontendService.DescribeScheduledActions
X-Amz-Date: 20190506T194435Z
User-Agent: aws-cli/1.10.23 Python/2.7.11 Darwin/15.4.0 botocore/1.4.8
Content-Type: application/x-amz-json-1.1
Authorization: AUTHPARAMS
{ 
     "ServiceNamespace": "dynamodb"
}
```
#### **Sample Response**

```
HTTP/1.1 200 OK
x-amzn-RequestId: [request-id]
Content-Type: application/x-amz-json-1.1
Content-Length: 834
Date: Fri, 06 May 2019 19:44:35 GMT
```
```
{ 
     "ScheduledActions": [ 
         { 
              "ScalableDimension": "dynamodb:table:WriteCapacityUnits", 
              "Schedule": "at(2019-05-20T18:35:00)", 
              "ResourceId": "table/my-table", 
              "CreationTime": 1561571888.361, 
              "ScheduledActionARN": "arn:aws:autoscaling:us-
west-2:123456789012:scheduledAction:2d36aa3b-cdf9-4565-b290-81db519b227d:resource/
dynamodb/table/my-table:scheduledActionName/my-first-scheduled-action", 
              "ScalableTargetAction": { 
                  "MinCapacity": 15, 
                  "MaxCapacity": 20 
              }, 
              "ScheduledActionName": "my-first-scheduled-action", 
              "ServiceNamespace": "dynamodb" 
         }, 
         { 
              "ScalableDimension": "dynamodb:table:WriteCapacityUnits", 
              "Schedule": "at(2019-05-20T18:40:00)", 
              "ResourceId": "table/my-table", 
              "CreationTime": 1561571946.021, 
              "ScheduledActionARN": "arn:aws:autoscaling:us-
west-2:123456789012:scheduledAction:2d36aa3b-cdf9-4565-b290-81db519b227d:resource/
dynamodb/table/my-table:scheduledActionName/my-second-scheduled-action", 
              "ScalableTargetAction": { 
                  "MinCapacity": 5, 
                  "MaxCapacity": 10 
              }, 
              "ScheduledActionName": "my-second-scheduled-action", 
              "ServiceNamespace": "dynamodb" 
         } 
    \mathbf{I}}
```
# **See Also**

For more information about using this API in one of the language-specific AWS SDKs, see the following:

- AWS [Command](https://docs.aws.amazon.com/goto/aws-cli/application-autoscaling-2016-02-06/DescribeScheduledActions) Line Interface
- [AWS](https://docs.aws.amazon.com/goto/DotNetSDKV3/application-autoscaling-2016-02-06/DescribeScheduledActions) SDK for .NET
- [AWS](https://docs.aws.amazon.com/goto/SdkForCpp/application-autoscaling-2016-02-06/DescribeScheduledActions) SDK for C++
- [AWS](https://docs.aws.amazon.com/goto/SdkForGoV2/application-autoscaling-2016-02-06/DescribeScheduledActions) SDK for Go v2
- [AWS](https://docs.aws.amazon.com/goto/SdkForJavaV2/application-autoscaling-2016-02-06/DescribeScheduledActions) SDK for Java V2
- AWS SDK for [JavaScript](https://docs.aws.amazon.com/goto/SdkForJavaScriptV3/application-autoscaling-2016-02-06/DescribeScheduledActions) V3
- [AWS](https://docs.aws.amazon.com/goto/SdkForPHPV3/application-autoscaling-2016-02-06/DescribeScheduledActions) SDK for PHP V3
- AWS SDK for [Python](https://docs.aws.amazon.com/goto/boto3/application-autoscaling-2016-02-06/DescribeScheduledActions)
- AWS SDK for [Ruby](https://docs.aws.amazon.com/goto/SdkForRubyV3/application-autoscaling-2016-02-06/DescribeScheduledActions) V3

# **ListTagsForResource**

Returns all the tags on the specified Application Auto Scaling scalable target.

For general information about tags, including the format and syntax, see [Tagging](https://docs.aws.amazon.com/general/latest/gr/aws_tagging.html) your AWS [resources](https://docs.aws.amazon.com/general/latest/gr/aws_tagging.html) in the *Amazon Web Services General Reference*.

### <span id="page-74-1"></span>**Request Syntax**

```
{ 
    "ResourceARN": "string"
}
```
# **Request Parameters**

For information about the parameters that are common to all actions, see Common [Parameters](#page-175-0).

The request accepts the following data in JSON format.

### <span id="page-74-0"></span>**[ResourceARN](#page-74-1)**

Specify the ARN of the scalable target.

```
For example: arn:aws:application-autoscaling:us-
east-1:123456789012:scalable-target/1234abcd56ab78cd901ef1234567890ab123
```
To get the ARN for a scalable target, use [DescribeScalableTargets](#page-31-0).

Type: String

Length Constraints: Minimum length of 1. Maximum length of 1011.

```
Pattern: ^arn:.+:application-autoscaling:.+:[0-9]+:scalable-target\/[a-zA-
Z0-9-]+$
```
Required: Yes

## <span id="page-74-2"></span>**Response Syntax**

"[Tags"](#page-75-0): {

{

# **Response Elements**

If the action is successful, the service sends back an HTTP 200 response.

The following data is returned in JSON format by the service.

### <span id="page-75-0"></span>**[Tags](#page-74-2)**

A list of tags. Each tag consists of a tag key and a tag value.

Type: String to string map

Key Length Constraints: Minimum length of 1. Maximum length of 128.

Value Length Constraints: Minimum length of 0. Maximum length of 256.

# **Errors**

For information about the errors that are common to all actions, see [Common](#page-178-0) Errors.

### **ResourceNotFoundException**

The specified resource doesn't exist.

HTTP Status Code: 400

# **Examples**

If you plan to create requests manually, you must replace the Authorization header contents in the examples (AUTHPARAMS) with a signature. For more information, see Signing AWS API [requests](https://docs.aws.amazon.com/IAM/latest/UserGuide/reference_aws-signing.html) in the *IAM User Guide*. If you plan to use the [AWS](http://aws.amazon.com/cli/) CLI or one of the AWS [SDKs](http://aws.amazon.com/tools/), these tools sign the requests for you.

## **Example**

The following example lists the tag key names and values that are attached to the scalable target specified by its ARN.

### **Sample Request**

```
POST / HTTP/1.1
Host: application-autoscaling.us-west-2.amazonaws.com
Accept-Encoding: identity
Content-Length: [content-length]
X-Amz-Target: AnyScaleFrontendService.ListTagsForResource
X-Amz-Date: 20230206T120729Z
User-Agent: aws-cli/2.0.0 Python/3.7.5 Windows/10 botocore/2.0.0dev4
Content-Type: application/x-amz-json-1.1
Authorization: AUTHPARAMS
{ 
     "ResourceARN": "arn:aws:application-autoscaling:us-west-2:123456789012:scalable-
target/1234abcd56ab78cd901ef1234567890ab123"
}
```
### **Sample Response**

```
HTTP/1.1 200 OK
x-amzn-RequestId: [request-id]
Content-Type: application/x-amz-json-1.1
Content-Length: 47
Date: Mon, 06 February 2023 12:07:29 GMT
{ 
     "Tags": { 
         "environment": "production" 
     }
}
```
## **See Also**

For more information about using this API in one of the language-specific AWS SDKs, see the following:

- AWS [Command](https://docs.aws.amazon.com/goto/aws-cli/application-autoscaling-2016-02-06/ListTagsForResource) Line Interface
- [AWS](https://docs.aws.amazon.com/goto/DotNetSDKV3/application-autoscaling-2016-02-06/ListTagsForResource) SDK for .NET
- [AWS](https://docs.aws.amazon.com/goto/SdkForCpp/application-autoscaling-2016-02-06/ListTagsForResource) SDK for C++
- [AWS](https://docs.aws.amazon.com/goto/SdkForGoV2/application-autoscaling-2016-02-06/ListTagsForResource) SDK for Go v2
- [AWS](https://docs.aws.amazon.com/goto/SdkForJavaV2/application-autoscaling-2016-02-06/ListTagsForResource) SDK for Java V2
- AWS SDK for [JavaScript](https://docs.aws.amazon.com/goto/SdkForJavaScriptV3/application-autoscaling-2016-02-06/ListTagsForResource) V3
- [AWS](https://docs.aws.amazon.com/goto/SdkForPHPV3/application-autoscaling-2016-02-06/ListTagsForResource) SDK for PHP V3
- AWS SDK for [Python](https://docs.aws.amazon.com/goto/boto3/application-autoscaling-2016-02-06/ListTagsForResource)
- AWS SDK for [Ruby](https://docs.aws.amazon.com/goto/SdkForRubyV3/application-autoscaling-2016-02-06/ListTagsForResource) V3

# **PutScalingPolicy**

Creates or updates a scaling policy for an Application Auto Scaling scalable target.

Each scalable target is identified by a service namespace, resource ID, and scalable dimension. A scaling policy applies to the scalable target identified by those three attributes. You cannot create a scaling policy until you have registered the resource as a scalable target.

Multiple scaling policies can be in force at the same time for the same scalable target. You can have one or more target tracking scaling policies, one or more step scaling policies, or both. However, there is a chance that multiple policies could conflict, instructing the scalable target to scale out or in at the same time. Application Auto Scaling gives precedence to the policy that provides the largest capacity for both scale out and scale in. For example, if one policy increases capacity by 3, another policy increases capacity by 200 percent, and the current capacity is 10, Application Auto Scaling uses the policy with the highest calculated capacity (200% of 10 = 20) and scales out to 30.

We recommend caution, however, when using target tracking scaling policies with step scaling policies because conflicts between these policies can cause undesirable behavior. For example, if the step scaling policy initiates a scale-in activity before the target tracking policy is ready to scale in, the scale-in activity will not be blocked. After the scale-in activity completes, the target tracking policy could instruct the scalable target to scale out again.

For more information, see Target [tracking](https://docs.aws.amazon.com/autoscaling/application/userguide/application-auto-scaling-target-tracking.html) scaling policies and [Step scaling policies](https://docs.aws.amazon.com/autoscaling/application/userguide/application-auto-scaling-step-scaling-policies.html) in the *Application Auto Scaling User Guide*.

### **Note**

If a scalable target is deregistered, the scalable target is no longer available to use scaling policies. Any scaling policies that were specified for the scalable target are deleted.

# <span id="page-78-0"></span>**Request Syntax**

```
{ 
    "PolicyName": "string", 
    "PolicyType": "string", 
    "ResourceId": "string", 
    "ScalableDimension": "string", 
    "ServiceNamespace": "string", 
    "StepScalingPolicyConfiguration": {
```

```
 "AdjustmentType": "string", 
       "Cooldown": number, 
       "MetricAggregationType": "string", 
       "MinAdjustmentMagnitude": number, 
       "StepAdjustments": [ 
          { 
             "MetricIntervalLowerBound": number, 
             "MetricIntervalUpperBound": number, 
             "ScalingAdjustment": number
          } 
       ] 
   }, 
    "TargetTrackingScalingPolicyConfiguration": { 
       "CustomizedMetricSpecification": { 
          "Dimensions": [ 
\{\hspace{.1cm} \} "Name": "string", 
                "Value": "string" 
             } 
          ], 
          "MetricName": "string", 
          "Metrics": [ 
             { 
                "Expression": "string", 
                "Id": "string", 
                "Label": "string", 
                "MetricStat": { 
                    "Metric": { 
                       "Dimensions": [ 
 { 
                             "Name": "string", 
                             "Value": "string" 
 } 
\sim 1, \sim 1, \sim "MetricName": "string", 
                       "Namespace": "string" 
                   }, 
                   "Stat": "string", 
                    "Unit": "string" 
                }, 
                "ReturnData": boolean
 } 
          ], 
          "Namespace": "string",
```

```
 "Statistic": "string", 
           "Unit": "string" 
       }, 
        "DisableScaleIn": boolean, 
        "PredefinedMetricSpecification": { 
           "PredefinedMetricType": "string", 
           "ResourceLabel": "string" 
       }, 
        "ScaleInCooldown": number, 
        "ScaleOutCooldown": number, 
        "TargetValue": number
    }
}
```
# **Request Parameters**

For information about the parameters that are common to all actions, see Common [Parameters](#page-175-0).

The request accepts the following data in JSON format.

### <span id="page-80-0"></span>**[PolicyName](#page-78-0)**

The name of the scaling policy.

You cannot change the name of a scaling policy, but you can delete the original scaling policy and create a new scaling policy with the same settings and a different name.

Type: String

Length Constraints: Minimum length of 1. Maximum length of 256.

Pattern: \p{Print}+

Required: Yes

### <span id="page-80-1"></span>**[PolicyType](#page-78-0)**

The scaling policy type. This parameter is required if you are creating a scaling policy.

The following policy types are supported:

TargetTrackingScaling—Not supported for Amazon EMR.

StepScaling—Not supported for DynamoDB, Amazon Comprehend, Lambda, Amazon Keyspaces, Amazon MSK, Amazon ElastiCache, or Neptune.

For more information, see Target [tracking](https://docs.aws.amazon.com/autoscaling/application/userguide/application-auto-scaling-target-tracking.html) scaling policies and [Step scaling policies](https://docs.aws.amazon.com/autoscaling/application/userguide/application-auto-scaling-step-scaling-policies.html) in the *Application Auto Scaling User Guide*.

Type: String

Valid Values: StepScaling | TargetTrackingScaling

Required: No

### <span id="page-81-0"></span>**[ResourceId](#page-78-0)**

The identifier of the resource associated with the scaling policy. This string consists of the resource type and unique identifier.

- ECS service The resource type is service and the unique identifier is the cluster name and service name. Example: service/my-cluster/my-service.
- Spot Fleet The resource type is spot-fleet-request and the unique identifier is the Spot Fleet request ID. Example: spot-fleet-request/sfr-73fbd2ceaa30-494c-8788-1cee4EXAMPLE.
- EMR cluster The resource type is instancegroup and the unique identifier is the cluster ID and instance group ID. Example: instancegroup/j-2EEZNYKUA1NTV/ ig-1791Y4E1L8YI0.
- AppStream 2.0 fleet The resource type is fleet and the unique identifier is the fleet name. Example: fleet/sample-fleet.
- DynamoDB table The resource type is table and the unique identifier is the table name. Example: table/my-table.
- DynamoDB global secondary index The resource type is index and the unique identifier is the index name. Example: table/my-table/index/my-table-index.
- Aurora DB cluster The resource type is cluster and the unique identifier is the cluster name. Example: cluster:my-db-cluster.
- SageMaker endpoint variant The resource type is variant and the unique identifier is the resource ID. Example: endpoint/my-end-point/variant/KMeansClustering.
- Custom resources are not supported with a resource type. This parameter must specify the OutputValue from the CloudFormation template stack used to access the resources. The unique identifier is defined by the service provider. More information is available in our GitHub [repository](https://github.com/aws/aws-auto-scaling-custom-resource).
- Amazon Comprehend document classification endpoint The resource type and unique identifier are specified using the endpoint ARN. Example: arn:aws:comprehend:uswest-2:123456789012:document-classifier-endpoint/EXAMPLE.
- Amazon Comprehend entity recognizer endpoint The resource type and unique identifier are specified using the endpoint ARN. Example: arn:aws:comprehend:uswest-2:123456789012:entity-recognizer-endpoint/EXAMPLE.
- Lambda provisioned concurrency The resource type is function and the unique identifier is the function name with a function version or alias name suffix that is not \$LATEST. Example: function:my-function:prod or function:my-function:1.
- Amazon Keyspaces table The resource type is table and the unique identifier is the table name. Example: keyspace/mykeyspace/table/mytable.
- Amazon MSK cluster The resource type and unique identifier are specified using the cluster ARN. Example: arn:aws:kafka:us-east-1:123456789012:cluster/democluster-1/6357e0b2-0e6a-4b86-a0b4-70df934c2e31-5.
- Amazon ElastiCache replication group The resource type is replication-group and the unique identifier is the replication group name. Example: replication-group/mycluster.
- Neptune cluster The resource type is cluster and the unique identifier is the cluster name. Example: cluster:mycluster.
- SageMaker serverless endpoint The resource type is variant and the unique identifier is the resource ID. Example: endpoint/my-end-point/variant/KMeansClustering.
- SageMaker inference component The resource type is inference-component and the unique identifier is the resource ID. Example: inference-component/my-inferencecomponent.
- Pool of WorkSpaces The resource type is workspacespool and the unique identifier is the pool ID. Example: workspacespool/wspool-123456.

Length Constraints: Minimum length of 1. Maximum length of 1600.

```
Pattern: [\u0020-\uD7FF\uE000-\uFFFD\uD800\uDC00-\uDBFF\uDFFF\r\n\t]*
```
Required: Yes

### <span id="page-82-0"></span>**[ScalableDimension](#page-78-0)**

The scalable dimension. This string consists of the service namespace, resource type, and scaling property.

- ecs:service:DesiredCount The task count of an ECS service.
- elasticmapreduce:instancegroup:InstanceCount The instance count of an EMR Instance Group.
- ec2:spot-fleet-request:TargetCapacity The target capacity of a Spot Fleet.
- appstream:fleet:DesiredCapacity The capacity of an AppStream 2.0 fleet.
- dynamodb:table:ReadCapacityUnits The provisioned read capacity for a DynamoDB table.
- dynamodb:table:WriteCapacityUnits The provisioned write capacity for a DynamoDB table.
- dynamodb: index: ReadCapacityUnits The provisioned read capacity for a DynamoDB global secondary index.
- dynamodb: index: WriteCapacityUnits The provisioned write capacity for a DynamoDB global secondary index.
- rds:cluster:ReadReplicaCount The count of Aurora Replicas in an Aurora DB cluster. Available for Aurora MySQL-compatible edition and Aurora PostgreSQL-compatible edition.
- sagemaker:variant:DesiredInstanceCount The number of EC2 instances for a SageMaker model endpoint variant.
- custom-resource:ResourceType:Property The scalable dimension for a custom resource provided by your own application or service.
- comprehend:document-classifier-endpoint:DesiredInferenceUnits The number of inference units for an Amazon Comprehend document classification endpoint.
- comprehend:entity-recognizer-endpoint:DesiredInferenceUnits The number of inference units for an Amazon Comprehend entity recognizer endpoint.
- lambda: function: ProvisionedConcurrency The provisioned concurrency for a Lambda function.
- cassandra:table:ReadCapacityUnits The provisioned read capacity for an Amazon Keyspaces table.
- cassandra:table:WriteCapacityUnits The provisioned write capacity for an Amazon Keyspaces table.
- kafka:broker-storage:VolumeSize The provisioned volume size (in GiB) for brokers in an Amazon MSK cluster.
- elasticache:replication-group:NodeGroups The number of node groups for an Amazon ElastiCache replication group.
- elasticache:replication-group:Replicas The number of replicas per node group for an Amazon ElastiCache replication group.
- neptune: cluster: ReadReplicaCount The count of read replicas in an Amazon Neptune DB cluster.
- sagemaker:variant:DesiredProvisionedConcurrency The provisioned concurrency for a SageMaker serverless endpoint.
- sagemaker:inference-component:DesiredCopyCount The number of copies across an endpoint for a SageMaker inference component.
- workspaces:workspacespool:DesiredUserSessions The number of user sessions for the WorkSpaces in the pool.

Valid Values: ecs:service:DesiredCount | ec2:spot-fleetrequest:TargetCapacity | elasticmapreduce:instancegroup:InstanceCount | appstream:fleet:DesiredCapacity | dynamodb:table:ReadCapacityUnits | dynamodb:table:WriteCapacityUnits | dynamodb:index:ReadCapacityUnits | dynamodb:index:WriteCapacityUnits | rds:cluster:ReadReplicaCount | sagemaker:variant:DesiredInstanceCount | customresource:ResourceType:Property | comprehend:document-classifierendpoint:DesiredInferenceUnits | comprehend:entity-recognizerendpoint:DesiredInferenceUnits | lambda:function:ProvisionedConcurrency | cassandra:table:ReadCapacityUnits | cassandra:table:WriteCapacityUnits | kafka:broker-storage:VolumeSize | elasticache:replicationgroup:NodeGroups | elasticache:replication-group:Replicas | neptune:cluster:ReadReplicaCount | sagemaker:variant:DesiredProvisionedConcurrency | sagemaker:inference-component:DesiredCopyCount | workspaces:workspacespool:DesiredUserSessions

### Required: Yes

### <span id="page-84-0"></span>**[ServiceNamespace](#page-78-0)**

The namespace of the AWS service that provides the resource. For a resource provided by your own application or service, use custom-resource instead.

Type: String

Valid Values: ecs | elasticmapreduce | ec2 | appstream | dynamodb | rds | sagemaker | custom-resource | comprehend | lambda | cassandra | kafka | elasticache | neptune | workspaces

Required: Yes

<span id="page-85-0"></span>**[StepScalingPolicyConfiguration](#page-78-0)**

A step scaling policy.

This parameter is required if you are creating a policy and the policy type is StepScaling.

Type: [StepScalingPolicyConfiguration](#page-161-3) object

Required: No

### <span id="page-85-1"></span>**[TargetTrackingScalingPolicyConfiguration](#page-78-0)**

A target tracking scaling policy. Includes support for predefined or customized metrics.

This parameter is required if you are creating a policy and the policy type is TargetTrackingScaling.

Type: [TargetTrackingScalingPolicyConfiguration](#page-173-3) object

Required: No

### <span id="page-85-2"></span>**Response Syntax**

```
{ 
     "Alarms": [ 
        { 
            "AlarmARN": "string", 
            "AlarmName": "string" 
        } 
    ], 
     "PolicyARN": "string"
}
```
# **Response Elements**

If the action is successful, the service sends back an HTTP 200 response.

The following data is returned in JSON format by the service.

### <span id="page-86-0"></span>**[Alarms](#page-85-2)**

The CloudWatch alarms created for the target tracking scaling policy.

Type: Array of [Alarm](#page-122-2) objects

### <span id="page-86-1"></span>**[PolicyARN](#page-85-2)**

The Amazon Resource Name (ARN) of the resulting scaling policy.

Type: String

Length Constraints: Minimum length of 1. Maximum length of 1600.

Pattern: [\u0020-\uD7FF\uE000-\uFFFD\uD800\uDC00-\uDBFF\uDFFF\r\n\t]\*

### **Errors**

For information about the errors that are common to all actions, see [Common](#page-178-0) Errors.

### **ConcurrentUpdateException**

Concurrent updates caused an exception, for example, if you request an update to an Application Auto Scaling resource that already has a pending update.

HTTP Status Code: 400

### **FailedResourceAccessException**

Failed access to resources caused an exception. This exception is thrown when Application Auto Scaling is unable to retrieve the alarms associated with a scaling policy due to a client error, for example, if the role ARN specified for a scalable target does not have permission to call the CloudWatch [DescribeAlarms](https://docs.aws.amazon.com/AmazonCloudWatch/latest/APIReference/API_DescribeAlarms.html) on your behalf.

HTTP Status Code: 400

### **InternalServiceException**

The service encountered an internal error.

HTTP Status Code: 400

### **LimitExceededException**

A per-account resource limit is exceeded. For more information, see [Application Auto Scaling](https://docs.aws.amazon.com/autoscaling/application/userguide/application-auto-scaling-limits.html)  [service](https://docs.aws.amazon.com/autoscaling/application/userguide/application-auto-scaling-limits.html) quotas.

HTTP Status Code: 400

### **ObjectNotFoundException**

The specified object could not be found. For any operation that depends on the existence of a scalable target, this exception is thrown if the scalable target with the specified service namespace, resource ID, and scalable dimension does not exist. For any operation that deletes or deregisters a resource, this exception is thrown if the resource cannot be found.

HTTP Status Code: 400

### **ValidationException**

An exception was thrown for a validation issue. Review the available parameters for the API request.

HTTP Status Code: 400

## **Examples**

If you plan to create requests manually, you must replace the Authorization header contents in the examples (AUTHPARAMS) with a signature. For more information, see Signing AWS API [requests](https://docs.aws.amazon.com/IAM/latest/UserGuide/reference_aws-signing.html) in the *IAM User Guide*. If you plan to use the [AWS](http://aws.amazon.com/cli/) CLI or one of the AWS [SDKs](http://aws.amazon.com/tools/), these tools sign the requests for you.

### **Example of a target tracking scaling policy**

The following example applies a target tracking scaling policy to an Amazon ECS service called web-app in the default cluster. The policy keeps the average CPU utilization of the service at 75 percent, with scale-out and scale-in cooldown periods of 60 seconds. The output contains the ARNs and names of the two CloudWatch alarms created on your behalf.

### **Sample Request**

```
POST / HTTP/1.1
Host: application-autoscaling.us-west-2.amazonaws.com
```

```
Accept-Encoding: identity
Content-Length: [content-length]
X-Amz-Target: AnyScaleFrontendService.PutScalingPolicy
X-Amz-Date: 20190506T191044Z
User-Agent: aws-cli/1.10.23 Python/2.7.11 Darwin/15.4.0 botocore/1.4.8
Content-Type: application/x-amz-json-1.1
Authorization: AUTHPARAMS
{ 
     "PolicyName": "cpu75-target-tracking-scaling-policy", 
     "PolicyType": "TargetTrackingScaling", 
     "TargetTrackingScalingPolicyConfiguration": { 
         "TargetValue": 75.0, 
         "PredefinedMetricSpecification": { 
             "PredefinedMetricType": "ECSServiceAverageCPUUtilization" 
         }, 
         "ScaleOutCooldown": 60, 
         "ScaleInCooldown": 60 
     }, 
     "ServiceNamespace": "ecs", 
     "ScalableDimension": "ecs:service:DesiredCount", 
     "ResourceId": "service/my-cluster/my-service"
}
```
### **Sample Response**

```
HTTP/1.1 200 OK
x-amzn-RequestId: [request-id]
Content-Type: application/x-amz-json-1.1
Content-Length: 314
Date: Fri, 06 May 2019 19:10:44 GMT
{ 
     "PolicyARN": "arn:aws:autoscaling:us-west-2:012345678910:scalingPolicy:6d8972f3-
efc8-437c-92d1-6270f29a66e7:resource/ecs/service/my-cluster/my-service:policyName/
cpu75-target-tracking-scaling-policy", 
     "Alarms": [ 
\overline{\mathcal{L}} "AlarmARN": "arn:aws:cloudwatch:us-
west-2:012345678910:alarm:TargetTracking-service/my-cluster/my-service-AlarmHigh-
d4f0770c-b46e-434a-a60f-3b36d653feca", 
             "AlarmName": "TargetTracking-service/my-cluster/my-service-AlarmHigh-
d4f0770c-b46e-434a-a60f-3b36d653feca"
```

```
 }, 
         { 
              "AlarmARN": "arn:aws:cloudwatch:us-
west-2:012345678910:alarm:TargetTracking-service/my-cluster/my-service-
AlarmLow-1b437334-d19b-4a63-a812-6c67aaf2910d", 
             "AlarmName": "TargetTracking-service/my-cluster/my-service-
AlarmLow-1b437334-d19b-4a63-a812-6c67aaf2910d" 
 } 
    \mathbf{I}}
```
### **Example of a step scaling policy for scale out**

The following example applies a step scaling policy to an Amazon ECS service called web-app in the default cluster. The policy increases the desired count of the service by 200%, with a cooldown period of 60 seconds. The output includes the ARN for the policy, which you use to create the CloudWatch alarm.

### **Sample Request**

```
POST / HTTP/1.1
Host: application-autoscaling.us-west-2.amazonaws.com
Accept-Encoding: identity
Content-Length: [content-length]
X-Amz-Target: AnyScaleFrontendService.PutScalingPolicy
X-Amz-Date: 20190506T191138Z
User-Agent: aws-cli/1.10.23 Python/2.7.11 Darwin/15.4.0 botocore/1.4.8
Content-Type: application/x-amz-json-1.1
Authorization: AUTHPARAMS
{ 
     "PolicyName": "my-scale-out-policy", 
     "PolicyType": "StepScaling", 
     "StepScalingPolicyConfiguration": { 
         "AdjustmentType": "PercentChangeInCapacity", 
         "Cooldown": 60, 
         "MetricAggregationType": "Average", 
         "StepAdjustments": [ 
\{\hspace{.1cm} \} "ScalingAdjustment": 200, 
                 "MetricIntervalLowerBound": 0 
 } 
        \mathbf 1
```

```
 }, 
     "ServiceNamespace": "ecs", 
     "ScalableDimension": "ecs:service:DesiredCount", 
     "ResourceId": "service/my-cluster/my-service"
}
```
#### **Sample Response**

```
HTTP/1.1 200 OK
x-amzn-RequestId: [request-id]
Content-Type: application/x-amz-json-1.1
Content-Length: 175
Date: Fri, 06 May 2019 19:11:38 GMT
{ 
     "PolicyARN": "arn:aws:autoscaling:us-west-2:012345678910:scalingPolicy:ac542982-
cbeb-4294-891c-a5a941dfa787:resource/ecs/service/my-cluster/my-service:policyName/my-
scale-out-policy"
}
```
### **Example of a step scaling policy for scale in**

The following example applies a step scaling policy to the same Amazon ECS service as in the preceding example. The policy has two step adjustments that decrease the desired count of the service by 25% or 50%, depending on the size of the alarm breach, with a cooldown period of 120 seconds. The output includes the ARN for the policy, which you use to create the CloudWatch alarm.

### **Sample Request**

```
POST / HTTP/1.1
Host: application-autoscaling.us-west-2.amazonaws.com
Accept-Encoding: identity
Content-Length: [content-length]
X-Amz-Target: AnyScaleFrontendService.PutScalingPolicy
X-Amz-Date: 20190506T191152Z
User-Agent: aws-cli/1.10.23 Python/2.7.11 Darwin/15.4.0 botocore/1.4.8
Content-Type: application/x-amz-json-1.1
Authorization: AUTHPARAMS
{ 
     "PolicyName": "my-scale-in-policy",
```

```
 "PolicyType": "StepScaling", 
     "StepScalingPolicyConfiguration": { 
         "AdjustmentType": "PercentChangeInCapacity", 
         "Cooldown": 120, 
         "MetricAggregationType": "Average", 
         "MinAdjustmentMagnitude": 1, 
         "StepAdjustments": [ 
\{\hspace{.1cm} \} "ScalingAdjustment": -25, 
                  "MetricIntervalLowerBound": -15, 
                  "MetricIntervalUpperBound": 0 
               }, 
\{\hspace{.1cm} \} "ScalingAdjustment": -50, 
                  "MetricIntervalUpperBound": -15 
 } 
         ] 
     }, 
     "ServiceNamespace": "ecs", 
     "ScalableDimension": "ecs:service:DesiredCount", 
     "ResourceId": "service/my-cluster/my-service"
}
```
### **Sample Response**

```
HTTP/1.1 200 OK
x-amzn-RequestId: [request-id]
Content-Type: application/x-amz-json-1.1
Content-Length: 174
Date: Fri, 06 May 2019 19:11:52 GMT 
{ 
     "PolicyARN": "arn:aws:autoscaling:us-west-2:012345678910:scalingPolicy:6d8972f3-
efc8-437c-92d1-6270f29a66e7:resource/ecs/service/my-cluster/my-service:policyName/my-
scale-in-policy"
}
```
# **See Also**

For more information about using this API in one of the language-specific AWS SDKs, see the following:

• AWS [Command](https://docs.aws.amazon.com/goto/aws-cli/application-autoscaling-2016-02-06/PutScalingPolicy) Line Interface

- [AWS](https://docs.aws.amazon.com/goto/DotNetSDKV3/application-autoscaling-2016-02-06/PutScalingPolicy) SDK for .NET
- [AWS](https://docs.aws.amazon.com/goto/SdkForCpp/application-autoscaling-2016-02-06/PutScalingPolicy) SDK for C++
- [AWS](https://docs.aws.amazon.com/goto/SdkForGoV2/application-autoscaling-2016-02-06/PutScalingPolicy) SDK for Go v2
- [AWS](https://docs.aws.amazon.com/goto/SdkForJavaV2/application-autoscaling-2016-02-06/PutScalingPolicy) SDK for Java V2
- AWS SDK for [JavaScript](https://docs.aws.amazon.com/goto/SdkForJavaScriptV3/application-autoscaling-2016-02-06/PutScalingPolicy) V3
- [AWS](https://docs.aws.amazon.com/goto/SdkForPHPV3/application-autoscaling-2016-02-06/PutScalingPolicy) SDK for PHP V3
- AWS SDK for [Python](https://docs.aws.amazon.com/goto/boto3/application-autoscaling-2016-02-06/PutScalingPolicy)
- AWS SDK for [Ruby](https://docs.aws.amazon.com/goto/SdkForRubyV3/application-autoscaling-2016-02-06/PutScalingPolicy) V3

# **PutScheduledAction**

Creates or updates a scheduled action for an Application Auto Scaling scalable target.

Each scalable target is identified by a service namespace, resource ID, and scalable dimension. A scheduled action applies to the scalable target identified by those three attributes. You cannot create a scheduled action until you have registered the resource as a scalable target.

When you specify start and end times with a recurring schedule using a cron expression or rates, they form the boundaries for when the recurring action starts and stops.

To update a scheduled action, specify the parameters that you want to change. If you don't specify start and end times, the old values are deleted.

For more information, see [Scheduled scaling](https://docs.aws.amazon.com/autoscaling/application/userguide/application-auto-scaling-scheduled-scaling.html) in the *Application Auto Scaling User Guide*.

### *(b)* Note

If a scalable target is deregistered, the scalable target is no longer available to run scheduled actions. Any scheduled actions that were specified for the scalable target are deleted.

# <span id="page-93-0"></span>**Request Syntax**

```
{ 
    "EndTime": number, 
    "ResourceId": "string", 
    "ScalableDimension": "string", 
    "ScalableTargetAction": { 
       "MaxCapacity": number, 
       "MinCapacity": number
    }, 
    "Schedule": "string", 
    "ScheduledActionName": "string", 
    "ServiceNamespace": "string", 
    "StartTime": number, 
    "Timezone": "string"
}
```
# **Request Parameters**

For information about the parameters that are common to all actions, see Common [Parameters](#page-175-0).

The request accepts the following data in JSON format.

### <span id="page-94-0"></span>**[EndTime](#page-93-0)**

The date and time for the recurring schedule to end, in UTC.

Type: Timestamp

Required: No

### <span id="page-94-1"></span>**[ResourceId](#page-93-0)**

The identifier of the resource associated with the scheduled action. This string consists of the resource type and unique identifier.

- ECS service The resource type is service and the unique identifier is the cluster name and service name. Example: service/my-cluster/my-service.
- Spot Fleet The resource type is spot-fleet-request and the unique identifier is the Spot Fleet request ID. Example: spot-fleet-request/sfr-73fbd2ceaa30-494c-8788-1cee4EXAMPLE.
- EMR cluster The resource type is instancegroup and the unique identifier is the cluster ID and instance group ID. Example: instancegroup/j-2EEZNYKUA1NTV/ ig-1791Y4E1L8YI0.
- AppStream 2.0 fleet The resource type is fleet and the unique identifier is the fleet name. Example: fleet/sample-fleet.
- DynamoDB table The resource type is table and the unique identifier is the table name. Example: table/my-table.
- DynamoDB global secondary index The resource type is index and the unique identifier is the index name. Example: table/my-table/index/my-table-index.
- Aurora DB cluster The resource type is cluster and the unique identifier is the cluster name. Example: cluster:my-db-cluster.
- SageMaker endpoint variant The resource type is variant and the unique identifier is the resource ID. Example: endpoint/my-end-point/variant/KMeansClustering.
- Custom resources are not supported with a resource type. This parameter must specify the OutputValue from the CloudFormation template stack used to access the resources. The unique identifier is defined by the service provider. More information is available in our GitHub [repository](https://github.com/aws/aws-auto-scaling-custom-resource).
- Amazon Comprehend document classification endpoint The resource type and unique identifier are specified using the endpoint ARN. Example: arn:aws:comprehend:uswest-2:123456789012:document-classifier-endpoint/EXAMPLE.
- Amazon Comprehend entity recognizer endpoint The resource type and unique identifier are specified using the endpoint ARN. Example: arn:aws:comprehend:uswest-2:123456789012:entity-recognizer-endpoint/EXAMPLE.
- Lambda provisioned concurrency The resource type is function and the unique identifier is the function name with a function version or alias name suffix that is not \$LATEST. Example: function:my-function:prod or function:my-function:1.
- Amazon Keyspaces table The resource type is table and the unique identifier is the table name. Example: keyspace/mykeyspace/table/mytable.
- Amazon MSK cluster The resource type and unique identifier are specified using the cluster ARN. Example: arn:aws:kafka:us-east-1:123456789012:cluster/democluster-1/6357e0b2-0e6a-4b86-a0b4-70df934c2e31-5.
- Amazon ElastiCache replication group The resource type is replication-group and the unique identifier is the replication group name. Example: replication-group/mycluster.
- Neptune cluster The resource type is cluster and the unique identifier is the cluster name. Example: cluster:mycluster.
- SageMaker serverless endpoint The resource type is variant and the unique identifier is the resource ID. Example: endpoint/my-end-point/variant/KMeansClustering.
- SageMaker inference component The resource type is inference-component and the unique identifier is the resource ID. Example: inference-component/my-inferencecomponent.
- Pool of WorkSpaces The resource type is workspacespool and the unique identifier is the pool ID. Example: workspacespool/wspool-123456.

Length Constraints: Minimum length of 1. Maximum length of 1600.

Pattern: [\u0020-\uD7FF\uE000-\uFFFD\uD800\uDC00-\uDBFF\uDFFF\r\n\t]\*

### Required: Yes

### <span id="page-96-0"></span>**[ScalableDimension](#page-93-0)**

The scalable dimension. This string consists of the service namespace, resource type, and scaling property.

- ecs:service:DesiredCount The task count of an ECS service.
- elasticmapreduce:instancegroup:InstanceCount The instance count of an EMR Instance Group.
- ec2:spot-fleet-request:TargetCapacity The target capacity of a Spot Fleet.
- appstream:fleet:DesiredCapacity The capacity of an AppStream 2.0 fleet.
- dynamodb:table:ReadCapacityUnits The provisioned read capacity for a DynamoDB table.
- dynamodb:table:WriteCapacityUnits The provisioned write capacity for a DynamoDB table.
- dynamodb:index:ReadCapacityUnits The provisioned read capacity for a DynamoDB global secondary index.
- dynamodb: index: WriteCapacityUnits The provisioned write capacity for a DynamoDB global secondary index.
- rds:cluster:ReadReplicaCount The count of Aurora Replicas in an Aurora DB cluster. Available for Aurora MySQL-compatible edition and Aurora PostgreSQL-compatible edition.
- sagemaker:variant:DesiredInstanceCount The number of EC2 instances for a SageMaker model endpoint variant.
- custom-resource:ResourceType:Property The scalable dimension for a custom resource provided by your own application or service.
- comprehend:document-classifier-endpoint:DesiredInferenceUnits The number of inference units for an Amazon Comprehend document classification endpoint.
- comprehend:entity-recognizer-endpoint:DesiredInferenceUnits The number of inference units for an Amazon Comprehend entity recognizer endpoint.
- lambda: function: ProvisionedConcurrency The provisioned concurrency for a Lambda function.
- cassandra:table:ReadCapacityUnits The provisioned read capacity for an Amazon Keyspaces table.
- cassandra:table:WriteCapacityUnits The provisioned write capacity for an Amazon Keyspaces table.
- kafka:broker-storage:VolumeSize The provisioned volume size (in GiB) for brokers in an Amazon MSK cluster.
- elasticache:replication-group:NodeGroups The number of node groups for an Amazon ElastiCache replication group.
- elasticache:replication-group:Replicas The number of replicas per node group for an Amazon ElastiCache replication group.
- neptune: cluster: ReadReplicaCount The count of read replicas in an Amazon Neptune DB cluster.
- sagemaker:variant:DesiredProvisionedConcurrency The provisioned concurrency for a SageMaker serverless endpoint.
- sagemaker:inference-component:DesiredCopyCount The number of copies across an endpoint for a SageMaker inference component.
- workspaces:workspacespool:DesiredUserSessions The number of user sessions for the WorkSpaces in the pool.

Valid Values: ecs:service:DesiredCount | ec2:spot-fleetrequest:TargetCapacity | elasticmapreduce:instancegroup:InstanceCount | appstream:fleet:DesiredCapacity | dynamodb:table:ReadCapacityUnits | dynamodb:table:WriteCapacityUnits | dynamodb:index:ReadCapacityUnits | dynamodb:index:WriteCapacityUnits | rds:cluster:ReadReplicaCount | sagemaker:variant:DesiredInstanceCount | customresource:ResourceType:Property | comprehend:document-classifierendpoint:DesiredInferenceUnits | comprehend:entity-recognizerendpoint:DesiredInferenceUnits | lambda:function:ProvisionedConcurrency | cassandra:table:ReadCapacityUnits | cassandra:table:WriteCapacityUnits | kafka:broker-storage:VolumeSize | elasticache:replicationgroup:NodeGroups | elasticache:replication-group:Replicas | neptune:cluster:ReadReplicaCount | sagemaker:variant:DesiredProvisionedConcurrency | sagemaker:inference-component:DesiredCopyCount | workspaces:workspacespool:DesiredUserSessions

Required: Yes

### <span id="page-98-0"></span>**[ScalableTargetAction](#page-93-0)**

The new minimum and maximum capacity. You can set both values or just one. At the scheduled time, if the current capacity is below the minimum capacity, Application Auto Scaling scales out to the minimum capacity. If the current capacity is above the maximum capacity, Application Auto Scaling scales in to the maximum capacity.

Type: [ScalableTargetAction](#page-137-2) object

Required: No

#### <span id="page-98-1"></span>**[Schedule](#page-93-0)**

The schedule for this action. The following formats are supported:

- At expressions "at(*yyyy*-*mm*-*dd*T*hh*:*mm*:*ss*)"
- Rate expressions "rate(*value unit*)"
- Cron expressions "cron(*fields*)"

At expressions are useful for one-time schedules. Cron expressions are useful for scheduled actions that run periodically at a specified date and time, and rate expressions are useful for scheduled actions that run at a regular interval.

At and cron expressions use Universal Coordinated Time (UTC) by default.

The cron format consists of six fields separated by white spaces: [Minutes] [Hours] [Day\_of\_Month] [Month] [Day\_of\_Week] [Year].

For rate expressions, *value* is a positive integer and *unit* is minute | minutes | hour | hours | day | days.

For more information, see Schedule recurring scaling actions using cron [expressions](https://docs.aws.amazon.com/autoscaling/application/userguide/scheduled-scaling-using-cron-expressions.html) in the *Application Auto Scaling User Guide*.

Type: String

Length Constraints: Minimum length of 1. Maximum length of 1600.

Pattern: [\u0020-\uD7FF\uE000-\uFFFD\uD800\uDC00-\uDBFF\uDFFF\r\n\t]\*

Required: No

### <span id="page-99-0"></span>**[ScheduledActionName](#page-93-0)**

The name of the scheduled action. This name must be unique among all other scheduled actions on the specified scalable target.

Type: String

Length Constraints: Minimum length of 1. Maximum length of 256.

Pattern: (?!((^[ ]+.\*)|(.\*([\u0000-\u001f]|[\u007f-\u009f]|[:/|])+.\*)|  $(. * [ ] + $))$ .+

Required: Yes

#### <span id="page-99-1"></span>**[ServiceNamespace](#page-93-0)**

The namespace of the AWS service that provides the resource. For a resource provided by your own application or service, use custom-resource instead.

Type: String

Valid Values: ecs | elasticmapreduce | ec2 | appstream | dynamodb | rds | sagemaker | custom-resource | comprehend | lambda | cassandra | kafka | elasticache | neptune | workspaces

Required: Yes

#### <span id="page-99-2"></span>**[StartTime](#page-93-0)**

The date and time for this scheduled action to start, in UTC.

Type: Timestamp

Required: No

#### <span id="page-99-3"></span>**[Timezone](#page-93-0)**

Specifies the time zone used when setting a scheduled action by using an at or cron expression. If a time zone is not provided, UTC is used by default.

Valid values are the canonical names of the IANA time zones supported by Joda-Time (such as Etc/GMT+9 or Pacific/Tahiti). For more information, see [https://www.joda.org/joda-time/](https://www.joda.org/joda-time/timezones.html) [timezones.html.](https://www.joda.org/joda-time/timezones.html)

Length Constraints: Minimum length of 1. Maximum length of 1600.

Pattern: [\u0020-\uD7FF\uE000-\uFFFD\uD800\uDC00-\uDBFF\uDFFF\r\n\t]\*

Required: No

## **Response Elements**

If the action is successful, the service sends back an HTTP 200 response with an empty HTTP body.

### **Errors**

For information about the errors that are common to all actions, see [Common](#page-178-0) Errors.

### **ConcurrentUpdateException**

Concurrent updates caused an exception, for example, if you request an update to an Application Auto Scaling resource that already has a pending update.

HTTP Status Code: 400

### **InternalServiceException**

The service encountered an internal error.

HTTP Status Code: 400

### **LimitExceededException**

A per-account resource limit is exceeded. For more information, see [Application Auto Scaling](https://docs.aws.amazon.com/autoscaling/application/userguide/application-auto-scaling-limits.html)  [service](https://docs.aws.amazon.com/autoscaling/application/userguide/application-auto-scaling-limits.html) quotas.

HTTP Status Code: 400

### **ObjectNotFoundException**

The specified object could not be found. For any operation that depends on the existence of a scalable target, this exception is thrown if the scalable target with the specified service namespace, resource ID, and scalable dimension does not exist. For any operation that deletes or deregisters a resource, this exception is thrown if the resource cannot be found.

HTTP Status Code: 400

### **ValidationException**

An exception was thrown for a validation issue. Review the available parameters for the API request.

HTTP Status Code: 400

# **Examples**

If you plan to create requests manually, you must replace the Authorization header contents in the examples (AUTHPARAMS) with a signature. For more information, see Signing AWS API [requests](https://docs.aws.amazon.com/IAM/latest/UserGuide/reference_aws-signing.html) in the *IAM User Guide*. If you plan to use the [AWS](http://aws.amazon.com/cli/) CLI or one of the AWS [SDKs](http://aws.amazon.com/tools/), these tools sign the requests for you.

### **Example of a scheduled action**

This example adds a scheduled action to a DynamoDB table called TestTable to scale out on a recurring schedule. On the specified schedule (every day at 12:15pm UTC), if the current capacity is below the value specified for MinCapacity, Application Auto Scaling scales out to the value specified by MinCapacity.

### **Sample Request**

```
POST / HTTP/1.1
Host: application-autoscaling.us-west-2.amazonaws.com
Accept-Encoding: identity
Content-Length: [content-length]
X-Amz-Target: AnyScaleFrontendService.PutScheduledAction
X-Amz-Date: 20190506T191138Z
User-Agent: aws-cli/1.10.23 Python/2.7.11 Darwin/15.4.0 botocore/1.4.8
Content-Type: application/x-amz-json-1.1
Authorization: AUTHPARAMS
{ 
     "ScheduledActionName": "my-recurring-action", 
     "Schedule": "cron(15 12 * * ? *)", 
     "ScalableTargetAction": { 
         "MinCapacity": 6 
     }, 
     "ServiceNamespace": "dynamodb", 
     "ScalableDimension": "dynamodb:table:WriteCapacityUnits",
```

```
 "ResourceId": "table/TestTable"
```
# **See Also**

}

For more information about using this API in one of the language-specific AWS SDKs, see the following:

- AWS [Command](https://docs.aws.amazon.com/goto/aws-cli/application-autoscaling-2016-02-06/PutScheduledAction) Line Interface
- [AWS](https://docs.aws.amazon.com/goto/DotNetSDKV3/application-autoscaling-2016-02-06/PutScheduledAction) SDK for .NET
- [AWS](https://docs.aws.amazon.com/goto/SdkForCpp/application-autoscaling-2016-02-06/PutScheduledAction) SDK for C++
- [AWS](https://docs.aws.amazon.com/goto/SdkForGoV2/application-autoscaling-2016-02-06/PutScheduledAction) SDK for Go v2
- [AWS](https://docs.aws.amazon.com/goto/SdkForJavaV2/application-autoscaling-2016-02-06/PutScheduledAction) SDK for Java V2
- AWS SDK for [JavaScript](https://docs.aws.amazon.com/goto/SdkForJavaScriptV3/application-autoscaling-2016-02-06/PutScheduledAction) V3
- [AWS](https://docs.aws.amazon.com/goto/SdkForPHPV3/application-autoscaling-2016-02-06/PutScheduledAction) SDK for PHP V3
- AWS SDK for [Python](https://docs.aws.amazon.com/goto/boto3/application-autoscaling-2016-02-06/PutScheduledAction)
- AWS SDK for [Ruby](https://docs.aws.amazon.com/goto/SdkForRubyV3/application-autoscaling-2016-02-06/PutScheduledAction) V3

# **RegisterScalableTarget**

Registers or updates a scalable target, which is the resource that you want to scale.

Scalable targets are uniquely identified by the combination of resource ID, scalable dimension, and namespace, which represents some capacity dimension of the underlying service.

When you register a new scalable target, you must specify values for the minimum and maximum capacity. If the specified resource is not active in the target service, this operation does not change the resource's current capacity. Otherwise, it changes the resource's current capacity to a value that is inside of this range.

If you add a scaling policy, current capacity is adjustable within the specified range when scaling starts. Application Auto Scaling scaling policies will not scale capacity to values that are outside of the minimum and maximum range.

After you register a scalable target, you do not need to register it again to use other Application Auto Scaling operations. To see which resources have been registered, use [DescribeScalableTargets](https://docs.aws.amazon.com/autoscaling/application/APIReference/API_DescribeScalableTargets.html). You can also view the scaling policies for a service namespace by using [DescribeScalableTargets](https://docs.aws.amazon.com/autoscaling/application/APIReference/API_DescribeScalableTargets.html). If you no longer need a scalable target, you can deregister it by using [DeregisterScalableTarget](https://docs.aws.amazon.com/autoscaling/application/APIReference/API_DeregisterScalableTarget.html).

To update a scalable target, specify the parameters that you want to change. Include the parameters that identify the scalable target: resource ID, scalable dimension, and namespace. Any parameters that you don't specify are not changed by this update request.

### **A** Note

If you call the RegisterScalableTarget API operation to create a scalable target, there might be a brief delay until the operation achieves eventual [consistency](https://en.wikipedia.org/wiki/Eventual_consistency). You might become aware of this brief delay if you get unexpected errors when performing sequential operations. The typical strategy is to retry the request, and some AWS SDKs include automatic backoff and retry logic.

If you call the RegisterScalableTarget API operation to update an existing scalable target, Application Auto Scaling retrieves the current capacity of the resource. If it's below the minimum capacity or above the maximum capacity, Application Auto Scaling adjusts the capacity of the scalable target to place it within these bounds, even if you don't include the MinCapacity or MaxCapacity request parameters.

## <span id="page-104-1"></span>**Request Syntax**

```
{ 
    "MaxCapacity": number, 
    "MinCapacity": number, 
    "ResourceId": "string", 
    "RoleARN": "string", 
    "ScalableDimension": "string", 
    "ServiceNamespace": "string", 
    "SuspendedState": { 
       "DynamicScalingInSuspended": boolean, 
        "DynamicScalingOutSuspended": boolean, 
       "ScheduledScalingSuspended": boolean
    }, 
    "Tags": { 
       "string" : "string" 
    }
}
```
## **Request Parameters**

For information about the parameters that are common to all actions, see Common [Parameters](#page-175-0).

The request accepts the following data in JSON format.

### <span id="page-104-0"></span>**[MaxCapacity](#page-104-1)**

The maximum value that you plan to scale out to. When a scaling policy is in effect, Application Auto Scaling can scale out (expand) as needed to the maximum capacity limit in response to changing demand. This property is required when registering a new scalable target.

Although you can specify a large maximum capacity, note that service quotas might impose lower limits. Each service has its own default quotas for the maximum capacity of the resource. If you want to specify a higher limit, you can request an increase. For more information, consult the documentation for that service. For information about the default quotas for each service, see Service [endpoints](https://docs.aws.amazon.com/general/latest/gr/aws-service-information.html) and quotas in the *Amazon Web Services General Reference*.

Type: Integer

Required: No

### <span id="page-105-0"></span>**[MinCapacity](#page-104-1)**

The minimum value that you plan to scale in to. When a scaling policy is in effect, Application Auto Scaling can scale in (contract) as needed to the minimum capacity limit in response to changing demand. This property is required when registering a new scalable target.

For the following resources, the minimum value allowed is 0.

- AppStream 2.0 fleets
- Aurora DB clusters
- ECS services
- EMR clusters
- Lambda provisioned concurrency
- SageMaker endpoint variants
- SageMaker inference components
- SageMaker serverless endpoint provisioned concurrency
- Spot Fleets
- custom resources

It's strongly recommended that you specify a value greater than 0. A value greater than 0 means that data points are continuously reported to CloudWatch that scaling policies can use to scale on a metric like average CPU utilization.

For all other resources, the minimum allowed value depends on the type of resource that you are using. If you provide a value that is lower than what a resource can accept, an error occurs. In which case, the error message will provide the minimum value that the resource can accept.

Type: Integer

Required: No

#### <span id="page-105-1"></span>**[ResourceId](#page-104-1)**

The identifier of the resource that is associated with the scalable target. This string consists of the resource type and unique identifier.

• ECS service - The resource type is service and the unique identifier is the cluster name and service name. Example: service/my-cluster/my-service.

- Spot Fleet The resource type is spot-fleet-request and the unique identifier is the Spot Fleet request ID. Example: spot-fleet-request/sfr-73fbd2ceaa30-494c-8788-1cee4EXAMPLE.
- EMR cluster The resource type is instancegroup and the unique identifier is the cluster ID and instance group ID. Example: instancegroup/j-2EEZNYKUA1NTV/ ig-1791Y4E1L8YI0.
- AppStream 2.0 fleet The resource type is fleet and the unique identifier is the fleet name. Example: fleet/sample-fleet.
- DynamoDB table The resource type is table and the unique identifier is the table name. Example: table/my-table.
- DynamoDB global secondary index The resource type is index and the unique identifier is the index name. Example: table/my-table/index/my-table-index.
- Aurora DB cluster The resource type is cluster and the unique identifier is the cluster name. Example: cluster:my-db-cluster.
- SageMaker endpoint variant The resource type is variant and the unique identifier is the resource ID. Example: endpoint/my-end-point/variant/KMeansClustering.
- Custom resources are not supported with a resource type. This parameter must specify the OutputValue from the CloudFormation template stack used to access the resources. The unique identifier is defined by the service provider. More information is available in our GitHub [repository](https://github.com/aws/aws-auto-scaling-custom-resource).
- Amazon Comprehend document classification endpoint The resource type and unique identifier are specified using the endpoint ARN. Example: arn:aws:comprehend:uswest-2:123456789012:document-classifier-endpoint/EXAMPLE.
- Amazon Comprehend entity recognizer endpoint The resource type and unique identifier are specified using the endpoint ARN. Example: arn:aws:comprehend:uswest-2:123456789012:entity-recognizer-endpoint/EXAMPLE.
- Lambda provisioned concurrency The resource type is function and the unique identifier is the function name with a function version or alias name suffix that is not \$LATEST. Example: function:my-function:prod or function:my-function:1.
- Amazon Keyspaces table The resource type is table and the unique identifier is the table name. Example: keyspace/mykeyspace/table/mytable.
- Amazon MSK cluster The resource type and unique identifier are specified using the cluster ARN. Example: arn:aws:kafka:us-east-1:123456789012:cluster/democluster-1/6357e0b2-0e6a-4b86-a0b4-70df934c2e31-5.
- Amazon ElastiCache replication group The resource type is replication-group and the unique identifier is the replication group name. Example: replication-group/mycluster.
- Neptune cluster The resource type is cluster and the unique identifier is the cluster name. Example: cluster:mycluster.
- SageMaker serverless endpoint The resource type is variant and the unique identifier is the resource ID. Example: endpoint/my-end-point/variant/KMeansClustering.
- SageMaker inference component The resource type is inference-component and the unique identifier is the resource ID. Example: inference-component/my-inferencecomponent.
- Pool of WorkSpaces The resource type is workspacespool and the unique identifier is the pool ID. Example: workspacespool/wspool-123456.

Length Constraints: Minimum length of 1. Maximum length of 1600.

Pattern: [\u0020-\uD7FF\uE000-\uFFFD\uD800\uDC00-\uDBFF\uDFFF\r\n\t]\*

Required: Yes

### <span id="page-107-0"></span>**[RoleARN](#page-104-1)**

This parameter is required for services that do not support service-linked roles (such as Amazon EMR), and it must specify the ARN of an IAM role that allows Application Auto Scaling to modify the scalable target on your behalf.

If the service supports service-linked roles, Application Auto Scaling uses a service-linked role, which it creates if it does not yet exist. For more information, see How [Application](https://docs.aws.amazon.com/autoscaling/application/userguide/security_iam_service-with-iam.html) Auto Scaling [works](https://docs.aws.amazon.com/autoscaling/application/userguide/security_iam_service-with-iam.html) with IAM.

Type: String

Length Constraints: Minimum length of 1. Maximum length of 1600.

```
Pattern: [\u0020-\uD7FF\uE000-\uFFFD\uD800\uDC00-\uDBFF\uDFFF\r\n\t]*
```
Required: No

### <span id="page-107-1"></span>**[ScalableDimension](#page-104-1)**

The scalable dimension associated with the scalable target. This string consists of the service namespace, resource type, and scaling property.
- ecs:service:DesiredCount The task count of an ECS service.
- elasticmapreduce:instancegroup:InstanceCount The instance count of an EMR Instance Group.
- ec2:spot-fleet-request:TargetCapacity The target capacity of a Spot Fleet.
- appstream:fleet:DesiredCapacity The capacity of an AppStream 2.0 fleet.
- dynamodb:table:ReadCapacityUnits The provisioned read capacity for a DynamoDB table.
- dynamodb:table:WriteCapacityUnits The provisioned write capacity for a DynamoDB table.
- dynamodb: index: ReadCapacityUnits The provisioned read capacity for a DynamoDB global secondary index.
- dynamodb: index: WriteCapacityUnits The provisioned write capacity for a DynamoDB global secondary index.
- rds:cluster:ReadReplicaCount The count of Aurora Replicas in an Aurora DB cluster. Available for Aurora MySQL-compatible edition and Aurora PostgreSQL-compatible edition.
- sagemaker:variant:DesiredInstanceCount The number of EC2 instances for a SageMaker model endpoint variant.
- custom-resource:ResourceType:Property The scalable dimension for a custom resource provided by your own application or service.
- comprehend:document-classifier-endpoint:DesiredInferenceUnits The number of inference units for an Amazon Comprehend document classification endpoint.
- comprehend:entity-recognizer-endpoint:DesiredInferenceUnits The number of inference units for an Amazon Comprehend entity recognizer endpoint.
- lambda: function: ProvisionedConcurrency The provisioned concurrency for a Lambda function.
- cassandra:table:ReadCapacityUnits The provisioned read capacity for an Amazon Keyspaces table.
- cassandra:table:WriteCapacityUnits The provisioned write capacity for an Amazon Keyspaces table.
- kafka:broker-storage:VolumeSize The provisioned volume size (in GiB) for brokers in an Amazon MSK cluster.
- elasticache:replication-group:NodeGroups The number of node groups for an Amazon ElastiCache replication group.
- elasticache:replication-group:Replicas The number of replicas per node group for an Amazon ElastiCache replication group.
- neptune: cluster: ReadReplicaCount The count of read replicas in an Amazon Neptune DB cluster.
- sagemaker:variant:DesiredProvisionedConcurrency The provisioned concurrency for a SageMaker serverless endpoint.
- sagemaker:inference-component:DesiredCopyCount The number of copies across an endpoint for a SageMaker inference component.
- workspaces:workspacespool:DesiredUserSessions The number of user sessions for the WorkSpaces in the pool.

#### Type: String

Valid Values: ecs:service:DesiredCount | ec2:spot-fleetrequest:TargetCapacity | elasticmapreduce:instancegroup:InstanceCount | appstream:fleet:DesiredCapacity | dynamodb:table:ReadCapacityUnits | dynamodb:table:WriteCapacityUnits | dynamodb:index:ReadCapacityUnits | dynamodb:index:WriteCapacityUnits | rds:cluster:ReadReplicaCount | sagemaker:variant:DesiredInstanceCount | customresource:ResourceType:Property | comprehend:document-classifierendpoint:DesiredInferenceUnits | comprehend:entity-recognizerendpoint:DesiredInferenceUnits | lambda:function:ProvisionedConcurrency | cassandra:table:ReadCapacityUnits | cassandra:table:WriteCapacityUnits | kafka:broker-storage:VolumeSize | elasticache:replicationgroup:NodeGroups | elasticache:replication-group:Replicas | neptune:cluster:ReadReplicaCount | sagemaker:variant:DesiredProvisionedConcurrency | sagemaker:inference-component:DesiredCopyCount | workspaces:workspacespool:DesiredUserSessions

#### Required: Yes

#### **[ServiceNamespace](#page-104-0)**

The namespace of the AWS service that provides the resource. For a resource provided by your own application or service, use custom-resource instead.

Type: String

Valid Values: ecs | elasticmapreduce | ec2 | appstream | dynamodb | rds | sagemaker | custom-resource | comprehend | lambda | cassandra | kafka | elasticache | neptune | workspaces

Required: Yes

#### **[SuspendedState](#page-104-0)**

An embedded object that contains attributes and attribute values that are used to suspend and resume automatic scaling. Setting the value of an attribute to true suspends the specified scaling activities. Setting it to false (default) resumes the specified scaling activities.

#### **Suspension Outcomes**

- For DynamicScalingInSuspended, while a suspension is in effect, all scale-in activities that are triggered by a scaling policy are suspended.
- For DynamicScalingOutSuspended, while a suspension is in effect, all scale-out activities that are triggered by a scaling policy are suspended.
- For ScheduledScalingSuspended, while a suspension is in effect, all scaling activities that involve scheduled actions are suspended.

For more information, see [Suspend](https://docs.aws.amazon.com/autoscaling/application/userguide/application-auto-scaling-suspend-resume-scaling.html) and resume scaling in the *Application Auto Scaling User Guide*.

Type: [SuspendedState](#page-163-0) object

Required: No

#### **[Tags](#page-104-0)**

Assigns one or more tags to the scalable target. Use this parameter to tag the scalable target when it is created. To tag an existing scalable target, use the [TagResource](#page-114-0) operation.

Each tag consists of a tag key and a tag value. Both the tag key and the tag value are required. You cannot have more than one tag on a scalable target with the same tag key.

Use tags to control access to a scalable target. For more information, see [Tagging](https://docs.aws.amazon.com/autoscaling/application/userguide/resource-tagging-support.html) support for [Application Auto Scaling](https://docs.aws.amazon.com/autoscaling/application/userguide/resource-tagging-support.html) in the *Application Auto Scaling User Guide*.

Type: String to string map

Key Length Constraints: Minimum length of 1. Maximum length of 128.

Value Length Constraints: Minimum length of 0. Maximum length of 256.

Required: No

## <span id="page-111-1"></span>**Response Syntax**

```
{ 
    "ScalableTargetARN": "string"
}
```
## **Response Elements**

If the action is successful, the service sends back an HTTP 200 response.

The following data is returned in JSON format by the service.

#### <span id="page-111-0"></span>**[ScalableTargetARN](#page-111-1)**

The ARN of the scalable target.

Type: String

Pattern: [\u0020-\uD7FF\uE000-\uFFFD\uD800\uDC00-\uDBFF\uDFFF\r\n\t]\*

### **Errors**

For information about the errors that are common to all actions, see [Common](#page-178-0) Errors.

#### **ConcurrentUpdateException**

Concurrent updates caused an exception, for example, if you request an update to an Application Auto Scaling resource that already has a pending update.

HTTP Status Code: 400

#### **InternalServiceException**

The service encountered an internal error.

HTTP Status Code: 400

#### **LimitExceededException**

A per-account resource limit is exceeded. For more information, see [Application Auto Scaling](https://docs.aws.amazon.com/autoscaling/application/userguide/application-auto-scaling-limits.html)  [service](https://docs.aws.amazon.com/autoscaling/application/userguide/application-auto-scaling-limits.html) quotas.

HTTP Status Code: 400

#### **ValidationException**

An exception was thrown for a validation issue. Review the available parameters for the API request.

HTTP Status Code: 400

## **Examples**

If you plan to create requests manually, you must replace the Authorization header contents in the examples (AUTHPARAMS) with a signature. For more information, see Signing AWS API [requests](https://docs.aws.amazon.com/IAM/latest/UserGuide/reference_aws-signing.html) in the *IAM User Guide*. If you plan to use the [AWS](http://aws.amazon.com/cli/) CLI or one of the AWS [SDKs](http://aws.amazon.com/tools/), these tools sign the requests for you.

#### **Example**

The following example registers an Amazon ECS service with Application Auto Scaling.

#### **Sample Request**

```
POST / HTTP/1.1
Host: application-autoscaling.us-west-2.amazonaws.com
Accept-Encoding: identity
Content-Length: [content-length]
X-Amz-Target: AnyScaleFrontendService.RegisterScalableTarget
X-Amz-Date: 20190506T182145Z
User-Agent: aws-cli/1.10.23 Python/2.7.11 Darwin/15.4.0 botocore/1.4.8
Content-Type: application/x-amz-json-1.1
Authorization: AUTHPARAMS
{ 
     "ScalableDimension": "ecs:service:DesiredCount", 
     "ResourceId": "service/my-cluster/my-service", 
     "ServiceNamespace": "ecs", 
     "MinCapacity": 1,
```

```
 "MaxCapacity": 10, 
     "Tags": { 
          "environment" : "production" 
    }
}
```
#### **Sample Response**

```
HTTP/1.1 200 OK
x-amzn-RequestId: [request-id]
Content-Type: application/x-amz-json-1.1
Content-Length: 142
Date: Fri, 20 Mar 2023 12:10:44 GMT
{ 
     "ScalableTargetARN": "arn:aws:application-autoscaling:us-
east-1:123456789012:scalable-target/1234abcd56ab78cd901ef1234567890ab123"
}
```
## **See Also**

- AWS [Command](https://docs.aws.amazon.com/goto/aws-cli/application-autoscaling-2016-02-06/RegisterScalableTarget) Line Interface
- [AWS](https://docs.aws.amazon.com/goto/DotNetSDKV3/application-autoscaling-2016-02-06/RegisterScalableTarget) SDK for .NET
- [AWS](https://docs.aws.amazon.com/goto/SdkForCpp/application-autoscaling-2016-02-06/RegisterScalableTarget) SDK for C++
- [AWS](https://docs.aws.amazon.com/goto/SdkForGoV2/application-autoscaling-2016-02-06/RegisterScalableTarget) SDK for Go v2
- [AWS](https://docs.aws.amazon.com/goto/SdkForJavaV2/application-autoscaling-2016-02-06/RegisterScalableTarget) SDK for Java V2
- AWS SDK for [JavaScript](https://docs.aws.amazon.com/goto/SdkForJavaScriptV3/application-autoscaling-2016-02-06/RegisterScalableTarget) V3
- [AWS](https://docs.aws.amazon.com/goto/SdkForPHPV3/application-autoscaling-2016-02-06/RegisterScalableTarget) SDK for PHP V3
- AWS SDK for [Python](https://docs.aws.amazon.com/goto/boto3/application-autoscaling-2016-02-06/RegisterScalableTarget)
- AWS SDK for [Ruby](https://docs.aws.amazon.com/goto/SdkForRubyV3/application-autoscaling-2016-02-06/RegisterScalableTarget) V3

## <span id="page-114-0"></span>**TagResource**

Adds or edits tags on an Application Auto Scaling scalable target.

Each tag consists of a tag key and a tag value, which are both case-sensitive strings. To add a tag, specify a new tag key and a tag value. To edit a tag, specify an existing tag key and a new tag value.

You can use this operation to tag an Application Auto Scaling scalable target, but you cannot tag a scaling policy or scheduled action.

You can also add tags to an Application Auto Scaling scalable target while creating it (RegisterScalableTarget).

For general information about tags, including the format and syntax, see [Tagging](https://docs.aws.amazon.com/general/latest/gr/aws_tagging.html) your AWS [resources](https://docs.aws.amazon.com/general/latest/gr/aws_tagging.html) in the *Amazon Web Services General Reference*.

Use tags to control access to a scalable target. For more information, see [Tagging](https://docs.aws.amazon.com/autoscaling/application/userguide/resource-tagging-support.html) support for [Application Auto Scaling](https://docs.aws.amazon.com/autoscaling/application/userguide/resource-tagging-support.html) in the *Application Auto Scaling User Guide*.

## <span id="page-114-2"></span>**Request Syntax**

```
{ 
    "ResourceARN": "string", 
    "Tags": { 
        "string" : "string" 
    }
}
```
## **Request Parameters**

For information about the parameters that are common to all actions, see Common [Parameters](#page-175-0).

The request accepts the following data in JSON format.

#### <span id="page-114-1"></span>**[ResourceARN](#page-114-2)**

Identifies the Application Auto Scaling scalable target that you want to apply tags to.

```
For example: arn:aws:application-autoscaling:us-
east-1:123456789012:scalable-target/1234abcd56ab78cd901ef1234567890ab123
```
To get the ARN for a scalable target, use [DescribeScalableTargets](#page-31-0).

#### Type: String

Length Constraints: Minimum length of 1. Maximum length of 1011.

```
Pattern: ^arn:.+:application-autoscaling:.+:[0-9]+:scalable-target\/[a-zA-
Z0-9-]+$
```
Required: Yes

#### <span id="page-115-0"></span>**[Tags](#page-114-2)**

The tags assigned to the resource. A tag is a label that you assign to an AWS resource.

Each tag consists of a tag key and a tag value.

You cannot have more than one tag on an Application Auto Scaling scalable target with the same tag key. If you specify an existing tag key with a different tag value, Application Auto Scaling replaces the current tag value with the specified one.

For information about the rules that apply to tag keys and tag values, see [User-defined tag](https://docs.aws.amazon.com/awsaccountbilling/latest/aboutv2/allocation-tag-restrictions.html) [restrictions](https://docs.aws.amazon.com/awsaccountbilling/latest/aboutv2/allocation-tag-restrictions.html) in the *AWS Billing User Guide*.

Type: String to string map

Key Length Constraints: Minimum length of 1. Maximum length of 128.

Value Length Constraints: Minimum length of 0. Maximum length of 256.

Required: Yes

## **Response Elements**

If the action is successful, the service sends back an HTTP 200 response with an empty HTTP body.

### **Errors**

For information about the errors that are common to all actions, see [Common](#page-178-0) Errors.

#### **ResourceNotFoundException**

The specified resource doesn't exist.

#### HTTP Status Code: 400

#### **TooManyTagsException**

The request contains too many tags. Try the request again with fewer tags.

HTTP Status Code: 400

#### **ValidationException**

An exception was thrown for a validation issue. Review the available parameters for the API request.

HTTP Status Code: 400

### **Examples**

If you plan to create requests manually, you must replace the Authorization header contents in the examples (AUTHPARAMS) with a signature. For more information, see Signing AWS API [requests](https://docs.aws.amazon.com/IAM/latest/UserGuide/reference_aws-signing.html) in the *IAM User Guide*. If you plan to use the [AWS](http://aws.amazon.com/cli/) CLI or one of the AWS [SDKs](http://aws.amazon.com/tools/), these tools sign the requests for you.

#### **Example**

The following example adds a tag with the key name "environment" and the value "production" to the scalable target specified by its ARN.

#### **Sample Request**

```
POST / HTTP/1.1
Host: application-autoscaling.us-west-2.amazonaws.com
Accept-Encoding: identity
Content-Length: [content-length]
X-Amz-Target: AnyScaleFrontendService.TagResource
X-Amz-Date: 20230506T182145Z
User-Agent: aws-cli/2.0.0 Python/3.7.5 Windows/10 botocore/2.0.0dev4
Content-Type: application/x-amz-json-1.1
Authorization: AUTHPARAMS
{ 
     "ResourceARN": "arn:aws:application-autoscaling:us-west-2:123456789012:scalable-
target/1234abcd56ab78cd901ef1234567890ab123", 
     "Tags": {
```

```
 "environment": "production" 
 }
```
## **See Also**

}

- AWS [Command](https://docs.aws.amazon.com/goto/aws-cli/application-autoscaling-2016-02-06/TagResource) Line Interface
- [AWS](https://docs.aws.amazon.com/goto/DotNetSDKV3/application-autoscaling-2016-02-06/TagResource) SDK for .NET
- [AWS](https://docs.aws.amazon.com/goto/SdkForCpp/application-autoscaling-2016-02-06/TagResource) SDK for C++
- [AWS](https://docs.aws.amazon.com/goto/SdkForGoV2/application-autoscaling-2016-02-06/TagResource) SDK for Go v2
- [AWS](https://docs.aws.amazon.com/goto/SdkForJavaV2/application-autoscaling-2016-02-06/TagResource) SDK for Java V2
- AWS SDK for [JavaScript](https://docs.aws.amazon.com/goto/SdkForJavaScriptV3/application-autoscaling-2016-02-06/TagResource) V3
- [AWS](https://docs.aws.amazon.com/goto/SdkForPHPV3/application-autoscaling-2016-02-06/TagResource) SDK for PHP V3
- AWS SDK for [Python](https://docs.aws.amazon.com/goto/boto3/application-autoscaling-2016-02-06/TagResource)
- AWS SDK for [Ruby](https://docs.aws.amazon.com/goto/SdkForRubyV3/application-autoscaling-2016-02-06/TagResource) V3

## **UntagResource**

Deletes tags from an Application Auto Scaling scalable target. To delete a tag, specify the tag key and the Application Auto Scaling scalable target.

## <span id="page-118-2"></span>**Request Syntax**

```
{ 
    "ResourceARN": "string", 
    "TagKeys": [ "string" ]
}
```
## **Request Parameters**

For information about the parameters that are common to all actions, see Common [Parameters](#page-175-0).

The request accepts the following data in JSON format.

#### <span id="page-118-0"></span>**[ResourceARN](#page-118-2)**

Identifies the Application Auto Scaling scalable target from which to remove tags.

For example: arn:aws:application-autoscaling:useast-1:123456789012:scalable-target/1234abcd56ab78cd901ef1234567890ab123

To get the ARN for a scalable target, use [DescribeScalableTargets](#page-31-0).

Type: String

Length Constraints: Minimum length of 1. Maximum length of 1011.

```
Pattern: ^arn:.+:application-autoscaling:.+:[0-9]+:scalable-target\/[a-zA-
Z0-9-]+$
```
Required: Yes

#### <span id="page-118-1"></span>**[TagKeys](#page-118-2)**

One or more tag keys. Specify only the tag keys, not the tag values.

Type: Array of strings

Array Members: Minimum number of 0 items. Maximum number of 200 items.

Length Constraints: Minimum length of 1. Maximum length of 128.

Required: Yes

## **Response Elements**

If the action is successful, the service sends back an HTTP 200 response with an empty HTTP body.

## **Errors**

For information about the errors that are common to all actions, see [Common](#page-178-0) Errors.

#### **ResourceNotFoundException**

The specified resource doesn't exist.

HTTP Status Code: 400

#### **ValidationException**

An exception was thrown for a validation issue. Review the available parameters for the API request.

HTTP Status Code: 400

## **Examples**

If you plan to create requests manually, you must replace the Authorization header contents in the examples (AUTHPARAMS) with a signature. For more information, see Signing AWS API [requests](https://docs.aws.amazon.com/IAM/latest/UserGuide/reference_aws-signing.html) in the *IAM User Guide*. If you plan to use the [AWS](http://aws.amazon.com/cli/) CLI or one of the AWS [SDKs](http://aws.amazon.com/tools/), these tools sign the requests for you.

### **Example**

The following example removes the tag pair with the key name "environment" from the scalable target specified by its ARN.

#### **Sample Request**

POST / HTTP/1.1

```
Host: application-autoscaling.us-west-2.amazonaws.com
Accept-Encoding: identity
Content-Length: [content-length]
X-Amz-Target: AnyScaleFrontendService.UntagResource
X-Amz-Date: 20230506T211829Z
User-Agent: aws-cli/2.0.0 Python/3.7.5 Windows/10 botocore/2.0.0dev4
Content-Type: application/x-amz-json-1.1
Authorization: AUTHPARAMS
{ 
     "ResourceARN": "arn:aws:application-autoscaling:us-west-2:123456789012:scalable-
target/1234abcd56ab78cd901ef1234567890ab123", 
     "TagKeys": [ "environment" ]
}
```
## **See Also**

- AWS [Command](https://docs.aws.amazon.com/goto/aws-cli/application-autoscaling-2016-02-06/UntagResource) Line Interface
- [AWS](https://docs.aws.amazon.com/goto/DotNetSDKV3/application-autoscaling-2016-02-06/UntagResource) SDK for .NET
- [AWS](https://docs.aws.amazon.com/goto/SdkForCpp/application-autoscaling-2016-02-06/UntagResource) SDK for C++
- [AWS](https://docs.aws.amazon.com/goto/SdkForGoV2/application-autoscaling-2016-02-06/UntagResource) SDK for Go v2
- [AWS](https://docs.aws.amazon.com/goto/SdkForJavaV2/application-autoscaling-2016-02-06/UntagResource) SDK for Java V2
- AWS SDK for [JavaScript](https://docs.aws.amazon.com/goto/SdkForJavaScriptV3/application-autoscaling-2016-02-06/UntagResource) V3
- [AWS](https://docs.aws.amazon.com/goto/SdkForPHPV3/application-autoscaling-2016-02-06/UntagResource) SDK for PHP V3
- AWS SDK for [Python](https://docs.aws.amazon.com/goto/boto3/application-autoscaling-2016-02-06/UntagResource)
- AWS SDK for [Ruby](https://docs.aws.amazon.com/goto/SdkForRubyV3/application-autoscaling-2016-02-06/UntagResource) V3

# **Data Types**

The Application Auto Scaling API contains several data types that various actions use. This section describes each data type in detail.

#### *(b)* Note

The order of each element in a data type structure is not guaranteed. Applications should not assume a particular order.

The following data types are supported:

- [Alarm](#page-122-0)
- [CustomizedMetricSpecification](#page-123-0)
- [MetricDimension](#page-126-0)
- [NotScaledReason](#page-127-0)
- [PredefinedMetricSpecification](#page-129-0)
- [ScalableTarget](#page-131-0)
- [ScalableTargetAction](#page-137-0)
- [ScalingActivity](#page-139-0)
- [ScalingPolicy](#page-146-0)
- [ScheduledAction](#page-152-0)
- [StepAdjustment](#page-159-0)
- [StepScalingPolicyConfiguration](#page-161-0)
- [SuspendedState](#page-163-0)
- [TargetTrackingMetric](#page-165-0)
- [TargetTrackingMetricDataQuery](#page-167-0)
- [TargetTrackingMetricDimension](#page-170-0)
- [TargetTrackingMetricStat](#page-171-0)
- [TargetTrackingScalingPolicyConfiguration](#page-173-0)

## <span id="page-122-0"></span>**Alarm**

Represents a CloudWatch alarm associated with a scaling policy.

## **Contents**

### **AlarmARN**

The Amazon Resource Name (ARN) of the alarm.

Type: String

```
Pattern: [\u0020-\uD7FF\uE000-\uFFFD\uD800\uDC00-\uDBFF\uDFFF\r\n\t]*
```
Required: Yes

#### **AlarmName**

The name of the alarm.

Type: String

```
Pattern: [\u0020-\uD7FF\uE000-\uFFFD\uD800\uDC00-\uDBFF\uDFFF\r\n\t]*
```
Required: Yes

## **See Also**

- [AWS](https://docs.aws.amazon.com/goto/SdkForCpp/application-autoscaling-2016-02-06/Alarm) SDK for C++
- [AWS](https://docs.aws.amazon.com/goto/SdkForJavaV2/application-autoscaling-2016-02-06/Alarm) SDK for Java V2
- AWS SDK for [Ruby](https://docs.aws.amazon.com/goto/SdkForRubyV3/application-autoscaling-2016-02-06/Alarm) V3

## <span id="page-123-0"></span>**CustomizedMetricSpecification**

Represents a CloudWatch metric of your choosing for a target tracking scaling policy to use with Application Auto Scaling.

For information about the available metrics for a service, see AWS [services](https://docs.aws.amazon.com/AmazonCloudWatch/latest/monitoring/aws-services-cloudwatch-metrics.html) that publish [CloudWatch](https://docs.aws.amazon.com/AmazonCloudWatch/latest/monitoring/aws-services-cloudwatch-metrics.html) metrics in the *Amazon CloudWatch User Guide*.

To create your customized metric specification:

- Add values for each required parameter from CloudWatch. You can use an existing metric, or a new metric that you create. To use your own metric, you must first publish the metric to CloudWatch. For more information, see [Publish custom metrics](https://docs.aws.amazon.com/AmazonCloudWatch/latest/monitoring/publishingMetrics.html) in the *Amazon CloudWatch User Guide*.
- Choose a metric that changes proportionally with capacity. The value of the metric should increase or decrease in inverse proportion to the number of capacity units. That is, the value of the metric should decrease when capacity increases, and increase when capacity decreases.

For more information about the CloudWatch terminology below, see Amazon [CloudWatch](https://docs.aws.amazon.com/AmazonCloudWatch/latest/monitoring/cloudwatch_concepts.html) concepts in the *Amazon CloudWatch User Guide*.

## **Contents**

#### **Dimensions**

The dimensions of the metric.

Conditional: If you published your metric with dimensions, you must specify the same dimensions in your scaling policy.

Type: Array of [MetricDimension](#page-126-0) objects

Required: No

#### **MetricName**

The name of the metric. To get the exact metric name, namespace, and dimensions, inspect the [Metric](https://docs.aws.amazon.com/AmazonCloudWatch/latest/APIReference/API_Metric.html) object that's returned by a call to [ListMetrics](https://docs.aws.amazon.com/AmazonCloudWatch/latest/APIReference/API_ListMetrics.html).

Type: String

#### Required: No

#### **Metrics**

The metrics to include in the target tracking scaling policy, as a metric data query. This can include both raw metric and metric math expressions.

Type: Array of [TargetTrackingMetricDataQuery](#page-167-0) objects

Required: No

#### **Namespace**

The namespace of the metric.

Type: String

Required: No

#### **Statistic**

The statistic of the metric.

Type: String

Valid Values: Average | Minimum | Maximum | SampleCount | Sum

Required: No

#### **Unit**

The unit of the metric. For a complete list of the units that CloudWatch supports, see the [MetricDatum](https://docs.aws.amazon.com/AmazonCloudWatch/latest/APIReference/API_MetricDatum.html) data type in the *Amazon CloudWatch API Reference*.

Type: String

Required: No

### **See Also**

For more information about using this API in one of the language-specific AWS SDKs, see the following:

• [AWS](https://docs.aws.amazon.com/goto/SdkForCpp/application-autoscaling-2016-02-06/CustomizedMetricSpecification) SDK for C++

- [AWS](https://docs.aws.amazon.com/goto/SdkForJavaV2/application-autoscaling-2016-02-06/CustomizedMetricSpecification) SDK for Java V2
- AWS SDK for [Ruby](https://docs.aws.amazon.com/goto/SdkForRubyV3/application-autoscaling-2016-02-06/CustomizedMetricSpecification) V3

## <span id="page-126-0"></span>**MetricDimension**

Describes the dimension names and values associated with a metric.

## **Contents**

#### **Name**

The name of the dimension.

Type: String

Required: Yes

#### **Value**

The value of the dimension.

Type: String

Required: Yes

## **See Also**

- [AWS](https://docs.aws.amazon.com/goto/SdkForCpp/application-autoscaling-2016-02-06/MetricDimension) SDK for C++
- [AWS](https://docs.aws.amazon.com/goto/SdkForJavaV2/application-autoscaling-2016-02-06/MetricDimension) SDK for Java V2
- AWS SDK for [Ruby](https://docs.aws.amazon.com/goto/SdkForRubyV3/application-autoscaling-2016-02-06/MetricDimension) V3

## <span id="page-127-0"></span>**NotScaledReason**

Describes the reason for an activity that isn't scaled (*not scaled activity*), in machine-readable format. For help interpreting the not scaled reason details, see Scaling activities for [Application](https://docs.aws.amazon.com/autoscaling/application/userguide/application-auto-scaling-scaling-activities.html) [Auto Scaling](https://docs.aws.amazon.com/autoscaling/application/userguide/application-auto-scaling-scaling-activities.html) in the *Application Auto Scaling User Guide*.

### **Contents**

#### **Code**

A code that represents the reason for not scaling.

Valid values:

- AutoScalingAnticipatedFlapping
- TargetServicePutResourceAsUnscalable
- AlreadyAtMaxCapacity
- AlreadyAtMinCapacity
- AlreadyAtDesiredCapacity

Type: String

Pattern: [\u0020-\uD7FF\uE000-\uFFFD\uD800\uDC00-\uDBFF\uDFFF\r\n\t]\*

Required: Yes

#### **CurrentCapacity**

The current capacity.

Type: Integer

Required: No

#### **MaxCapacity**

The maximum capacity.

Type: Integer

Required: No

### **MinCapacity**

The minimum capacity.

Type: Integer

Required: No

## **See Also**

- [AWS](https://docs.aws.amazon.com/goto/SdkForCpp/application-autoscaling-2016-02-06/NotScaledReason) SDK for C++
- [AWS](https://docs.aws.amazon.com/goto/SdkForJavaV2/application-autoscaling-2016-02-06/NotScaledReason) SDK for Java V2
- AWS SDK for [Ruby](https://docs.aws.amazon.com/goto/SdkForRubyV3/application-autoscaling-2016-02-06/NotScaledReason) V3

## <span id="page-129-0"></span>**PredefinedMetricSpecification**

Represents a predefined metric for a target tracking scaling policy to use with Application Auto Scaling.

For more information, [Predefined](https://docs.aws.amazon.com/autoscaling/application/userguide/monitor-cloudwatch-metrics.html#predefined-metrics) metrics for target tracking scaling policies in the *Application Auto Scaling User Guide*.

## **Contents**

#### **PredefinedMetricType**

The metric type. The ALBRequestCountPerTarget metric type applies only to Spot Fleets and ECS services.

Type: String

Valid Values: DynamoDBReadCapacityUtilization | DynamoDBWriteCapacityUtilization | ALBRequestCountPerTarget | RDSReaderAverageCPUUtilization | RDSReaderAverageDatabaseConnections | EC2SpotFleetRequestAverageCPUUtilization | EC2SpotFleetRequestAverageNetworkIn | EC2SpotFleetRequestAverageNetworkOut | SageMakerVariantInvocationsPerInstance | ECSServiceAverageCPUUtilization | ECSServiceAverageMemoryUtilization | AppStreamAverageCapacityUtilization | ComprehendInferenceUtilization | LambdaProvisionedConcurrencyUtilization | CassandraReadCapacityUtilization | CassandraWriteCapacityUtilization | KafkaBrokerStorageUtilization | ElastiCachePrimaryEngineCPUUtilization | ElastiCacheReplicaEngineCPUUtilization | ElastiCacheDatabaseMemoryUsageCountedForEvictPercentage | NeptuneReaderAverageCPUUtilization | SageMakerVariantProvisionedConcurrencyUtilization | ElastiCacheDatabaseCapacityUsageCountedForEvictPercentage | SageMakerInferenceComponentInvocationsPerCopy | WorkSpacesAverageUserSessionsCapacityUtilization

Required: Yes

#### **ResourceLabel**

Identifies the resource associated with the metric type. You can't specify a resource label unless the metric type is ALBRequestCountPerTarget and there is a target group attached to the Spot Fleet or ECS service.

You create the resource label by appending the final portion of the load balancer ARN and the final portion of the target group ARN into a single value, separated by a forward slash (/). The format of the resource label is:

app/my-alb/778d41231b141a0f/targetgroup/my-alb-targetgroup/943f017f100becff.

Where:

- app/<load-balancer-name>/<load-balancer-id> is the final portion of the load balancer ARN
- targetgroup/<target-group-name>/<target-group-id> is the final portion of the target group ARN.

To find the ARN for an Application Load Balancer, use the [DescribeLoadBalancers](https://docs.aws.amazon.com/elasticloadbalancing/latest/APIReference/API_DescribeLoadBalancers.html) API operation. To find the ARN for the target group, use the [DescribeTargetGroups](https://docs.aws.amazon.com/elasticloadbalancing/latest/APIReference/API_DescribeTargetGroups.html) API operation.

Type: String

Length Constraints: Minimum length of 1. Maximum length of 1023.

Required: No

## **See Also**

- [AWS](https://docs.aws.amazon.com/goto/SdkForCpp/application-autoscaling-2016-02-06/PredefinedMetricSpecification) SDK for C++
- [AWS](https://docs.aws.amazon.com/goto/SdkForJavaV2/application-autoscaling-2016-02-06/PredefinedMetricSpecification) SDK for Java V2
- AWS SDK for [Ruby](https://docs.aws.amazon.com/goto/SdkForRubyV3/application-autoscaling-2016-02-06/PredefinedMetricSpecification) V3

## <span id="page-131-0"></span>**ScalableTarget**

Represents a scalable target.

## **Contents**

#### **CreationTime**

The Unix timestamp for when the scalable target was created.

Type: Timestamp

Required: Yes

#### **MaxCapacity**

The maximum value to scale to in response to a scale-out activity.

Type: Integer

Required: Yes

#### **MinCapacity**

The minimum value to scale to in response to a scale-in activity.

Type: Integer

Required: Yes

#### **ResourceId**

The identifier of the resource associated with the scalable target. This string consists of the resource type and unique identifier.

- ECS service The resource type is service and the unique identifier is the cluster name and service name. Example: service/my-cluster/my-service.
- Spot Fleet The resource type is spot-fleet-request and the unique identifier is the Spot Fleet request ID. Example: spot-fleet-request/sfr-73fbd2ceaa30-494c-8788-1cee4EXAMPLE.
- EMR cluster The resource type is instancegroup and the unique identifier is the cluster ID and instance group ID. Example: instancegroup/j-2EEZNYKUA1NTV/ ig-1791Y4E1L8YI0.
- AppStream 2.0 fleet The resource type is fleet and the unique identifier is the fleet name. Example: fleet/sample-fleet.
- DynamoDB table The resource type is table and the unique identifier is the table name. Example: table/my-table.
- DynamoDB global secondary index The resource type is index and the unique identifier is the index name. Example: table/my-table/index/my-table-index.
- Aurora DB cluster The resource type is cluster and the unique identifier is the cluster name. Example: cluster:my-db-cluster.
- SageMaker endpoint variant The resource type is variant and the unique identifier is the resource ID. Example: endpoint/my-end-point/variant/KMeansClustering.
- Custom resources are not supported with a resource type. This parameter must specify the OutputValue from the CloudFormation template stack used to access the resources. The unique identifier is defined by the service provider. More information is available in our GitHub [repository](https://github.com/aws/aws-auto-scaling-custom-resource).
- Amazon Comprehend document classification endpoint The resource type and unique identifier are specified using the endpoint ARN. Example: arn:aws:comprehend:uswest-2:123456789012:document-classifier-endpoint/EXAMPLE.
- Amazon Comprehend entity recognizer endpoint The resource type and unique identifier are specified using the endpoint ARN. Example: arn:aws:comprehend:uswest-2:123456789012:entity-recognizer-endpoint/EXAMPLE.
- Lambda provisioned concurrency The resource type is function and the unique identifier is the function name with a function version or alias name suffix that is not \$LATEST. Example: function:my-function:prod or function:my-function:1.
- Amazon Keyspaces table The resource type is table and the unique identifier is the table name. Example: keyspace/mykeyspace/table/mytable.
- Amazon MSK cluster The resource type and unique identifier are specified using the cluster ARN. Example: arn:aws:kafka:us-east-1:123456789012:cluster/democluster-1/6357e0b2-0e6a-4b86-a0b4-70df934c2e31-5.
- Amazon ElastiCache replication group The resource type is replication-group and the unique identifier is the replication group name. Example: replication-group/mycluster.
- Neptune cluster The resource type is cluster and the unique identifier is the cluster name. Example: cluster:mycluster.
- SageMaker serverless endpoint The resource type is variant and the unique identifier is the resource ID. Example: endpoint/my-end-point/variant/KMeansClustering.
- SageMaker inference component The resource type is inference-component and the unique identifier is the resource ID. Example: inference-component/my-inferencecomponent.
- Pool of WorkSpaces The resource type is workspacespool and the unique identifier is the pool ID. Example: workspacespool/wspool-123456.

Type: String

Length Constraints: Minimum length of 1. Maximum length of 1600.

```
Pattern: [\u0020-\uD7FF\uE000-\uFFFD\uD800\uDC00-\uDBFF\uDFFF\r\n\t]*
```
Required: Yes

#### **RoleARN**

The ARN of an IAM role that allows Application Auto Scaling to modify the scalable target on your behalf.

Type: String

Length Constraints: Minimum length of 1. Maximum length of 1600.

Pattern: [\u0020-\uD7FF\uE000-\uFFFD\uD800\uDC00-\uDBFF\uDFFF\r\n\t]\*

Required: Yes

#### **ScalableDimension**

The scalable dimension associated with the scalable target. This string consists of the service namespace, resource type, and scaling property.

- ecs:service:DesiredCount The task count of an ECS service.
- elasticmapreduce:instancegroup:InstanceCount The instance count of an EMR Instance Group.
- ec2:spot-fleet-request:TargetCapacity The target capacity of a Spot Fleet.
- appstream:fleet:DesiredCapacity The capacity of an AppStream 2.0 fleet.
- dynamodb:table:ReadCapacityUnits The provisioned read capacity for a DynamoDB table.
- dynamodb:table:WriteCapacityUnits The provisioned write capacity for a DynamoDB table.
- dynamodb: index: ReadCapacityUnits The provisioned read capacity for a DynamoDB global secondary index.
- dynamodb:index:WriteCapacityUnits The provisioned write capacity for a DynamoDB global secondary index.
- rds:cluster:ReadReplicaCount The count of Aurora Replicas in an Aurora DB cluster. Available for Aurora MySQL-compatible edition and Aurora PostgreSQL-compatible edition.
- sagemaker:variant:DesiredInstanceCount The number of EC2 instances for a SageMaker model endpoint variant.
- custom-resource:ResourceType:Property The scalable dimension for a custom resource provided by your own application or service.
- comprehend:document-classifier-endpoint:DesiredInferenceUnits The number of inference units for an Amazon Comprehend document classification endpoint.
- comprehend:entity-recognizer-endpoint:DesiredInferenceUnits The number of inference units for an Amazon Comprehend entity recognizer endpoint.
- lambda:function:ProvisionedConcurrency The provisioned concurrency for a Lambda function.
- cassandra:table:ReadCapacityUnits The provisioned read capacity for an Amazon Keyspaces table.
- cassandra:table:WriteCapacityUnits The provisioned write capacity for an Amazon Keyspaces table.
- kafka:broker-storage:VolumeSize The provisioned volume size (in GiB) for brokers in an Amazon MSK cluster.
- elasticache:replication-group:NodeGroups The number of node groups for an Amazon ElastiCache replication group.
- elasticache:replication-group:Replicas The number of replicas per node group for an Amazon ElastiCache replication group.
- neptune: cluster: ReadReplicaCount The count of read replicas in an Amazon Neptune DB cluster.
- sagemaker:variant:DesiredProvisionedConcurrency The provisioned concurrency for a SageMaker serverless endpoint.
- sagemaker:inference-component:DesiredCopyCount The number of copies across an endpoint for a SageMaker inference component.

• workspaces:workspacespool:DesiredUserSessions - The number of user sessions for the WorkSpaces in the pool.

#### Type: String

```
Valid Values: ecs:service:DesiredCount | ec2:spot-fleet-
request:TargetCapacity | elasticmapreduce:instancegroup:InstanceCount 
| appstream:fleet:DesiredCapacity | dynamodb:table:ReadCapacityUnits 
| dynamodb:table:WriteCapacityUnits | dynamodb:index:ReadCapacityUnits 
| dynamodb:index:WriteCapacityUnits | rds:cluster:ReadReplicaCount 
| sagemaker:variant:DesiredInstanceCount | custom-
resource:ResourceType:Property | comprehend:document-classifier-
endpoint:DesiredInferenceUnits | comprehend:entity-recognizer-
endpoint:DesiredInferenceUnits | lambda:function:ProvisionedConcurrency 
| cassandra:table:ReadCapacityUnits | cassandra:table:WriteCapacityUnits 
| kafka:broker-storage:VolumeSize | elasticache:replication-
group:NodeGroups | elasticache:replication-group:Replicas | 
neptune:cluster:ReadReplicaCount | 
sagemaker:variant:DesiredProvisionedConcurrency | 
sagemaker:inference-component:DesiredCopyCount | 
workspaces:workspacespool:DesiredUserSessions
```
Required: Yes

#### **ServiceNamespace**

The namespace of the AWS service that provides the resource, or a custom-resource.

#### Type: String

Valid Values: ecs | elasticmapreduce | ec2 | appstream | dynamodb | rds | sagemaker | custom-resource | comprehend | lambda | cassandra | kafka | elasticache | neptune | workspaces

Required: Yes

#### **ScalableTargetARN**

The ARN of the scalable target.

Type: String

Pattern: [\u0020-\uD7FF\uE000-\uFFFD\uD800\uDC00-\uDBFF\uDFFF\r\n\t]\*

Required: No

### **SuspendedState**

Specifies whether the scaling activities for a scalable target are in a suspended state.

Type: [SuspendedState](#page-163-0) object

Required: No

## **See Also**

- [AWS](https://docs.aws.amazon.com/goto/SdkForCpp/application-autoscaling-2016-02-06/ScalableTarget) SDK for C++
- [AWS](https://docs.aws.amazon.com/goto/SdkForJavaV2/application-autoscaling-2016-02-06/ScalableTarget) SDK for Java V2
- AWS SDK for [Ruby](https://docs.aws.amazon.com/goto/SdkForRubyV3/application-autoscaling-2016-02-06/ScalableTarget) V3

## <span id="page-137-0"></span>**ScalableTargetAction**

Represents the minimum and maximum capacity for a scheduled action.

## **Contents**

#### **MaxCapacity**

The maximum capacity.

Although you can specify a large maximum capacity, note that service quotas may impose lower limits. Each service has its own default quotas for the maximum capacity of the resource. If you want to specify a higher limit, you can request an increase. For more information, consult the documentation for that service. For information about the default quotas for each service, see Service [endpoints](https://docs.aws.amazon.com/general/latest/gr/aws-service-information.html) and quotas in the *Amazon Web Services General Reference*.

Type: Integer

Required: No

#### **MinCapacity**

The minimum capacity.

When the scheduled action runs, the resource will have at least this much capacity, but it might have more depending on other settings, such as the target utilization level of a target tracking scaling policy.

For certain resources, the minimum value allowed is 0. For more information, see [RegisterScalableTarget](#page-103-0).

Type: Integer

Required: No

## **See Also**

For more information about using this API in one of the language-specific AWS SDKs, see the following:

• [AWS](https://docs.aws.amazon.com/goto/SdkForCpp/application-autoscaling-2016-02-06/ScalableTargetAction) SDK for C++

- [AWS](https://docs.aws.amazon.com/goto/SdkForJavaV2/application-autoscaling-2016-02-06/ScalableTargetAction) SDK for Java V2
- AWS SDK for [Ruby](https://docs.aws.amazon.com/goto/SdkForRubyV3/application-autoscaling-2016-02-06/ScalableTargetAction) V3

## <span id="page-139-0"></span>**ScalingActivity**

Represents a scaling activity.

## **Contents**

#### **ActivityId**

The unique identifier of the scaling activity.

Type: String

```
Pattern: [\u0020-\uD7FF\uE000-\uFFFD\uD800\uDC00-\uDBFF\uDFFF\r\n\t]*
```
Required: Yes

#### **Cause**

A simple description of what caused the scaling activity to happen.

Type: String

```
Pattern: [\u0020-\uD7FF\uE000-\uFFFD\uD800\uDC00-\uDBFF\uDFFF\r\n\t]*
```
Required: Yes

#### **Description**

A simple description of what action the scaling activity intends to accomplish.

Type: String

```
Pattern: [\u0020-\uD7FF\uE000-\uFFFD\uD800\uDC00-\uDBFF\uDFFF\r\n\t]*
```
Required: Yes

#### **ResourceId**

The identifier of the resource associated with the scaling activity. This string consists of the resource type and unique identifier.

- ECS service The resource type is service and the unique identifier is the cluster name and service name. Example: service/my-cluster/my-service.
- Spot Fleet The resource type is spot-fleet-request and the unique identifier is the Spot Fleet request ID. Example: spot-fleet-request/sfr-73fbd2ceaa30-494c-8788-1cee4EXAMPLE.
- EMR cluster The resource type is instancegroup and the unique identifier is the cluster ID and instance group ID. Example: instancegroup/j-2EEZNYKUA1NTV/ ig-1791Y4E1L8YI0.
- AppStream 2.0 fleet The resource type is fleet and the unique identifier is the fleet name. Example: fleet/sample-fleet.
- DynamoDB table The resource type is table and the unique identifier is the table name. Example: table/my-table.
- DynamoDB global secondary index The resource type is index and the unique identifier is the index name. Example: table/my-table/index/my-table-index.
- Aurora DB cluster The resource type is cluster and the unique identifier is the cluster name. Example: cluster:my-db-cluster.
- SageMaker endpoint variant The resource type is variant and the unique identifier is the resource ID. Example: endpoint/my-end-point/variant/KMeansClustering.
- Custom resources are not supported with a resource type. This parameter must specify the OutputValue from the CloudFormation template stack used to access the resources. The unique identifier is defined by the service provider. More information is available in our GitHub [repository](https://github.com/aws/aws-auto-scaling-custom-resource).
- Amazon Comprehend document classification endpoint The resource type and unique identifier are specified using the endpoint ARN. Example: arn:aws:comprehend:uswest-2:123456789012:document-classifier-endpoint/EXAMPLE.
- Amazon Comprehend entity recognizer endpoint The resource type and unique identifier are specified using the endpoint ARN. Example: arn:aws:comprehend:uswest-2:123456789012:entity-recognizer-endpoint/EXAMPLE.
- Lambda provisioned concurrency The resource type is function and the unique identifier is the function name with a function version or alias name suffix that is not \$LATEST. Example: function:my-function:prod or function:my-function:1.
- Amazon Keyspaces table The resource type is table and the unique identifier is the table name. Example: keyspace/mykeyspace/table/mytable.
- Amazon MSK cluster The resource type and unique identifier are specified using the cluster ARN. Example: arn:aws:kafka:us-east-1:123456789012:cluster/democluster-1/6357e0b2-0e6a-4b86-a0b4-70df934c2e31-5.
- Amazon ElastiCache replication group The resource type is replication-group and the unique identifier is the replication group name. Example: replication-group/mycluster.
- Neptune cluster The resource type is cluster and the unique identifier is the cluster name. Example: cluster:mycluster.
- SageMaker serverless endpoint The resource type is variant and the unique identifier is the resource ID. Example: endpoint/my-end-point/variant/KMeansClustering.
- SageMaker inference component The resource type is inference-component and the unique identifier is the resource ID. Example: inference-component/my-inferencecomponent.
- Pool of WorkSpaces The resource type is workspacespool and the unique identifier is the pool ID. Example: workspacespool/wspool-123456.

Type: String

Length Constraints: Minimum length of 1. Maximum length of 1600.

Pattern: [\u0020-\uD7FF\uE000-\uFFFD\uD800\uDC00-\uDBFF\uDFFF\r\n\t]\*

Required: Yes

#### **ScalableDimension**

The scalable dimension. This string consists of the service namespace, resource type, and scaling property.

- ecs:service:DesiredCount The task count of an ECS service.
- elasticmapreduce:instancegroup:InstanceCount The instance count of an EMR Instance Group.
- ec2:spot-fleet-request:TargetCapacity The target capacity of a Spot Fleet.
- appstream:fleet:DesiredCapacity The capacity of an AppStream 2.0 fleet.
- dynamodb:table:ReadCapacityUnits The provisioned read capacity for a DynamoDB table.
- dynamodb:table:WriteCapacityUnits The provisioned write capacity for a DynamoDB table.
- dynamodb: index: ReadCapacityUnits The provisioned read capacity for a DynamoDB global secondary index.
- dynamodb:index:WriteCapacityUnits The provisioned write capacity for a DynamoDB global secondary index.
- rds:cluster:ReadReplicaCount The count of Aurora Replicas in an Aurora DB cluster. Available for Aurora MySQL-compatible edition and Aurora PostgreSQL-compatible edition.
- sagemaker:variant:DesiredInstanceCount The number of EC2 instances for a SageMaker model endpoint variant.
- custom-resource:ResourceType:Property The scalable dimension for a custom resource provided by your own application or service.
- comprehend:document-classifier-endpoint:DesiredInferenceUnits The number of inference units for an Amazon Comprehend document classification endpoint.
- comprehend:entity-recognizer-endpoint:DesiredInferenceUnits The number of inference units for an Amazon Comprehend entity recognizer endpoint.
- lambda: function: ProvisionedConcurrency The provisioned concurrency for a Lambda function.
- cassandra:table:ReadCapacityUnits The provisioned read capacity for an Amazon Keyspaces table.
- cassandra:table:WriteCapacityUnits The provisioned write capacity for an Amazon Keyspaces table.
- kafka:broker-storage:VolumeSize The provisioned volume size (in GiB) for brokers in an Amazon MSK cluster.
- elasticache:replication-group:NodeGroups The number of node groups for an Amazon ElastiCache replication group.
- elasticache:replication-group:Replicas The number of replicas per node group for an Amazon ElastiCache replication group.
- neptune: cluster: ReadReplicaCount The count of read replicas in an Amazon Neptune DB cluster.
- sagemaker:variant:DesiredProvisionedConcurrency The provisioned concurrency for a SageMaker serverless endpoint.
- sagemaker:inference-component:DesiredCopyCount The number of copies across an endpoint for a SageMaker inference component.
- workspaces:workspacespool:DesiredUserSessions The number of user sessions for the WorkSpaces in the pool.

#### Type: String

Valid Values: ecs:service:DesiredCount | ec2:spot-fleet-

request:TargetCapacity | elasticmapreduce:instancegroup:InstanceCount

```
| appstream:fleet:DesiredCapacity | dynamodb:table:ReadCapacityUnits
```
| dynamodb:table:WriteCapacityUnits | dynamodb:index:ReadCapacityUnits

| dynamodb:index:WriteCapacityUnits | rds:cluster:ReadReplicaCount | sagemaker:variant:DesiredInstanceCount | customresource:ResourceType:Property | comprehend:document-classifierendpoint:DesiredInferenceUnits | comprehend:entity-recognizerendpoint:DesiredInferenceUnits | lambda:function:ProvisionedConcurrency | cassandra:table:ReadCapacityUnits | cassandra:table:WriteCapacityUnits | kafka:broker-storage:VolumeSize | elasticache:replicationgroup:NodeGroups | elasticache:replication-group:Replicas | neptune:cluster:ReadReplicaCount | sagemaker:variant:DesiredProvisionedConcurrency | sagemaker:inference-component:DesiredCopyCount | workspaces:workspacespool:DesiredUserSessions

Required: Yes

#### **ServiceNamespace**

The namespace of the AWS service that provides the resource, or a custom-resource.

Type: String

```
Valid Values: ecs | elasticmapreduce | ec2 | appstream | dynamodb | rds | 
sagemaker | custom-resource | comprehend | lambda | cassandra | kafka | 
elasticache | neptune | workspaces
```
Required: Yes

#### **StartTime**

The Unix timestamp for when the scaling activity began.

Type: Timestamp

Required: Yes

#### **StatusCode**

Indicates the status of the scaling activity.

Type: String

```
Valid Values: Pending | InProgress | Successful | Overridden | Unfulfilled | 
Failed
```
## Required: Yes

## **Details**

The details about the scaling activity.

Type: String

Pattern: [\u0020-\uD7FF\uE000-\uFFFD\uD800\uDC00-\uDBFF\uDFFF\r\n\t]\*

Required: No

### **EndTime**

The Unix timestamp for when the scaling activity ended.

Type: Timestamp

Required: No

### **NotScaledReasons**

Machine-readable data that describes the reason for a not scaled activity. Only available when [DescribeScalingActivities](https://docs.aws.amazon.com/autoscaling/application/APIReference/API_DescribeScalingActivities.html) includes not scaled activities.

Type: Array of [NotScaledReason](#page-127-0) objects

Required: No

#### **StatusMessage**

A simple message about the current status of the scaling activity.

Type: String

```
Pattern: [\u0020-\uD7FF\uE000-\uFFFD\uD800\uDC00-\uDBFF\uDFFF\r\n\t]*
```
Required: No

# **See Also**

For more information about using this API in one of the language-specific AWS SDKs, see the following:

• [AWS](https://docs.aws.amazon.com/goto/SdkForCpp/application-autoscaling-2016-02-06/ScalingActivity) SDK for C++

- [AWS](https://docs.aws.amazon.com/goto/SdkForJavaV2/application-autoscaling-2016-02-06/ScalingActivity) SDK for Java V2
- AWS SDK for [Ruby](https://docs.aws.amazon.com/goto/SdkForRubyV3/application-autoscaling-2016-02-06/ScalingActivity) V3

# **ScalingPolicy**

Represents a scaling policy to use with Application Auto Scaling.

For more information about configuring scaling policies for a specific service, see AWS [services](https://docs.aws.amazon.com/autoscaling/application/userguide/integrated-services-list.html) that you can use with [Application](https://docs.aws.amazon.com/autoscaling/application/userguide/integrated-services-list.html) Auto Scaling in the *Application Auto Scaling User Guide*.

# **Contents**

## **CreationTime**

The Unix timestamp for when the scaling policy was created.

Type: Timestamp

Required: Yes

### **PolicyARN**

The Amazon Resource Name (ARN) of the scaling policy.

Type: String

Length Constraints: Minimum length of 1. Maximum length of 1600.

Pattern: [\u0020-\uD7FF\uE000-\uFFFD\uD800\uDC00-\uDBFF\uDFFF\r\n\t]\*

Required: Yes

#### **PolicyName**

The name of the scaling policy.

Type: String

Length Constraints: Minimum length of 1. Maximum length of 256.

Pattern: \p{Print}+

Required: Yes

### **PolicyType**

The scaling policy type.

The following policy types are supported:

## TargetTrackingScaling—Not supported for Amazon EMR

StepScaling—Not supported for DynamoDB, Amazon Comprehend, Lambda, Amazon Keyspaces, Amazon MSK, Amazon ElastiCache, or Neptune.

Type: String

Valid Values: StepScaling | TargetTrackingScaling

#### Required: Yes

#### **ResourceId**

The identifier of the resource associated with the scaling policy. This string consists of the resource type and unique identifier.

- ECS service The resource type is service and the unique identifier is the cluster name and service name. Example: service/my-cluster/my-service.
- Spot Fleet The resource type is spot-fleet-request and the unique identifier is the Spot Fleet request ID. Example: spot-fleet-request/sfr-73fbd2ceaa30-494c-8788-1cee4EXAMPLE.
- EMR cluster The resource type is instancegroup and the unique identifier is the cluster ID and instance group ID. Example: instancegroup/j-2EEZNYKUA1NTV/ ig-1791Y4E1L8YI0.
- AppStream 2.0 fleet The resource type is fleet and the unique identifier is the fleet name. Example: fleet/sample-fleet.
- DynamoDB table The resource type is table and the unique identifier is the table name. Example: table/my-table.
- DynamoDB global secondary index The resource type is index and the unique identifier is the index name. Example: table/my-table/index/my-table-index.
- Aurora DB cluster The resource type is cluster and the unique identifier is the cluster name. Example: cluster:my-db-cluster.
- SageMaker endpoint variant The resource type is variant and the unique identifier is the resource ID. Example: endpoint/my-end-point/variant/KMeansClustering.
- Custom resources are not supported with a resource type. This parameter must specify the OutputValue from the CloudFormation template stack used to access the resources. The unique identifier is defined by the service provider. More information is available in our GitHub [repository](https://github.com/aws/aws-auto-scaling-custom-resource).
- Amazon Comprehend document classification endpoint The resource type and unique identifier are specified using the endpoint ARN. Example: arn:aws:comprehend:uswest-2:123456789012:document-classifier-endpoint/EXAMPLE.
- Amazon Comprehend entity recognizer endpoint The resource type and unique identifier are specified using the endpoint ARN. Example: arn:aws:comprehend:uswest-2:123456789012:entity-recognizer-endpoint/EXAMPLE.
- Lambda provisioned concurrency The resource type is function and the unique identifier is the function name with a function version or alias name suffix that is not \$LATEST. Example: function:my-function:prod or function:my-function:1.
- Amazon Keyspaces table The resource type is table and the unique identifier is the table name. Example: keyspace/mykeyspace/table/mytable.
- Amazon MSK cluster The resource type and unique identifier are specified using the cluster ARN. Example: arn:aws:kafka:us-east-1:123456789012:cluster/democluster-1/6357e0b2-0e6a-4b86-a0b4-70df934c2e31-5.
- Amazon ElastiCache replication group The resource type is replication-group and the unique identifier is the replication group name. Example: replication-group/mycluster.
- Neptune cluster The resource type is cluster and the unique identifier is the cluster name. Example: cluster:mycluster.
- SageMaker serverless endpoint The resource type is variant and the unique identifier is the resource ID. Example: endpoint/my-end-point/variant/KMeansClustering.
- SageMaker inference component The resource type is inference-component and the unique identifier is the resource ID. Example: inference-component/my-inferencecomponent.
- Pool of WorkSpaces The resource type is workspacespool and the unique identifier is the pool ID. Example: workspacespool/wspool-123456.

# Type: String

Length Constraints: Minimum length of 1. Maximum length of 1600.

```
Pattern: [\u0020-\uD7FF\uE000-\uFFFD\uD800\uDC00-\uDBFF\uDFFF\r\n\t]*
```
Required: Yes

# **ScalableDimension**

The scalable dimension. This string consists of the service namespace, resource type, and scaling property.

- ecs:service:DesiredCount The task count of an ECS service.
- elasticmapreduce:instancegroup:InstanceCount The instance count of an EMR Instance Group.
- ec2:spot-fleet-request:TargetCapacity The target capacity of a Spot Fleet.
- appstream:fleet:DesiredCapacity The capacity of an AppStream 2.0 fleet.
- dynamodb:table:ReadCapacityUnits The provisioned read capacity for a DynamoDB table.
- dynamodb:table:WriteCapacityUnits The provisioned write capacity for a DynamoDB table.
- dynamodb: index: ReadCapacityUnits The provisioned read capacity for a DynamoDB global secondary index.
- dynamodb: index: WriteCapacityUnits The provisioned write capacity for a DynamoDB global secondary index.
- rds:cluster:ReadReplicaCount The count of Aurora Replicas in an Aurora DB cluster. Available for Aurora MySQL-compatible edition and Aurora PostgreSQL-compatible edition.
- sagemaker:variant:DesiredInstanceCount The number of EC2 instances for a SageMaker model endpoint variant.
- custom-resource:ResourceType:Property The scalable dimension for a custom resource provided by your own application or service.
- comprehend:document-classifier-endpoint:DesiredInferenceUnits The number of inference units for an Amazon Comprehend document classification endpoint.
- comprehend:entity-recognizer-endpoint:DesiredInferenceUnits The number of inference units for an Amazon Comprehend entity recognizer endpoint.
- lambda: function: ProvisionedConcurrency The provisioned concurrency for a Lambda function.
- cassandra:table:ReadCapacityUnits The provisioned read capacity for an Amazon Keyspaces table.
- cassandra:table:WriteCapacityUnits The provisioned write capacity for an Amazon Keyspaces table.
- kafka:broker-storage:VolumeSize The provisioned volume size (in GiB) for brokers in an Amazon MSK cluster.
- elasticache:replication-group:NodeGroups The number of node groups for an Amazon ElastiCache replication group.
- elasticache:replication-group:Replicas The number of replicas per node group for an Amazon ElastiCache replication group.
- neptune: cluster: ReadReplicaCount The count of read replicas in an Amazon Neptune DB cluster.
- sagemaker:variant:DesiredProvisionedConcurrency The provisioned concurrency for a SageMaker serverless endpoint.
- sagemaker:inference-component:DesiredCopyCount The number of copies across an endpoint for a SageMaker inference component.
- workspaces:workspacespool:DesiredUserSessions The number of user sessions for the WorkSpaces in the pool.

Type: String

```
Valid Values: ecs:service:DesiredCount | ec2:spot-fleet-
request:TargetCapacity | elasticmapreduce:instancegroup:InstanceCount 
| appstream:fleet:DesiredCapacity | dynamodb:table:ReadCapacityUnits 
| dynamodb:table:WriteCapacityUnits | dynamodb:index:ReadCapacityUnits 
| dynamodb:index:WriteCapacityUnits | rds:cluster:ReadReplicaCount 
| sagemaker:variant:DesiredInstanceCount | custom-
resource:ResourceType:Property | comprehend:document-classifier-
endpoint:DesiredInferenceUnits | comprehend:entity-recognizer-
endpoint:DesiredInferenceUnits | lambda:function:ProvisionedConcurrency 
| cassandra:table:ReadCapacityUnits | cassandra:table:WriteCapacityUnits 
| kafka:broker-storage:VolumeSize | elasticache:replication-
group:NodeGroups | elasticache:replication-group:Replicas | 
neptune:cluster:ReadReplicaCount | 
sagemaker:variant:DesiredProvisionedConcurrency | 
sagemaker:inference-component:DesiredCopyCount | 
workspaces:workspacespool:DesiredUserSessions
```
Required: Yes

# **ServiceNamespace**

The namespace of the AWS service that provides the resource, or a custom-resource.

Type: String

Valid Values: ecs | elasticmapreduce | ec2 | appstream | dynamodb | rds | sagemaker | custom-resource | comprehend | lambda | cassandra | kafka | elasticache | neptune | workspaces

Required: Yes

#### **Alarms**

The CloudWatch alarms associated with the scaling policy.

Type: Array of [Alarm](#page-122-0) objects

Required: No

### **StepScalingPolicyConfiguration**

A step scaling policy.

Type: [StepScalingPolicyConfiguration](#page-161-0) object

Required: No

### **TargetTrackingScalingPolicyConfiguration**

A target tracking scaling policy.

Type: [TargetTrackingScalingPolicyConfiguration](#page-173-0) object

Required: No

# **See Also**

- [AWS](https://docs.aws.amazon.com/goto/SdkForCpp/application-autoscaling-2016-02-06/ScalingPolicy) SDK for C++
- [AWS](https://docs.aws.amazon.com/goto/SdkForJavaV2/application-autoscaling-2016-02-06/ScalingPolicy) SDK for Java V2
- AWS SDK for [Ruby](https://docs.aws.amazon.com/goto/SdkForRubyV3/application-autoscaling-2016-02-06/ScalingPolicy) V3

# **ScheduledAction**

Represents a scheduled action.

# **Contents**

# **CreationTime**

The date and time that the scheduled action was created.

Type: Timestamp

Required: Yes

### **ResourceId**

The identifier of the resource associated with the scaling policy. This string consists of the resource type and unique identifier.

- ECS service The resource type is service and the unique identifier is the cluster name and service name. Example: service/my-cluster/my-service.
- Spot Fleet The resource type is spot-fleet-request and the unique identifier is the Spot Fleet request ID. Example: spot-fleet-request/sfr-73fbd2ceaa30-494c-8788-1cee4EXAMPLE.
- EMR cluster The resource type is instancegroup and the unique identifier is the cluster ID and instance group ID. Example: instancegroup/j-2EEZNYKUA1NTV/ ig-1791Y4E1L8YI0.
- AppStream 2.0 fleet The resource type is fleet and the unique identifier is the fleet name. Example: fleet/sample-fleet.
- DynamoDB table The resource type is table and the unique identifier is the table name. Example: table/my-table.
- DynamoDB global secondary index The resource type is index and the unique identifier is the index name. Example: table/my-table/index/my-table-index.
- Aurora DB cluster The resource type is cluster and the unique identifier is the cluster name. Example: cluster:my-db-cluster.
- SageMaker endpoint variant The resource type is variant and the unique identifier is the resource ID. Example: endpoint/my-end-point/variant/KMeansClustering.
- Custom resources are not supported with a resource type. This parameter must specify the OutputValue from the CloudFormation template stack used to access the resources. The unique identifier is defined by the service provider. More information is available in our GitHub [repository](https://github.com/aws/aws-auto-scaling-custom-resource).
- Amazon Comprehend document classification endpoint The resource type and unique identifier are specified using the endpoint ARN. Example: arn:aws:comprehend:uswest-2:123456789012:document-classifier-endpoint/EXAMPLE.
- Amazon Comprehend entity recognizer endpoint The resource type and unique identifier are specified using the endpoint ARN. Example: arn:aws:comprehend:uswest-2:123456789012:entity-recognizer-endpoint/EXAMPLE.
- Lambda provisioned concurrency The resource type is function and the unique identifier is the function name with a function version or alias name suffix that is not \$LATEST. Example: function:my-function:prod or function:my-function:1.
- Amazon Keyspaces table The resource type is table and the unique identifier is the table name. Example: keyspace/mykeyspace/table/mytable.
- Amazon MSK cluster The resource type and unique identifier are specified using the cluster ARN. Example: arn:aws:kafka:us-east-1:123456789012:cluster/democluster-1/6357e0b2-0e6a-4b86-a0b4-70df934c2e31-5.
- Amazon ElastiCache replication group The resource type is replication-group and the unique identifier is the replication group name. Example: replication-group/mycluster.
- Neptune cluster The resource type is cluster and the unique identifier is the cluster name. Example: cluster:mycluster.
- SageMaker serverless endpoint The resource type is variant and the unique identifier is the resource ID. Example: endpoint/my-end-point/variant/KMeansClustering.
- SageMaker inference component The resource type is inference-component and the unique identifier is the resource ID. Example: inference-component/my-inferencecomponent.
- Pool of WorkSpaces The resource type is workspacespool and the unique identifier is the pool ID. Example: workspacespool/wspool-123456.

Type: String

Length Constraints: Minimum length of 1. Maximum length of 1600.

Pattern: [\u0020-\uD7FF\uE000-\uFFFD\uD800\uDC00-\uDBFF\uDFFF\r\n\t]\*

#### Required: Yes

## **Schedule**

The schedule for this action. The following formats are supported:

- At expressions "at(*yyyy*-*mm*-*dd*T*hh*:*mm*:*ss*)"
- Rate expressions "rate(*value unit*)"
- Cron expressions "cron(*fields*)"

At expressions are useful for one-time schedules. Cron expressions are useful for scheduled actions that run periodically at a specified date and time, and rate expressions are useful for scheduled actions that run at a regular interval.

At and cron expressions use Universal Coordinated Time (UTC) by default.

The cron format consists of six fields separated by white spaces: [Minutes] [Hours] [Day\_of\_Month] [Month] [Day\_of\_Week] [Year].

For rate expressions, *value* is a positive integer and *unit* is minute | minutes | hour | hours | day | days.

For more information, see Schedule recurring scaling actions using cron [expressions](https://docs.aws.amazon.com/autoscaling/application/userguide/scheduled-scaling-using-cron-expressions.html) in the *Application Auto Scaling User Guide*.

Type: String

Length Constraints: Minimum length of 1. Maximum length of 1600.

```
Pattern: [\u0020-\uD7FF\uE000-\uFFFD\uD800\uDC00-\uDBFF\uDFFF\r\n\t]*
```
Required: Yes

#### **ScheduledActionARN**

The Amazon Resource Name (ARN) of the scheduled action.

Type: String

Length Constraints: Minimum length of 1. Maximum length of 1600.

Pattern: [\u0020-\uD7FF\uE000-\uFFFD\uD800\uDC00-\uDBFF\uDFFF\r\n\t]\*

Required: Yes

## **ScheduledActionName**

The name of the scheduled action.

Type: String

Length Constraints: Minimum length of 1. Maximum length of 256.

```
Pattern: (?!((^[ ]+.*)|(.*([\u0000-\u001f]|[\u007f-\u009f]|[:/|])+.*)|
(. * [ ] + $))). +
```
Required: Yes

#### **ServiceNamespace**

The namespace of the AWS service that provides the resource, or a custom-resource.

Type: String

```
Valid Values: ecs | elasticmapreduce | ec2 | appstream | dynamodb | rds | 
sagemaker | custom-resource | comprehend | lambda | cassandra | kafka | 
elasticache | neptune | workspaces
```
Required: Yes

### **EndTime**

The date and time that the action is scheduled to end, in UTC.

Type: Timestamp

Required: No

### **ScalableDimension**

The scalable dimension. This string consists of the service namespace, resource type, and scaling property.

- ecs:service:DesiredCount The task count of an ECS service.
- elasticmapreduce:instancegroup:InstanceCount The instance count of an EMR Instance Group.
- ec2:spot-fleet-request:TargetCapacity The target capacity of a Spot Fleet.
- appstream:fleet:DesiredCapacity The capacity of an AppStream 2.0 fleet.
- dynamodb:table:ReadCapacityUnits The provisioned read capacity for a DynamoDB table.
- dynamodb:table:WriteCapacityUnits The provisioned write capacity for a DynamoDB table.
- dynamodb: index: ReadCapacityUnits The provisioned read capacity for a DynamoDB global secondary index.
- dynamodb: index: WriteCapacityUnits The provisioned write capacity for a DynamoDB global secondary index.
- rds:cluster:ReadReplicaCount The count of Aurora Replicas in an Aurora DB cluster. Available for Aurora MySQL-compatible edition and Aurora PostgreSQL-compatible edition.
- sagemaker:variant:DesiredInstanceCount The number of EC2 instances for a SageMaker model endpoint variant.
- custom-resource:ResourceType:Property The scalable dimension for a custom resource provided by your own application or service.
- comprehend:document-classifier-endpoint:DesiredInferenceUnits The number of inference units for an Amazon Comprehend document classification endpoint.
- comprehend:entity-recognizer-endpoint:DesiredInferenceUnits The number of inference units for an Amazon Comprehend entity recognizer endpoint.
- lambda:function:ProvisionedConcurrency The provisioned concurrency for a Lambda function.
- cassandra:table:ReadCapacityUnits The provisioned read capacity for an Amazon Keyspaces table.
- cassandra:table:WriteCapacityUnits The provisioned write capacity for an Amazon Keyspaces table.
- kafka:broker-storage:VolumeSize The provisioned volume size (in GiB) for brokers in an Amazon MSK cluster.
- elasticache:replication-group:NodeGroups The number of node groups for an Amazon ElastiCache replication group.
- elasticache:replication-group:Replicas The number of replicas per node group for an Amazon ElastiCache replication group.
- neptune:cluster:ReadReplicaCount The count of read replicas in an Amazon Neptune DB cluster.
- sagemaker:variant:DesiredProvisionedConcurrency The provisioned concurrency for a SageMaker serverless endpoint.
- sagemaker:inference-component:DesiredCopyCount The number of copies across an endpoint for a SageMaker inference component.
- workspaces:workspacespool:DesiredUserSessions The number of user sessions for the WorkSpaces in the pool.

## Type: String

Valid Values: ecs:service:DesiredCount | ec2:spot-fleetrequest:TargetCapacity | elasticmapreduce:instancegroup:InstanceCount | appstream:fleet:DesiredCapacity | dynamodb:table:ReadCapacityUnits | dynamodb:table:WriteCapacityUnits | dynamodb:index:ReadCapacityUnits | dynamodb:index:WriteCapacityUnits | rds:cluster:ReadReplicaCount | sagemaker:variant:DesiredInstanceCount | customresource:ResourceType:Property | comprehend:document-classifierendpoint:DesiredInferenceUnits | comprehend:entity-recognizerendpoint:DesiredInferenceUnits | lambda:function:ProvisionedConcurrency | cassandra:table:ReadCapacityUnits | cassandra:table:WriteCapacityUnits | kafka:broker-storage:VolumeSize | elasticache:replicationgroup:NodeGroups | elasticache:replication-group:Replicas | neptune:cluster:ReadReplicaCount | sagemaker:variant:DesiredProvisionedConcurrency | sagemaker:inference-component:DesiredCopyCount | workspaces:workspacespool:DesiredUserSessions

Required: No

# **ScalableTargetAction**

The new minimum and maximum capacity. You can set both values or just one. At the scheduled time, if the current capacity is below the minimum capacity, Application Auto Scaling scales out to the minimum capacity. If the current capacity is above the maximum capacity, Application Auto Scaling scales in to the maximum capacity.

Type: [ScalableTargetAction](#page-137-0) object

#### Required: No

### **StartTime**

The date and time that the action is scheduled to begin, in UTC.

Type: Timestamp

Required: No

### **Timezone**

The time zone used when referring to the date and time of a scheduled action, when the scheduled action uses an at or cron expression.

Type: String

Length Constraints: Minimum length of 1. Maximum length of 1600.

```
Pattern: [\u0020-\uD7FF\uE000-\uFFFD\uD800\uDC00-\uDBFF\uDFFF\r\n\t]*
```
Required: No

# **See Also**

- [AWS](https://docs.aws.amazon.com/goto/SdkForCpp/application-autoscaling-2016-02-06/ScheduledAction) SDK for C++
- [AWS](https://docs.aws.amazon.com/goto/SdkForJavaV2/application-autoscaling-2016-02-06/ScheduledAction) SDK for Java V2
- AWS SDK for [Ruby](https://docs.aws.amazon.com/goto/SdkForRubyV3/application-autoscaling-2016-02-06/ScheduledAction) V3

# <span id="page-159-0"></span>**StepAdjustment**

Represents a step adjustment for a [StepScalingPolicyConfiguration.](https://docs.aws.amazon.com/autoscaling/application/APIReference/API_StepScalingPolicyConfiguration.html) Describes an adjustment based on the difference between the value of the aggregated CloudWatch metric and the breach threshold that you've defined for the alarm.

For the following examples, suppose that you have an alarm with a breach threshold of 50:

- To initiate the adjustment when the metric is greater than or equal to 50 and less than 60, specify a lower bound of 0 and an upper bound of 10.
- To initiate the adjustment when the metric is greater than 40 and less than or equal to 50, specify a lower bound of -10 and an upper bound of 0.

There are a few rules for the step adjustments for your step policy:

- The ranges of your step adjustments can't overlap or have a gap.
- At most one step adjustment can have a null lower bound. If one step adjustment has a negative lower bound, then there must be a step adjustment with a null lower bound.
- At most one step adjustment can have a null upper bound. If one step adjustment has a positive upper bound, then there must be a step adjustment with a null upper bound.
- The upper and lower bound can't be null in the same step adjustment.

# **Contents**

# **ScalingAdjustment**

The amount by which to scale, based on the specified adjustment type. A positive value adds to the current capacity while a negative number removes from the current capacity. For exact capacity, you must specify a non-negative value.

Type: Integer

Required: Yes

# **MetricIntervalLowerBound**

The lower bound for the difference between the alarm threshold and the CloudWatch metric. If the metric value is above the breach threshold, the lower bound is inclusive (the metric

must be greater than or equal to the threshold plus the lower bound). Otherwise, it's exclusive (the metric must be greater than the threshold plus the lower bound). A null value indicates negative infinity.

Type: Double

Required: No

# **MetricIntervalUpperBound**

The upper bound for the difference between the alarm threshold and the CloudWatch metric. If the metric value is above the breach threshold, the upper bound is exclusive (the metric must be less than the threshold plus the upper bound). Otherwise, it's inclusive (the metric must be less than or equal to the threshold plus the upper bound). A null value indicates positive infinity.

The upper bound must be greater than the lower bound.

Type: Double

Required: No

# **See Also**

- [AWS](https://docs.aws.amazon.com/goto/SdkForCpp/application-autoscaling-2016-02-06/StepAdjustment) SDK for C++
- [AWS](https://docs.aws.amazon.com/goto/SdkForJavaV2/application-autoscaling-2016-02-06/StepAdjustment) SDK for Java V2
- AWS SDK for [Ruby](https://docs.aws.amazon.com/goto/SdkForRubyV3/application-autoscaling-2016-02-06/StepAdjustment) V3

# <span id="page-161-0"></span>**StepScalingPolicyConfiguration**

Represents a step scaling policy configuration to use with Application Auto Scaling.

For more information, see [Step scaling policies](https://docs.aws.amazon.com/autoscaling/application/userguide/application-auto-scaling-step-scaling-policies.html) in the *Application Auto Scaling User Guide*.

# **Contents**

## **AdjustmentType**

Specifies how the ScalingAdjustment value in a [StepAdjustment](https://docs.aws.amazon.com/autoscaling/application/APIReference/API_StepAdjustment.html) is interpreted (for example, an absolute number or a percentage). The valid values are Change InCapacity, ExactCapacity, and PercentChangeInCapacity.

AdjustmentType is required if you are adding a new step scaling policy configuration.

Type: String

Valid Values: ChangeInCapacity | PercentChangeInCapacity | ExactCapacity

Required: No

#### **Cooldown**

The amount of time, in seconds, to wait for a previous scaling activity to take effect. If not specified, the default value is 300. For more information, see [Cooldown](https://docs.aws.amazon.com/autoscaling/application/userguide/step-scaling-policy-overview.html#step-scaling-cooldown) period in the *Application Auto Scaling User Guide*.

Type: Integer

Required: No

#### **MetricAggregationType**

The aggregation type for the CloudWatch metrics. Valid values are Minimum, Maximum, and Average. If the aggregation type is null, the value is treated as Average.

Type: String

Valid Values: Average | Minimum | Maximum

Required: No

## **MinAdjustmentMagnitude**

The minimum value to scale by when the adjustment type is Percent Change InCapacity. For example, suppose that you create a step scaling policy to scale out an Amazon ECS service by 25 percent and you specify a MinAdjustmentMagnitude of 2. If the service has 4 tasks and the scaling policy is performed, 25 percent of 4 is 1. However, because you specified a MinAdjustmentMagnitude of 2, Application Auto Scaling scales out the service by 2 tasks.

Type: Integer

Required: No

## **StepAdjustments**

A set of adjustments that enable you to scale based on the size of the alarm breach.

At least one step adjustment is required if you are adding a new step scaling policy configuration.

Type: Array of [StepAdjustment](#page-159-0) objects

Required: No

# **See Also**

- [AWS](https://docs.aws.amazon.com/goto/SdkForCpp/application-autoscaling-2016-02-06/StepScalingPolicyConfiguration) SDK for C++
- [AWS](https://docs.aws.amazon.com/goto/SdkForJavaV2/application-autoscaling-2016-02-06/StepScalingPolicyConfiguration) SDK for Java V2
- AWS SDK for [Ruby](https://docs.aws.amazon.com/goto/SdkForRubyV3/application-autoscaling-2016-02-06/StepScalingPolicyConfiguration) V3

# **SuspendedState**

Specifies whether the scaling activities for a scalable target are in a suspended state.

# **Contents**

# **DynamicScalingInSuspended**

Whether scale in by a target tracking scaling policy or a step scaling policy is suspended. Set the value to true if you don't want Application Auto Scaling to remove capacity when a scaling policy is triggered. The default is false.

Type: Boolean

Required: No

# **DynamicScalingOutSuspended**

Whether scale out by a target tracking scaling policy or a step scaling policy is suspended. Set the value to true if you don't want Application Auto Scaling to add capacity when a scaling policy is triggered. The default is false.

Type: Boolean

Required: No

# **ScheduledScalingSuspended**

Whether scheduled scaling is suspended. Set the value to true if you don't want Application Auto Scaling to add or remove capacity by initiating scheduled actions. The default is false.

Type: Boolean

Required: No

# **See Also**

- [AWS](https://docs.aws.amazon.com/goto/SdkForCpp/application-autoscaling-2016-02-06/SuspendedState) SDK for C++
- [AWS](https://docs.aws.amazon.com/goto/SdkForJavaV2/application-autoscaling-2016-02-06/SuspendedState) SDK for Java V2

## • AWS SDK for [Ruby](https://docs.aws.amazon.com/goto/SdkForRubyV3/application-autoscaling-2016-02-06/SuspendedState) V3

# <span id="page-165-0"></span>**TargetTrackingMetric**

Represents a specific metric.

Metric is a property of the [TargetTrackingMetricStat](#page-171-0) object.

# **Contents**

## **Dimensions**

The dimensions for the metric. For the list of available dimensions, see the AWS documentation available from the table in AWS services that publish [CloudWatch](https://docs.aws.amazon.com/AmazonCloudWatch/latest/monitoring/aws-services-cloudwatch-metrics.html) metrics in the *Amazon CloudWatch User Guide*.

Conditional: If you published your metric with dimensions, you must specify the same dimensions in your scaling policy.

Type: Array of [TargetTrackingMetricDimension](#page-170-0) objects

Required: No

#### **MetricName**

The name of the metric.

Type: String

Length Constraints: Minimum length of 1. Maximum length of 255.

Pattern: [\u0020-\uD7FF\uE000-\uFFFD\uD800\uDC00-\uDBFF\uDFFF\r\n\t]\*

Required: No

#### **Namespace**

The namespace of the metric. For more information, see the table in AWS [services](https://docs.aws.amazon.com/AmazonCloudWatch/latest/monitoring/aws-services-cloudwatch-metrics.html) that publish [CloudWatch](https://docs.aws.amazon.com/AmazonCloudWatch/latest/monitoring/aws-services-cloudwatch-metrics.html) metrics in the *Amazon CloudWatch User Guide*.

Type: String

Length Constraints: Minimum length of 1. Maximum length of 255.

Pattern: [\u0020-\uD7FF\uE000-\uFFFD\uD800\uDC00-\uDBFF\uDFFF\r\n\t]\*

Required: No

# **See Also**

- [AWS](https://docs.aws.amazon.com/goto/SdkForCpp/application-autoscaling-2016-02-06/TargetTrackingMetric) SDK for C++
- [AWS](https://docs.aws.amazon.com/goto/SdkForJavaV2/application-autoscaling-2016-02-06/TargetTrackingMetric) SDK for Java V2
- AWS SDK for [Ruby](https://docs.aws.amazon.com/goto/SdkForRubyV3/application-autoscaling-2016-02-06/TargetTrackingMetric) V3

# <span id="page-167-0"></span>**TargetTrackingMetricDataQuery**

The metric data to return. Also defines whether this call is returning data for one metric only, or whether it is performing a math expression on the values of returned metric statistics to create a new time series. A time series is a series of data points, each of which is associated with a timestamp.

You can use TargetTrackingMetricDataQuery structures with a [PutScalingPolicy](#page-78-0) operation when you specify a [TargetTrackingScalingPolicyConfiguration](#page-173-0) in the request.

You can call for a single metric or perform math expressions on multiple metrics. Any expressions used in a metric specification must eventually return a single time series.

For more information and examples, see Create a target tracking scaling policy for [Application](https://docs.aws.amazon.com/autoscaling/application/userguide/application-auto-scaling-target-tracking-metric-math.html) [Auto Scaling using metric math](https://docs.aws.amazon.com/autoscaling/application/userguide/application-auto-scaling-target-tracking-metric-math.html) in the *Application Auto Scaling User Guide*.

# **Contents**

# **Id**

A short name that identifies the object's results in the response. This name must be unique among all MetricDataQuery objects specified for a single scaling policy. If you are performing math expressions on this set of data, this name represents that data and can serve as a variable in the mathematical expression. The valid characters are letters, numbers, and underscores. The first character must be a lowercase letter.

Type: String

Length Constraints: Minimum length of 1. Maximum length of 255.

Pattern: [\u0020-\uD7FF\uE000-\uFFFD\uD800\uDC00-\uDBFF\uDFFF\r\n\t]\*

Required: Yes

### **Expression**

The math expression to perform on the returned data, if this object is performing a math expression. This expression can use the Id of the other metrics to refer to those metrics, and can also use the Id of other expressions to use the result of those expressions.

Conditional: Within each TargetTrackingMetricDataQuery object, you must specify either Expression or MetricStat, but not both.

### Type: String

Length Constraints: Minimum length of 1. Maximum length of 2048.

Pattern: [\u0020-\uD7FF\uE000-\uFFFD\uD800\uDC00-\uDBFF\uDFFF\r\n\t]\*

Required: No

#### **Label**

A human-readable label for this metric or expression. This is especially useful if this is a math expression, so that you know what the value represents.

Type: String

Pattern: [\u0020-\uD7FF\uE000-\uFFFD\uD800\uDC00-\uDBFF\uDFFF\r\n\t]\*

Required: No

#### **MetricStat**

Information about the metric data to return.

Conditional: Within each MetricDataQuery object, you must specify either Expression or MetricStat, but not both.

Type: [TargetTrackingMetricStat](#page-171-0) object

Required: No

#### **ReturnData**

Indicates whether to return the timestamps and raw data values of this metric.

If you use any math expressions, specify true for this value for only the final math expression that the metric specification is based on. You must specify false for ReturnData for all the other metrics and expressions used in the metric specification.

If you are only retrieving metrics and not performing any math expressions, do not specify anything for ReturnData. This sets it to its default (true).

Type: Boolean

Required: No

# **See Also**

- [AWS](https://docs.aws.amazon.com/goto/SdkForCpp/application-autoscaling-2016-02-06/TargetTrackingMetricDataQuery) SDK for C++
- [AWS](https://docs.aws.amazon.com/goto/SdkForJavaV2/application-autoscaling-2016-02-06/TargetTrackingMetricDataQuery) SDK for Java V2
- AWS SDK for [Ruby](https://docs.aws.amazon.com/goto/SdkForRubyV3/application-autoscaling-2016-02-06/TargetTrackingMetricDataQuery) V3

# <span id="page-170-0"></span>**TargetTrackingMetricDimension**

Describes the dimension of a metric.

# **Contents**

# **Name**

The name of the dimension.

Type: String

Length Constraints: Minimum length of 1. Maximum length of 255.

```
Pattern: [\u0020-\uD7FF\uE000-\uFFFD\uD800\uDC00-\uDBFF\uDFFF\r\n\t]*
```
Required: Yes

## **Value**

The value of the dimension.

Type: String

Length Constraints: Minimum length of 1. Maximum length of 1024.

```
Pattern: [\u0020-\uD7FF\uE000-\uFFFD\uD800\uDC00-\uDBFF\uDFFF\r\n\t]*
```
Required: Yes

# **See Also**

- [AWS](https://docs.aws.amazon.com/goto/SdkForCpp/application-autoscaling-2016-02-06/TargetTrackingMetricDimension) SDK for C++
- [AWS](https://docs.aws.amazon.com/goto/SdkForJavaV2/application-autoscaling-2016-02-06/TargetTrackingMetricDimension) SDK for Java V2
- AWS SDK for [Ruby](https://docs.aws.amazon.com/goto/SdkForRubyV3/application-autoscaling-2016-02-06/TargetTrackingMetricDimension) V3

# <span id="page-171-0"></span>**TargetTrackingMetricStat**

This structure defines the CloudWatch metric to return, along with the statistic and unit.

TargetTrackingMetricStat is a property of the [TargetTrackingMetricDataQuery](#page-167-0) object.

For more information about the CloudWatch terminology below, see Amazon [CloudWatch](https://docs.aws.amazon.com/AmazonCloudWatch/latest/monitoring/cloudwatch_concepts.html) concepts in the *Amazon CloudWatch User Guide*.

# **Contents**

## **Metric**

The CloudWatch metric to return, including the metric name, namespace, and dimensions. To get the exact metric name, namespace, and dimensions, inspect the [Metric](https://docs.aws.amazon.com/AmazonCloudWatch/latest/APIReference/API_Metric.html) object that is returned by a call to [ListMetrics.](https://docs.aws.amazon.com/AmazonCloudWatch/latest/APIReference/API_ListMetrics.html)

Type: [TargetTrackingMetric](#page-165-0) object

Required: Yes

### **Stat**

The statistic to return. It can include any CloudWatch statistic or extended statistic. For a list of valid values, see the table in [Statistics](https://docs.aws.amazon.com/AmazonCloudWatch/latest/monitoring/cloudwatch_concepts.html#Statistic) in the *Amazon CloudWatch User Guide*.

The most commonly used metric for scaling is Average.

Type: String

```
Pattern: [\u0020-\uD7FF\uE000-\uFFFD\uD800\uDC00-\uDBFF\uDFFF\r\n\t]*
```
Required: Yes

## **Unit**

The unit to use for the returned data points. For a complete list of the units that CloudWatch supports, see the [MetricDatum](https://docs.aws.amazon.com/AmazonCloudWatch/latest/APIReference/API_MetricDatum.html) data type in the *Amazon CloudWatch API Reference*.

Type: String

Length Constraints: Minimum length of 1. Maximum length of 1023.

Pattern: [\u0020-\uD7FF\uE000-\uFFFD\uD800\uDC00-\uDBFF\uDFFF\r\n\t]\*

Required: No

# **See Also**

- [AWS](https://docs.aws.amazon.com/goto/SdkForCpp/application-autoscaling-2016-02-06/TargetTrackingMetricStat) SDK for C++
- [AWS](https://docs.aws.amazon.com/goto/SdkForJavaV2/application-autoscaling-2016-02-06/TargetTrackingMetricStat) SDK for Java V2
- AWS SDK for [Ruby](https://docs.aws.amazon.com/goto/SdkForRubyV3/application-autoscaling-2016-02-06/TargetTrackingMetricStat) V3

# <span id="page-173-0"></span>**TargetTrackingScalingPolicyConfiguration**

Represents a target tracking scaling policy configuration to use with Application Auto Scaling.

For more information, see Target [tracking](https://docs.aws.amazon.com/autoscaling/application/userguide/application-auto-scaling-target-tracking.html) scaling policies in the *Application Auto Scaling User Guide*.

# **Contents**

# **TargetValue**

The target value for the metric. Although this property accepts numbers of type Double, it won't accept values that are either too small or too large. Values must be in the range of -2^360 to 2^360. The value must be a valid number based on the choice of metric. For example, if the metric is CPU utilization, then the target value is a percent value that represents how much of the CPU can be used before scaling out.

# **A** Note

If the scaling policy specifies the ALBRequestCountPerTarget predefined metric, specify the target utilization as the optimal average request count per target during any one-minute interval.

# Type: Double

Required: Yes

# **CustomizedMetricSpecification**

A customized metric. You can specify either a predefined metric or a customized metric.

Type: [CustomizedMetricSpecification](#page-123-0) object

Required: No

# **DisableScaleIn**

Indicates whether scale in by the target tracking scaling policy is disabled. If the value is true, scale in is disabled and the target tracking scaling policy won't remove capacity from the scalable target. Otherwise, scale in is enabled and the target tracking scaling policy can remove capacity from the scalable target. The default value is false.

Type: Boolean

Required: No

# **PredefinedMetricSpecification**

A predefined metric. You can specify either a predefined metric or a customized metric.

Type: [PredefinedMetricSpecification](#page-129-0) object

Required: No

### **ScaleInCooldown**

The amount of time, in seconds, after a scale-in activity completes before another scale-in activity can start. For more information and for default values, see Define [cooldown](https://docs.aws.amazon.com/autoscaling/application/userguide/target-tracking-scaling-policy-overview.html#target-tracking-cooldown) periods in the *Application Auto Scaling User Guide*.

Type: Integer

Required: No

## **ScaleOutCooldown**

The amount of time, in seconds, to wait for a previous scale-out activity to take effect. For more information and for default values, see Define [cooldown](https://docs.aws.amazon.com/autoscaling/application/userguide/target-tracking-scaling-policy-overview.html#target-tracking-cooldown) periods in the *Application Auto Scaling User Guide*.

Type: Integer

Required: No

# **See Also**

- [AWS](https://docs.aws.amazon.com/goto/SdkForCpp/application-autoscaling-2016-02-06/TargetTrackingScalingPolicyConfiguration) SDK for C++
- [AWS](https://docs.aws.amazon.com/goto/SdkForJavaV2/application-autoscaling-2016-02-06/TargetTrackingScalingPolicyConfiguration) SDK for Java V2
- AWS SDK for [Ruby](https://docs.aws.amazon.com/goto/SdkForRubyV3/application-autoscaling-2016-02-06/TargetTrackingScalingPolicyConfiguration) V3

# **Common Parameters**

The following list contains the parameters that all actions use for signing Signature Version 4 requests with a query string. Any action-specific parameters are listed in the topic for that action. For more information about Signature Version 4, see Signing AWS API [requests](https://docs.aws.amazon.com/IAM/latest/UserGuide/reference_aws-signing.html) in the *IAM User Guide*.

#### **Action**

The action to be performed.

Type: string

Required: Yes

#### **Version**

The API version that the request is written for, expressed in the format YYYY-MM-DD.

Type: string

Required: Yes

#### **X-Amz-Algorithm**

The hash algorithm that you used to create the request signature.

Condition: Specify this parameter when you include authentication information in a query string instead of in the HTTP authorization header.

Type: string

Valid Values: AWS4-HMAC-SHA256

Required: Conditional

## **X-Amz-Credential**

The credential scope value, which is a string that includes your access key, the date, the region you are targeting, the service you are requesting, and a termination string ("aws4\_request"). The value is expressed in the following format: *access\_key*/*YYYYMMDD*/*region*/*service*/ aws4\_request.

For more information, see Create a signed AWS API [request](https://docs.aws.amazon.com/IAM/latest/UserGuide/create-signed-request.html) in the *IAM User Guide*.

Condition: Specify this parameter when you include authentication information in a query string instead of in the HTTP authorization header.

Type: string

Required: Conditional

#### **X-Amz-Date**

The date that is used to create the signature. The format must be ISO 8601 basic format (YYYYMMDD'T'HHMMSS'Z'). For example, the following date time is a valid X-Amz-Date value: 20120325T120000Z.

Condition: X-Amz-Date is optional for all requests; it can be used to override the date used for signing requests. If the Date header is specified in the ISO 8601 basic format, X-Amz-Date is not required. When X-Amz-Date is used, it always overrides the value of the Date header. For more information, see Elements of an AWS API request [signature](https://docs.aws.amazon.com/IAM/latest/UserGuide/signing-elements.html) in the *IAM User Guide*.

Type: string

Required: Conditional

#### **X-Amz-Security-Token**

The temporary security token that was obtained through a call to AWS Security Token Service (AWS STS). For a list of services that support temporary security credentials from AWS STS, see AWS [services](https://docs.aws.amazon.com/IAM/latest/UserGuide/reference_aws-services-that-work-with-iam.html) that work with IAM in the *IAM User Guide*.

Condition: If you're using temporary security credentials from AWS STS, you must include the security token.

Type: string

Required: Conditional

#### **X-Amz-Signature**

Specifies the hex-encoded signature that was calculated from the string to sign and the derived signing key.

Condition: Specify this parameter when you include authentication information in a query string instead of in the HTTP authorization header.

Type: string

Required: Conditional

# **X-Amz-SignedHeaders**

Specifies all the HTTP headers that were included as part of the canonical request. For more information about specifying signed headers, see Create a signed AWS API [request](https://docs.aws.amazon.com/IAM/latest/UserGuide/create-signed-request.html) in the *IAM User Guide*.

Condition: Specify this parameter when you include authentication information in a query string instead of in the HTTP authorization header.

Type: string

Required: Conditional

# **Common Errors**

This section lists the errors common to the API actions of all AWS services. For errors specific to an API action for this service, see the topic for that API action.

#### **AccessDeniedException**

You do not have sufficient access to perform this action.

HTTP Status Code: 400

#### **IncompleteSignature**

The request signature does not conform to AWS standards.

HTTP Status Code: 400

#### **InternalFailure**

The request processing has failed because of an unknown error, exception or failure.

HTTP Status Code: 500

## **InvalidAction**

The action or operation requested is invalid. Verify that the action is typed correctly.

HTTP Status Code: 400

## **InvalidClientTokenId**

The X.509 certificate or AWS access key ID provided does not exist in our records.

HTTP Status Code: 403

### **NotAuthorized**

You do not have permission to perform this action.

HTTP Status Code: 400

#### **OptInRequired**

The AWS access key ID needs a subscription for the service.

HTTP Status Code: 403

#### **RequestExpired**

The request reached the service more than 15 minutes after the date stamp on the request or more than 15 minutes after the request expiration date (such as for pre-signed URLs), or the date stamp on the request is more than 15 minutes in the future.

HTTP Status Code: 400

#### **ServiceUnavailable**

The request has failed due to a temporary failure of the server.

HTTP Status Code: 503

#### **ThrottlingException**

The request was denied due to request throttling.

HTTP Status Code: 400

#### **ValidationError**

The input fails to satisfy the constraints specified by an AWS service.

HTTP Status Code: 400